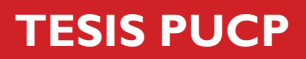

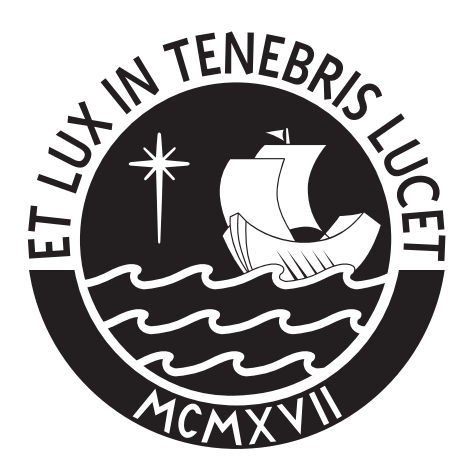

# PONTIFICIA UNIVERSIDAD CATÓLICA DEL PERÚ

Esta obra ha sido publicada bajo la licencia Creative Commons Reconocimiento-No comercial-Compartir bajo la misma licencia 2.5 Perú. Para ver una copia de dicha licencia, visite http://creativecommons.org/licenses/by-nc-sa/2.5/pe/

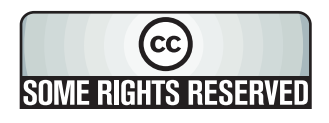

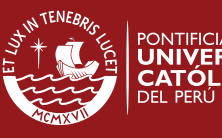

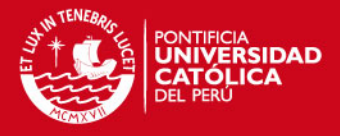

## **PONTIFICIA UNIVERSIDAD CATÓLICA DEL PERÚ**

## **FACULTAD DE CIENCIAS E INGENIERÍA**

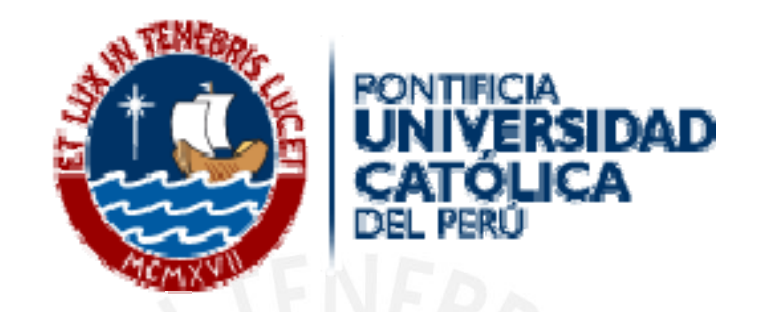

### **ANÁLISIS, DISEÑO E IMPLEMENTACIÓN DE UN SOFTWARE PARA EL APOYO DEL DICTADO DE CLASES SIMULANDO EL USO DE UNA PIZARRA MEDIANTE UN DISPOSITIVO ELECTRÓNICO PEN TABLET.**

**Tesis para optar el Título de Ingeniero Informático, que presenta el bachiller:** 

## **BRELIS ALEJANDRO VEGA NAVARRETE**

**ASESOR: Hugo Carrillo Espinoza** 

**Lima, junio del 2009** 

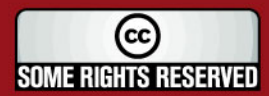

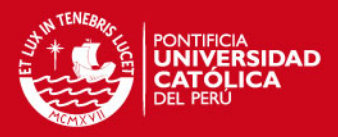

## Tabla de Contenido

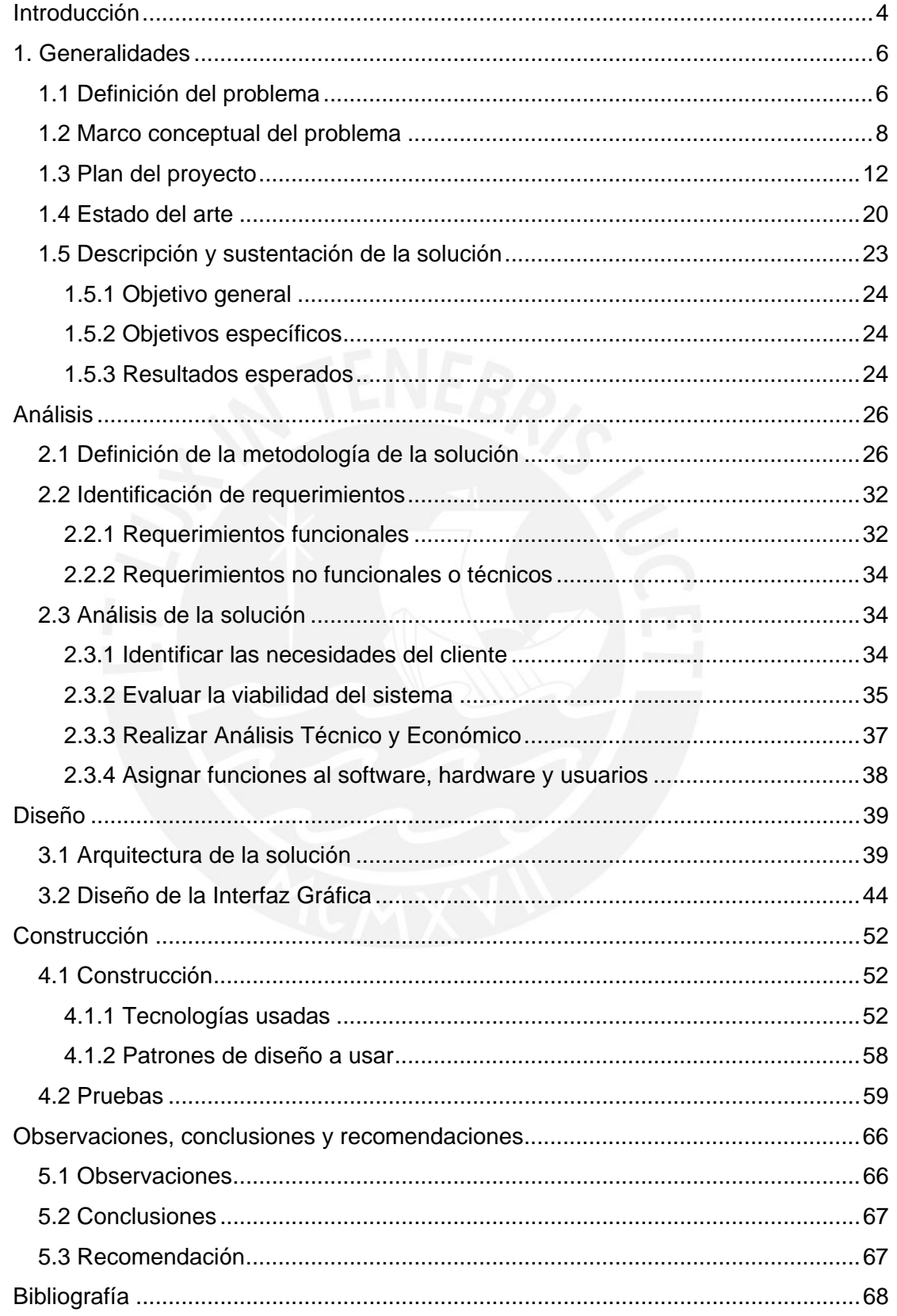

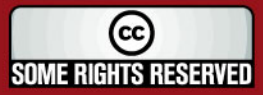

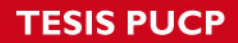

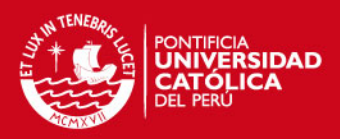

## **Índice de Figuras**

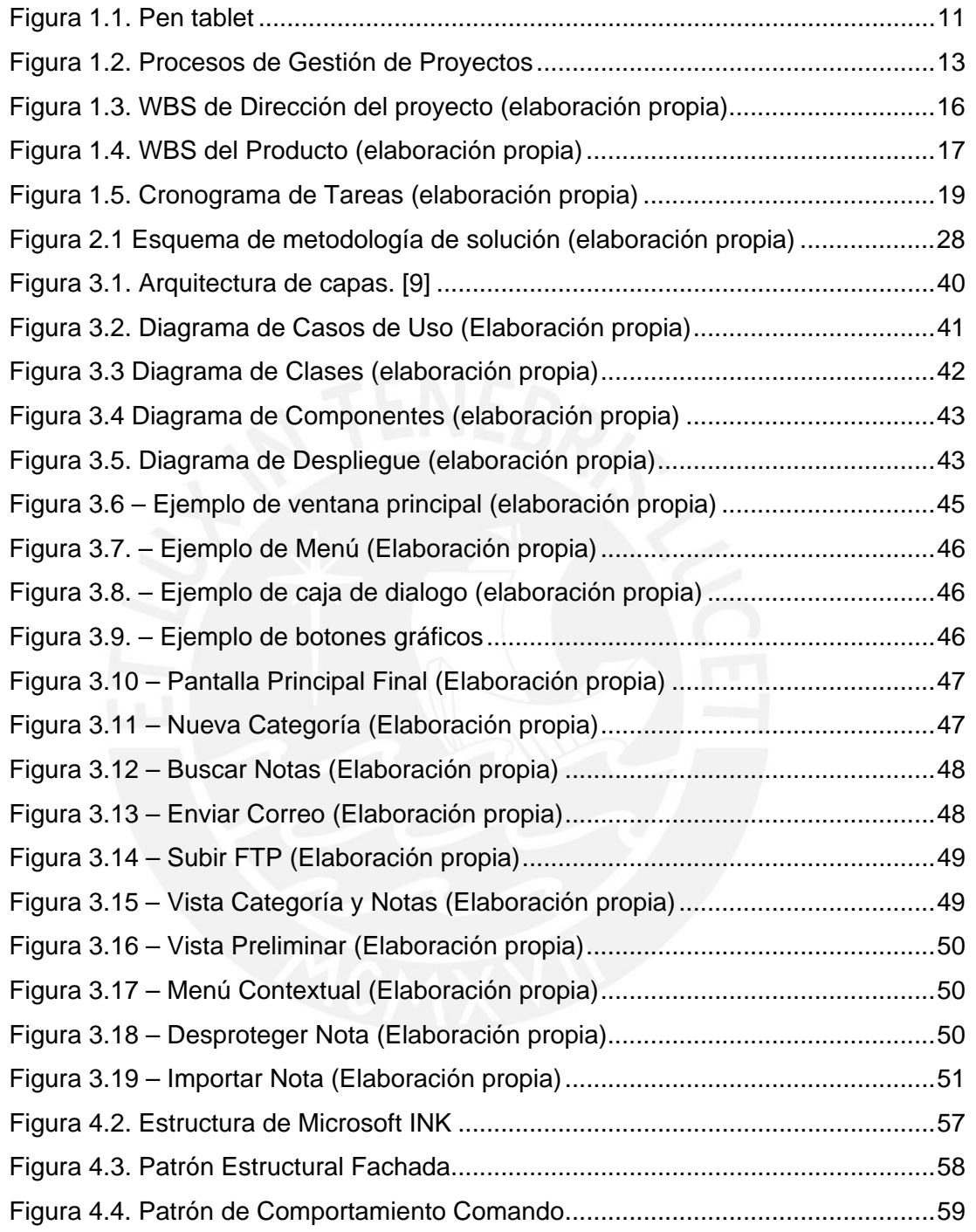

SOME RIGHTS RESERVED

ׇ֖֚֬֕

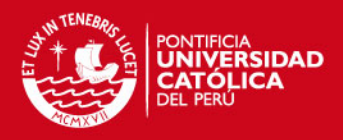

## **Índice de Tablas**

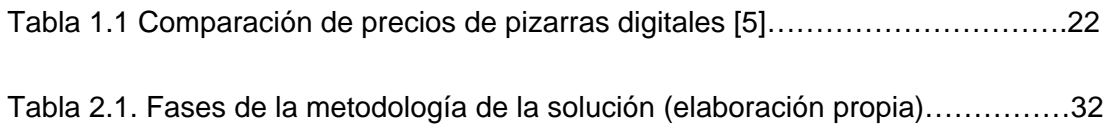

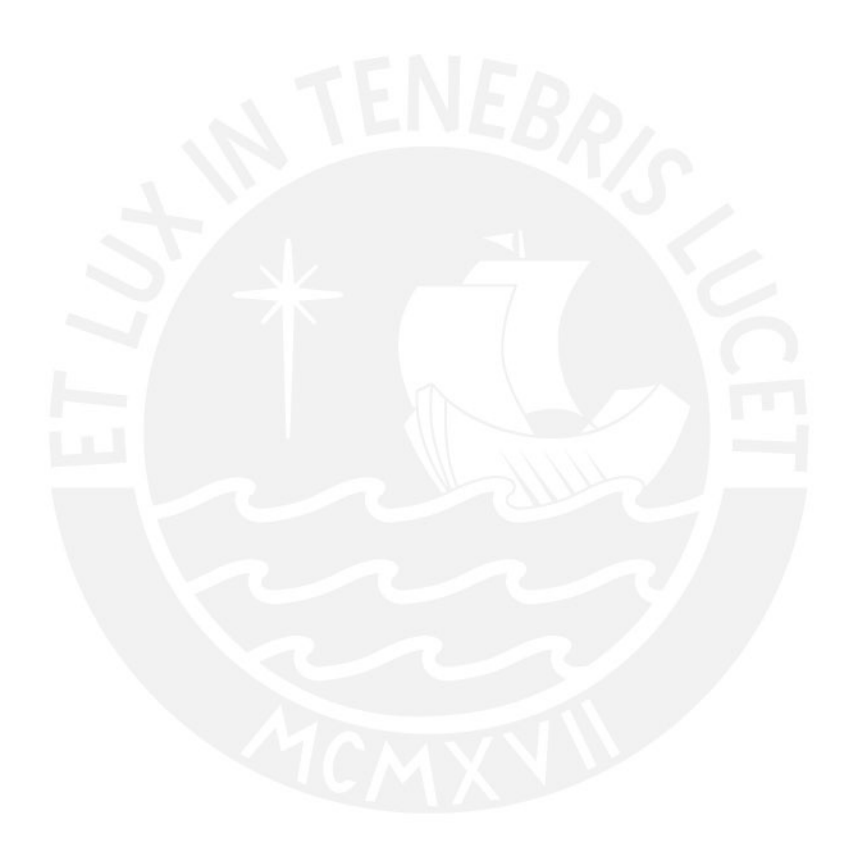

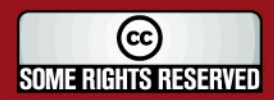

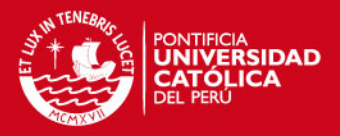

## <span id="page-5-0"></span>**Introducción**

El objetivo del presente documento es presentar las generalidades del proyecto de tesis para optar por el título de Ingeniero Informático, teniendo como tema el análisis, diseño e implementación de un software para el apoyo del dictado de clases simulando el uso de una pizarra cuyos datos de entrada se obtendrán mediante un dispositivo electrónico Pen Tablet.

Las herramientas tradicionales para el dictado de clases y falta de digitalización de las anotaciones realizadas por el profesores de pregrado de la Facultad de Ciencias e Ingeniería de la Pontificia Universidad Católica del Perú sirvieron como motivación para la elección de este proyecto de tesis. Dentro del sector educativo, el dictado de las clases es un punto importante y según la dinámica de las mismas algunos profesores utilizan materiales como tizas, plumones acrílicos y motas para el desarrollo de las clases, pero estas herramientas tienen algunos inconvenientes; primeramente, tales materiales ensucian al profesor, son incómodos para escribir, demandan cierto esfuerzo físico en su utilización y en caso de las tizas, el polvo que genera su empleo podría crear alergia o picazón en los ojos; más aún, deteriora equipos informáticos cercanos. Además, estos elementos se desgastan o se pierden con facilidad. Además las anotaciones realizadas con este tipo de materiales no permiten integrarse a la capacidad tecnológica existente hoy en día como el Internet, correo, FTP.

Este documento está orientado al desarrollo de un sistema informático que ayude a los profesores en el manejo de las anotaciones de las clases que imparten y la digitalización de las mismas. El alcance del proyecto comprende el análisis, diseño e implementación del sistema.

En primer lugar se describe el problema a mitigar, se define el marco teórico y el plan de proyecto donde se escogerá la metodología para la gestión del proyecto. Para esto se realizó un análisis previo de la situación actual y se investigó las herramientas y metodologías a usar, además se identificó los sistemas existentes en el mercado que podrían mitigar el problema planteado. Todos estos resultados obtenidos sirvieron para comprender el problema y proponer una solución de TI.

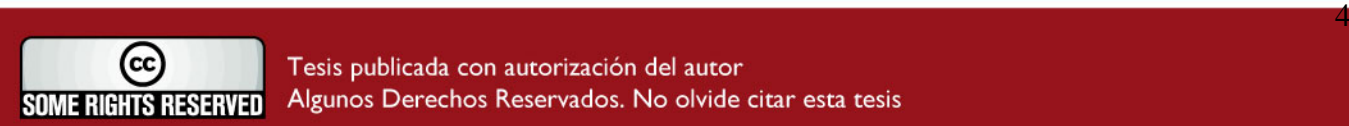

### **ESIS PUCP**

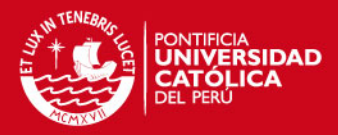

Luego se realizó el análisis de la solución, que consistió en la identificación de los

requerimientos, identificar las necesidades del cliente y evaluar la viabilidad técnica y económica del sistema.

Posteriormente en la etapa de diseño se propone la arquitectura a usar que servirá como base para la implementación, finalmente se escogió la tecnología a usar, y el diseño de la interfaz gráfica más adecuada para asegurar la usabilidad del sistema y se definió los patrones de programación conveniente para el proyecto.

Como último punto se indica las observaciones que se tuvieron a lo largo del proyecto, las conclusiones que se obtuvieron luego de utilizar la metodología y tecnología planteada y finalmente las recomendaciones para futuros desarrollos que complementen este proyecto.

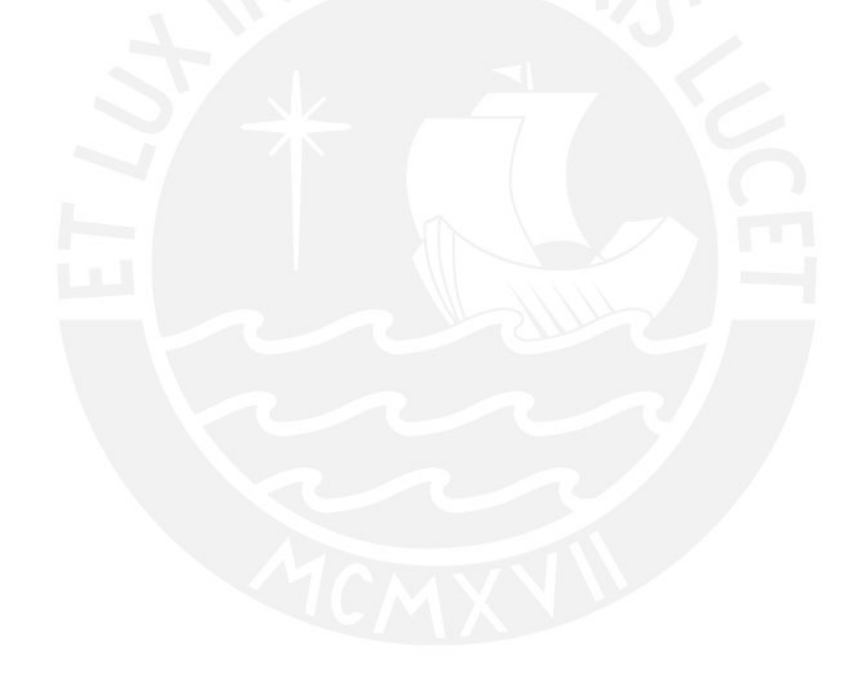

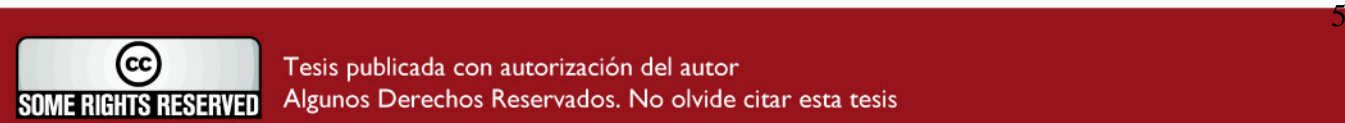

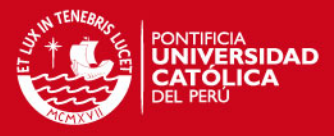

## <span id="page-7-0"></span>**1. Generalidades**

A continuación se explica el problema que se desea resolver a través del desarrollo del presente proyecto, luego se mostrará el esquema seguido para la realización del proyecto y finalmente se presentarán algunas alternativas de solución existentes en la actualidad.

### *1.1 Definición del problema*

*Es la presentación y explicación del problema que se desea resolver o mitigar con el proyecto que se va a realizar.* 

La tecnología ha adquirido un papel central en los programas de estudio a nivel escolar y universitario además de brindar mayor beneficio a la educación. La tarea es intercalar la educación tecnológica en los programas curriculares, así como usar la tecnología en la promoción y complemento del aprendizaje, además de informar y enseñar a los estudiantes de las posibilidades y limitaciones que hoy día nos ofrece la tecnología.

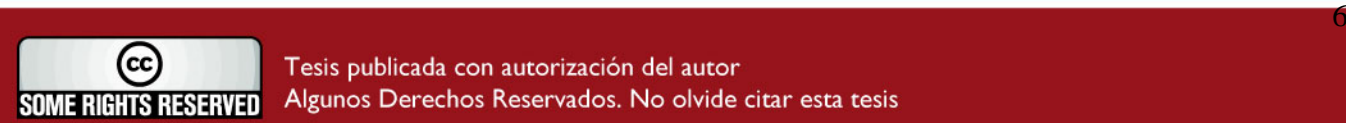

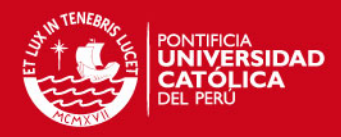

Actualmente se observa como la tecnología está aportando con mayor fuerza al

sector educativo. En años anteriores no se pensaba en la posibilidad de que una clase podría ser dictada en forma virtual desde cualquier parte del mundo, tampoco se pensaba que la fuente de información más grande del mundo pudiera estar disponible a cualquier hora y sea accedida desde cualquier lugar (Internet), o recibir clases en formato digital, ni compartir trabajos o cualquier archivo casi de modo instantáneo, pero ahora toda esta capacidad tecnológica va formando parte de nuestra vida diaria y va complementando al sector educativo.

Por otro lado, la tecnología ha complementado la forma de enseñanza más no el fondo; actualmente los profesores preparan sus clases con programas de alta calidad usando dispositivos multimedia y un computador personal, además de contar y compartir información de manera más rápida; ejemplo de esto, es que ahora es muy frecuente tener evaluaciones en línea, formar grupos de estudio virtual o conseguir un postgrado vía Internet, etc.

En la actualidad una de las principales tareas de los profesores de pregrado de la Facultad de Ciencias e Ingeniería de la Pontificia Universidad Católica del Perú consiste en expresar determinados conceptos e ideas para un público específico (alumnos) y dependiendo de la dinámica del curso o exposición se utilizan herramientas o materiales tradicionales como: una pizarra, tizas, motas y plumones acrílicos para cumplir tal fin.

El uso de aquellos materiales provoca algunos inconvenientes para el profesor y el alumno; primeramente la pizarra se ocupa inevitablemente con rapidez, y si alguna idea estuvo plasmada en ella, el contenido simplemente se pierde de modo inexorable una vez que aquella se borra; y en caso de ser requerido, el volver a escribirla resulta incómodo y/o dificultoso para el profesor, ya sea porque se pierde tiempo al repetir el trabajo o por no contar con la información completa en el momento requerido.

Los materiales tradicionales como tizas, pizarra y motas son incómodos para escribir ya que demandan cierto esfuerzo físico en su utilización; tal vez para algunos profesores este no sea un inconveniente pero imaginemos a un expositor o profesor con algún problema físico permanente o temporal, el cual, por ejemplo, no le permita desplazarse de manera cómoda y natural en el aula, seguramente la utilización de los materiales tradicionales no le ayuda a desarrollar las anotaciones

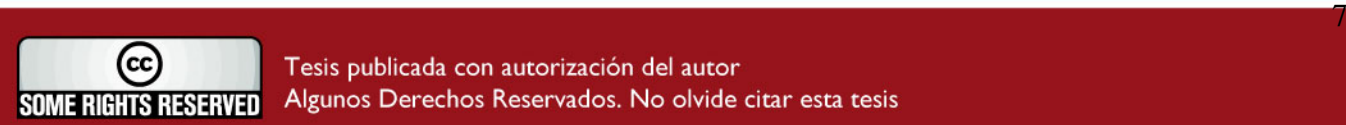

### <span id="page-9-0"></span>SIS PUCP

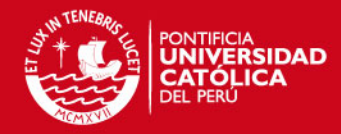

en la pizarra de manera sencilla. Además estos materiales ensucian al profesor y

peor aún en caso de las tizas, el polvo que genera propicia algunos malestares físicos; más aún, podría deteriorar equipos informáticos cercanos.

En el caso de los estudiantes es muy típico que se tomen notas de las observaciones y de la explicación que el profesor o expositor realiza en la clase con el fin de que después se pueda repasar o estudiar lo enseñado. Los inconvenientes comienzan cuando el alumno por algún motivo llega tarde a clase, no puede asistir a clase o por alguna circunstancia pierde su libreta de apuntes, en estas situaciones es muy común obtener los apuntes de un compañero, el problema radica en que en muchos casos para conseguir esta información el alumno depende de la disponibilidad de sus compañeros impidiéndole obtener la información en el momento oportuno y necesario.

Finalmente de todas estas situaciones e inconvenientes se puede observar que el problema radica en la falta de digitalización de las anotaciones que el profesor realiza en la pizarra y de compartir las mismas de manera rápida y oportunamente. Además de la falta de herramientas informáticas que permitan aprovechar los recursos e infraestructura con las que cuentan las aulas de la Facultad de Ciencias e Ingeniería como lista de correos de los cursos, FTP, proyector multimedia entre otros y sobre todo que permitan digitalizar y organizar las anotaciones que el profesor escribe en la pizarra brindándole la facilidad y rapidez de una escritura a mano alzada.

Cabe recalcar que el problema a resolver en este tema de tesis esta enfocado y delimitado a la realidad de la Facultad de Ciencias e Ingeniería de la Pontificia Universidad Católica del Perú, por ende los requerimientos de usuarios, los requerimientos de sistema y los recursos que se necesitan están orientados y enfocados a la disponibilidad y recursos de esta institución.

### *1.2 Marco conceptual del problema*

*Es la explicación de toda la teoría fundamental o básica necesaria para entender el problema o situación a realizar. Aquí se debe delimitar la realidad para la cual se desarrollara el proyecto.* 

Hoy en día que la tecnología es una parte importante en el desarrollo de la sociedad (con medios como Internet, el correo electrónico, etc), observamos como

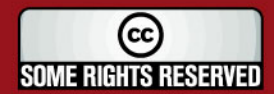

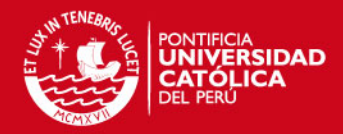

sta capacidad tecnológica

brindando grandes beneficios y generando nuevas formas de enseñanza. Un caso práctico de esto es el notable incremento de los postgrados que se pueden obtener vía online en las mejores universidades del mundo. Además los medios informáticos (hardware/ software) que utilizan los profesores para impartir y preparar las clases han ido mejorando y penetrando en el aula transformándose en herramientas de trabajo cotidianas para los maestros. Dispositivos como pizarras digitales, proyectores multimedia y computadores forman parte de las aulas en muchas universidades y escuelas hoy en día.

Actualmente vemos que en la Facultad de Ciencias e Ingeniería de esta casa de estudio, algunas clases suelen dictarse utilizando las herramientas tradicionales de trabajo (tiza, mota y pizarra), el problema de estos medios o herramientas es que frente a toda la capacidad tecnológica actual que se otorga en la universidad, no pueden integrarse a los mecanismos de comunicación e intercambio de información con la que cuenta esta casa de estudios, como por ejemplo: WebFiles, Videos, Blog, Wiki entre otros . En principio el motivo es básicamente la falta de digitalización de contenido por el uso de tales herramientas, lo cual trae como consecuencia que todo el contenido desarrollado en las pizarras no pueda ser intercambiado, ni accedido por los estudiantes utilizando los mecanismos básicos de la tecnología de hoy en día como internet, además de todos los inconvenientes que ya fueron explicados en el capitulo anterior.

La tendencia actual en universidades y escuelas es digitalizar todo tipo de contenido mediante herramientas dinámicas, interactivas, fáciles de manipular además de explotar los recursos ya establecidos. La Facultad de Ciencias e Ingeniería tiene infraestructura tecnológica ya implementada en la mayoría de sus aulas (proyector multimedia, computador, ecran). Medios que podemos potenciar mucho en su utilización si logramos digitalizar el contenido de las presentaciones que hoy en día se plasma en las pizarras; falta incorporar una solución hardware/software que permita el uso natural de la escritura a mano alzada en las sesiones de clases donde el profesor tenga que presentar un tema o diferentes conceptos en la pizarra para poder digitalizar y compartir este contenido de manera eficiente.

Como concepto final, debemos generar una herramienta (software) que permita incorporar al ámbito de la educación, una solución novedosa explotando los recursos ya existentes en la Facultad de Ciencias e Ingeniería.

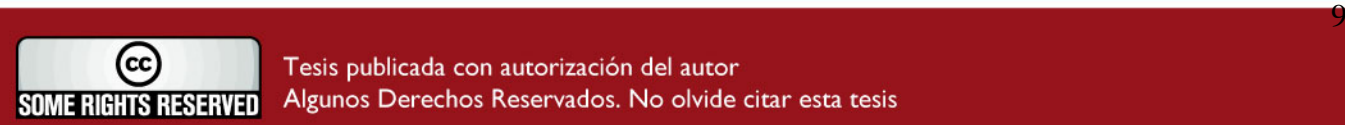

### **SIS PUCP**

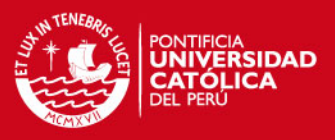

#### **Human Interface Device**

Los dispositivos de interface Humana o HDI, son dispositivos con la capacidad de obtener los datos de entrada/salida mediante la interacción con los humanos basados en un mismo estándar. Este tipo de dispositivos siguen la especificación USB HID. El propósito de la especificación USB HID fue la realización de un estándar que permita la innovación de nuevos dispositivos de entrada y que además se simplifique el proceso de instalación de los mismos para el usuario final.

Anteriormente el protocolo estándar de comunicación de los dispositivos como teclado y mouse se basaban en los ejes de coordenadas X e Y además de la combinación binaria de 2 botones, el problema radicaba en la necesidad de crear nuevos dispositivos de entrada – hardware – que debían utilizar las mismas condiciones de funcionamiento, lo cual era una gran limitación, por ello el nuevo hardware tendría que tener sus controladores personalizados – software, lo que implicaba que los desarrolladores de aplicaciones estudien estos nuevos controladores y que las aplicaciones existentes sean modificadas para soportar los nuevos dispositivos de entrada. Por el contrario con el estándar USB HID se logró cambiar esta situación. Los dispositivos que respetan este estándar trabajan utilizando un mismo controlador que se comunica mediante paquetes y que contienen diferentes tipos de datos y formatos, lo que ha permitido la rápida innovación y creación de nuevos dispositivos de interfaz humana. Además los controladores de este estándar ya forman parte de los sistemas operativos modernos. Actualmente vemos como estándar va incursionando mas allá de los dispositivos tradicionales como: teclado, mouse; mas bien existen dispositivos de entrada más sofisticados y que han sido diseñados según la necesidad del usuario entre los dispositivos mas utilizados tenemos: teclado, mouse, touchpad, tableta grafica, gamePad, etc.

#### **Pen Tablet**

El Pen tablet es un dispositivo electrónico HDI que cuenta con un tablero de 10 x 12 cm y un apuntador que tiene la apariencia de un lápiz o lapicero, este dispositivo puede ser inalámbrico o puede contar con conexión USB. Según WACOM (fabricante de Pen Tablet) éste tipo de dispositivos utilizan tecnología de resonancia electromagnética, que permite al lápiz o apuntador comunicarse con el tablero por medio de ondas electromagnéticas, para que esto sea posible, debajo del tablero existen antenas alineadas horizontal y verticalmente las cuales van alternando entre modos de recepción y transmisión cada 20 microsegundos.

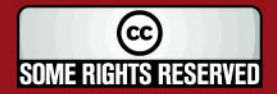

### <span id="page-12-0"></span>*FESIS PUCP*

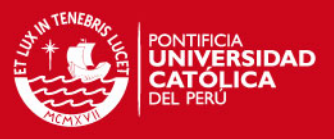

En modo de transmisión, la señal electromagnética hace oscilar el circuito de resonancia, formado por una bobina y un capacitador que se encuentran en el interior del lápiz. La información recibida del sensor de presión y el botón lateral del apuntador es enviada primero a través de un modulador hasta el chip y de ahí es reenviada al modulador, que devuelve la señal al circuito de resonancia de la punta del lápiz o apuntador. Desde aquí la señal es enviada a la tableta en modo de recepción. Las antenas de la tableta reciben la energía de las oscilaciones generadas por el circuito de resonancia y determinan a partir de ellas información relativa a la posición y los niveles de presión. Finalmente la tableta se encarga de enviar la información de la posición al ordenador simulando el uso de un mouse ordinario.

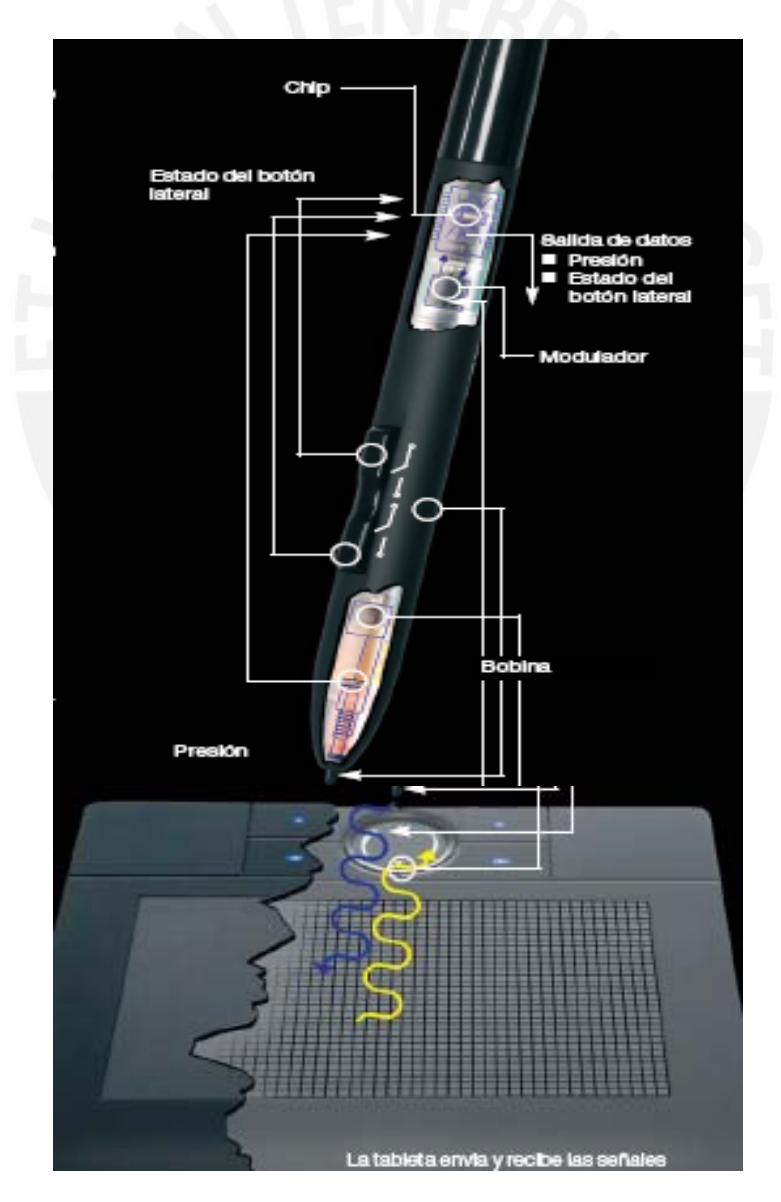

*Figura 1.1. Pen tablet* 

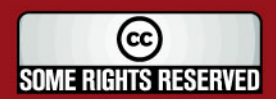

 $\mathbf{r}_i$  , and the contribution of the contribution of the contribution of  $\mathbf{r}_i$ 

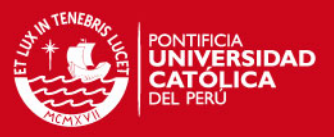

#### <span id="page-13-0"></span>**Freeform Information Manager**

Los freeform Information Manager son herramientas especializadas en organizar las notas que los usuarios pueden generar en la realización de sus actividades cotidianas. Por ejemplo: Las anotaciones realizadas en block de notas o papel se pierde con mucha facilidad y no son fáciles de compartir con otras personas ya que requieren de un escaneo previo o una reescritura de la misma. Ya que la mayoría de usuarios no cuenta con una herramienta para digitalizar las anotaciones y guardarlas en un repositorio común, las búsquedas posteriores de las mismas resultan una tarea que puede precisar tiempo.

Los freeform Information Manager son herramientas que permiten agrupar, categorizar, compartir y organizar toda la información que no es estructurada, además de la capacidad de recuperarla de manera instantánea. La información personal puede incluir:

- Anotaciones personales.
- Anotaciones académicas.
- Libreta de direcciones.
- Lista de fecha importantes (cumpleaños, aniversarios, etc.)
- Recordatorios.
- Correos electrónicos.

### *1.3 Plan del proyecto*

*Es la planificación de las tareas que se van a realizar para desarrollar el proyecto. Se podrían incluir las necesidades de recursos para el desarrollo del proyecto.* 

La metodología que se utilizará para la gestión del proyecto de tesis se basa en las propuestas del PMI cuya descripción general de los fundamentos de la Gestión de Proyectos son reconocidos como buenas prácticas y se reflejan en el documento PMBOK [13]. Las áreas de conocimiento del PMI pasan por algunos procesos que están orientados a la gestión y son comunes a la mayoría de proyectos, estos procesos son:

**Inicialización:** Este proceso define y autoriza el proyecto.

**Planificación:** Define y redefine los objetivos además de definir las acciones para cumplir los objetivos.

 $\mathbf{12}$  and  $\mathbf{12}$  and  $\mathbf{12}$  and  $\mathbf{12}$  and  $\mathbf{12}$ (cc **SOME RIGHTS RESERVED** 

<span id="page-14-0"></span>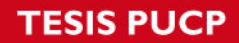

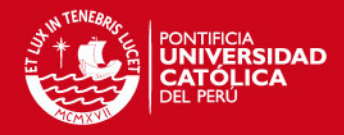

**Ejecución: Integrado el proporcional de las parados el paradores el paradores de la paradores de la paradores p** 

gestión de proyecto.

**Supervisión y Control:** Mide y supervisa regularmente el progreso para identificar las variaciones del plan, de manera que se tomen acciones correctivas.

**Cierre:** Este proceso formaliza la aceptación del producto y conduce al proyecto a una conclusión ordenada.

A continuación se muestra la figura 1.1 donde se puede apreciar los procesos orientados a la gestión de proyectos versus las áreas de de conocimiento que propone el PMI.

|                                | <b>Iniciación</b>                                      | Planificación                                                                                                    | Ejecución                                                                | Control                                                         | <b>Cierre</b>             |
|--------------------------------|--------------------------------------------------------|----------------------------------------------------------------------------------------------------|--------------------------------------------------------------------------|-----------------------------------------------------------------|---------------------------|
| Gestión de<br>Integración      | Acta de<br>Alcancer<br>Const. del<br>Proy.<br>Proyecto | <b>Desarrollo</b><br>Plan del<br>Proy.                                                                                                    | Dirigir<br>Ejecución<br>del Proy.                                        | Control<br>Controlar<br>de<br>Proyecto<br>cambios               | Cerrar<br>Proyecto        |
| Gestión de<br><b>Alcance</b>   |                                                        | Planificación<br>Definición<br>Crear<br>EDT<br><b>Del Alcance</b><br><b>Del Alcance</b>                                                                                                    |                                                                          | Verificación<br>Control<br>del<br>del<br>Alcance<br>Alcance     |                           |
| <b>Gestión del</b><br>Tiempo   |                                                        | Estimación Estimación Desarrollo<br>Def. De<br>Sec. De<br>de Recurso de Duración<br>del<br>Activid.<br>Activid.<br>Act.<br>Act.<br>Cronograma                                                                          |                                                                          | Control<br>del<br>Cronograma                                    |                           |
| Gestión de<br>Costos           |                                                        | Preparación<br>Estimación<br>Del<br>De Costos<br>Presupuesto                                                                                                    |                                                                          | Control<br>de los<br>Costos                                     |                           |
| Gestión de<br>Calidad          |                                                        | Planificación<br>De la<br>Calidad                                                                                                    | Aseguramiento<br>De la<br>Calidad                                        | Control<br>De la<br>Calidad                                     |                           |
| Gestión de<br><b>RRHH</b>      |                                                        | Planificación<br>del<br><b>RRHH</b>                                                                                                    | Adquirir<br>Desarrollo<br>Equipo<br>Equipo<br>Proy.<br>Proy.             | Gestión<br>Equipo<br>Proy.                                      |                           |
| Gestión de<br>Comunicac.       |                                                        | Planificación<br>De las<br>Comunicaciones                                                                                                    | <b>Distribución</b><br>De la<br>Información                              | Gestionar<br>Informar el<br>a los<br>rendimiento<br>Interesados |                           |
| Gestión de<br>Riesgos.         |                                                        | Planificación Identificación<br><b>Análisis</b><br><b>Análisis</b><br>Planificaci'ón<br>De la Gestión<br>De los<br>Cualitativo Cuanitativo<br><b>Rptas</b><br>de Riesgos de Riesgos A Riesgos<br>De Riesaos<br>Riesgos |                                                                          | Seguimiento<br>Y control<br>ce Riesgos                          |                           |
| <b>Gestión de</b><br>Adquisic. |                                                        | Planificación Planificación<br>De la<br>De Compras<br>Y Adquisic, Contratación                                                                                                    | <b>Solicitar</b><br>Selección<br>Rspta<br>de<br>Vendedores<br>Vendedores | Administración<br><b>Del Contrato</b>                           | Cierre<br>Del<br>Contrato |

*Figura 1.2. Procesos de Gestión de Proyectos* 

A continuación se describirán las áreas del conocimiento descritas en el PMBOK que serán usadas para el planeamiento y ejecución del presente proyecto y se especificará cómo estas ayudaron en el presente tema de tesis.

Cabe recalcar que el PMBOK [13] propone por cada área de conocimiento una serie de entregables según el progreso del proyecto, sin embargo en este proyecto de tesis no se realizara cada una de estos, mas bien se evaluara que artefactos se adecuan al proyecto teniendo como premisas que los recursos de este proyecto son de una persona.

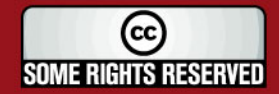

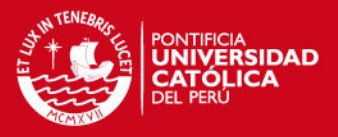

#### **Gestión de Integración del Proyecto**

Según PMBOK [13] esta área incluye los procesos requeridos para asegurar la adecuada coordinación de los variados elementos que participan en un proyecto y ayudará al planeamiento y coordinación en el desarrollo de este proyecto de tesis.

Como primer objetivo se tiene el desarrollo del plan de proyecto con el cual se trabajará a lo largo del proyecto. Para esto se necesita los resultados de otros procesos de planificación, adquiridos por la experiencia en otros desarrollos o cursos anteriores. También es útil información histórica y los supuestos que servirán de base para la planificación. El resultado de este primer proceso es el **plan de proyecto** que tiene como objetivo generar las 3 líneas bases integradas como: Costos Estándar, Recursos Estándar, Actividades Estándar. Luego se podrá considerar el acta de constitución del proyecto y producto, en donde se define las fronteras o límites de proyecto, requerimientos y premisas. En este punto, el objetivo consistió en conseguir la aprobación por parte del asesor principal de tesis y los profesores involucrados en revisar los objetivos generales y específicos además de revisar el alcance premilitar del mismo.

El siguiente proceso es la ejecución del plan. Se tiene como dato de entrada el **plan de proyecto**. En este proceso se tiene que asegurar que la dirección del mismo sea la correcta. A este punto lo complementa el anexo Plan de Proyecto.

#### **Gestión del Alcance del Proyecto**

Según PMBOK [13] el área de conocimiento de gestión del alcance del proyecto atraviesa el proceso de planificación y control. Lo que básicamente se realizará en este proceso es la planificación y definición del alcance del proyecto y producto. Dentro del alcance del producto se definirán características y funciones que caracterizarán al producto y para el alcance del proyecto se definirá las tareas que se desarrollarán para elaborar y entregar el producto con las características y funciones específicas. Para esto se obtendrá la lista de requerimientos mediante técnicas de entrevistas y tormenta de ideas los cuales serán validados con el asesor de tesis, se definirá el alcance, el contexto del proyecto y se realizará el WBS - Work Breakdown Structure para el producto a desarrollar y para el manejo o dirección del proyecto. Como resultado de este primer análisis se obtendrá la

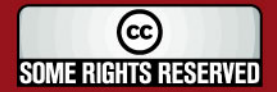

### **SIS PUCP**

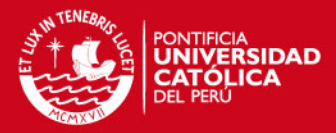

justificación del proyecto como válido para el tema de tesis, las restricciones del

producto y los supuestos que se usarán en adelante.

Para planificar estos alcances se tiene que analizar el producto e identificar las alternativas de otros productos. A partir de aquí se define el alcance del proyecto, siendo el resultado la aceptación formal de las partes involucradas en el tema de tesis. Esto se consigue con la generación, presentación y aceptación del documento denominado **tema de tesis del proyecto ante la Facultad de Ciencias e Ingeniería.** 

Finalmente, el control de cambios atiende a las solicitudes de cambios de alcance que se generen en el desarrollo del proyecto. El resultado final son los cambios en el alcance.

A continuación se muestran las figuras 1.2 y 1.3 donde la primera corresponde al WBS de la dirección del proyecto y la segunda al WBS del Producto que se originó al ejecutar esta área de conocimiento. Además en la figura 1.4 se muestra el cronograma de proyecto.

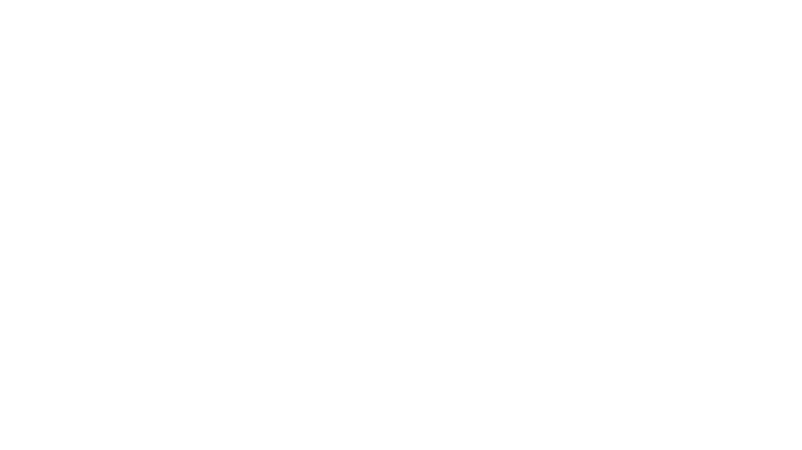

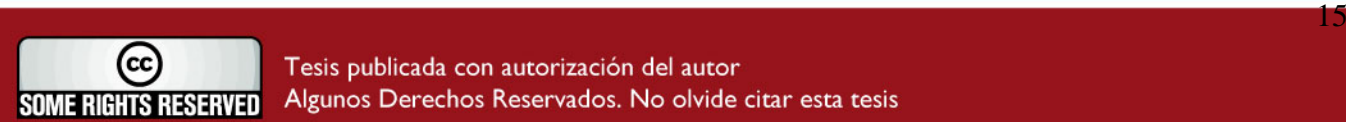

**TESIS PUCP** 

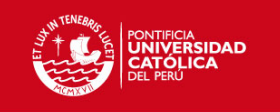

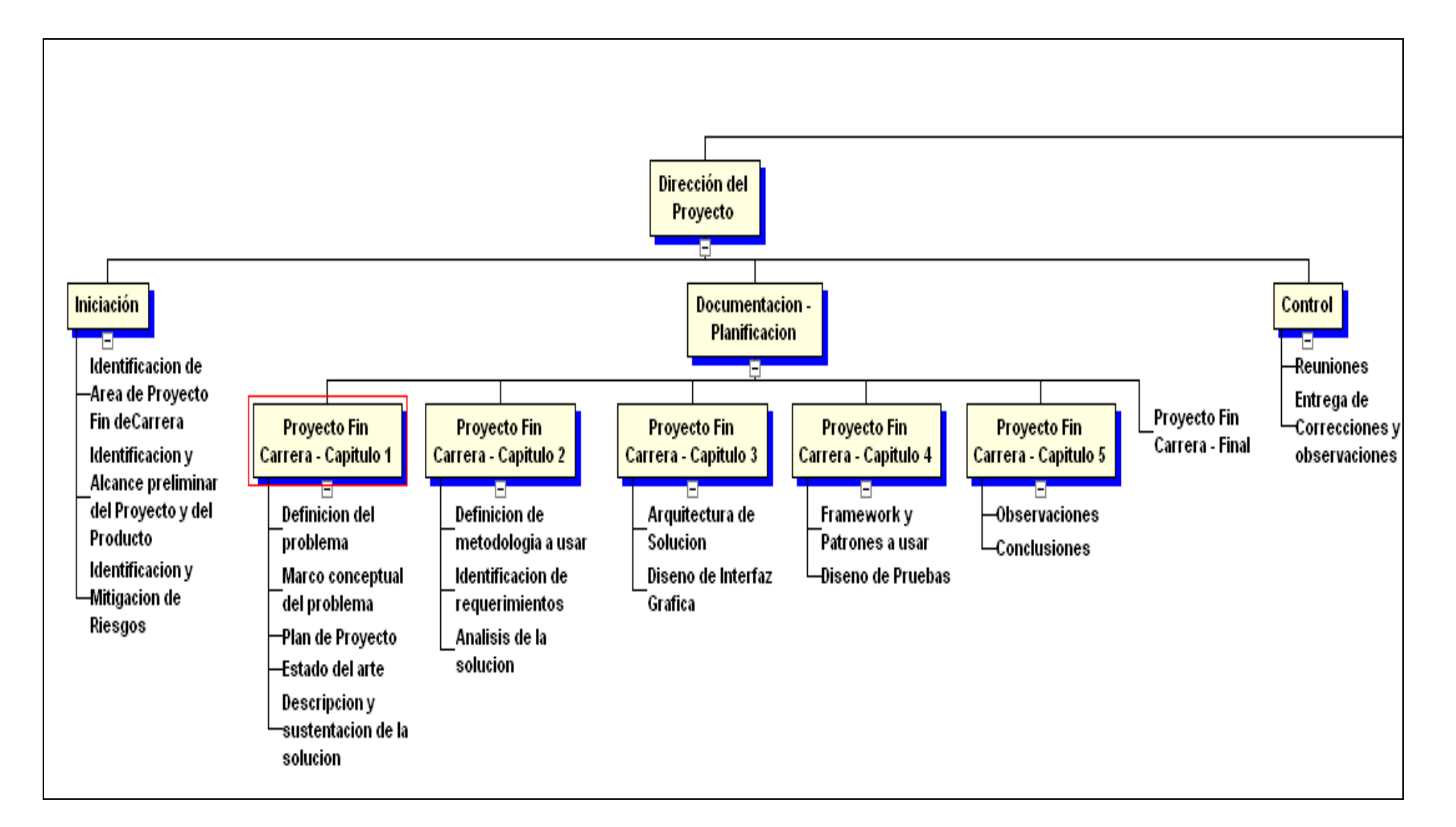

*Figura 1.3. WBS de Dirección del proyecto (elaboración propia)* 

<span id="page-17-0"></span>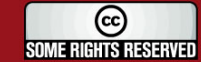

Tesis publicada con autorización del autor Algunos Derechos Reservados. No olvide citar esta tesis 16

**TESIS PUCP** 

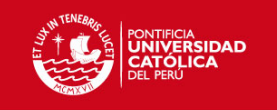

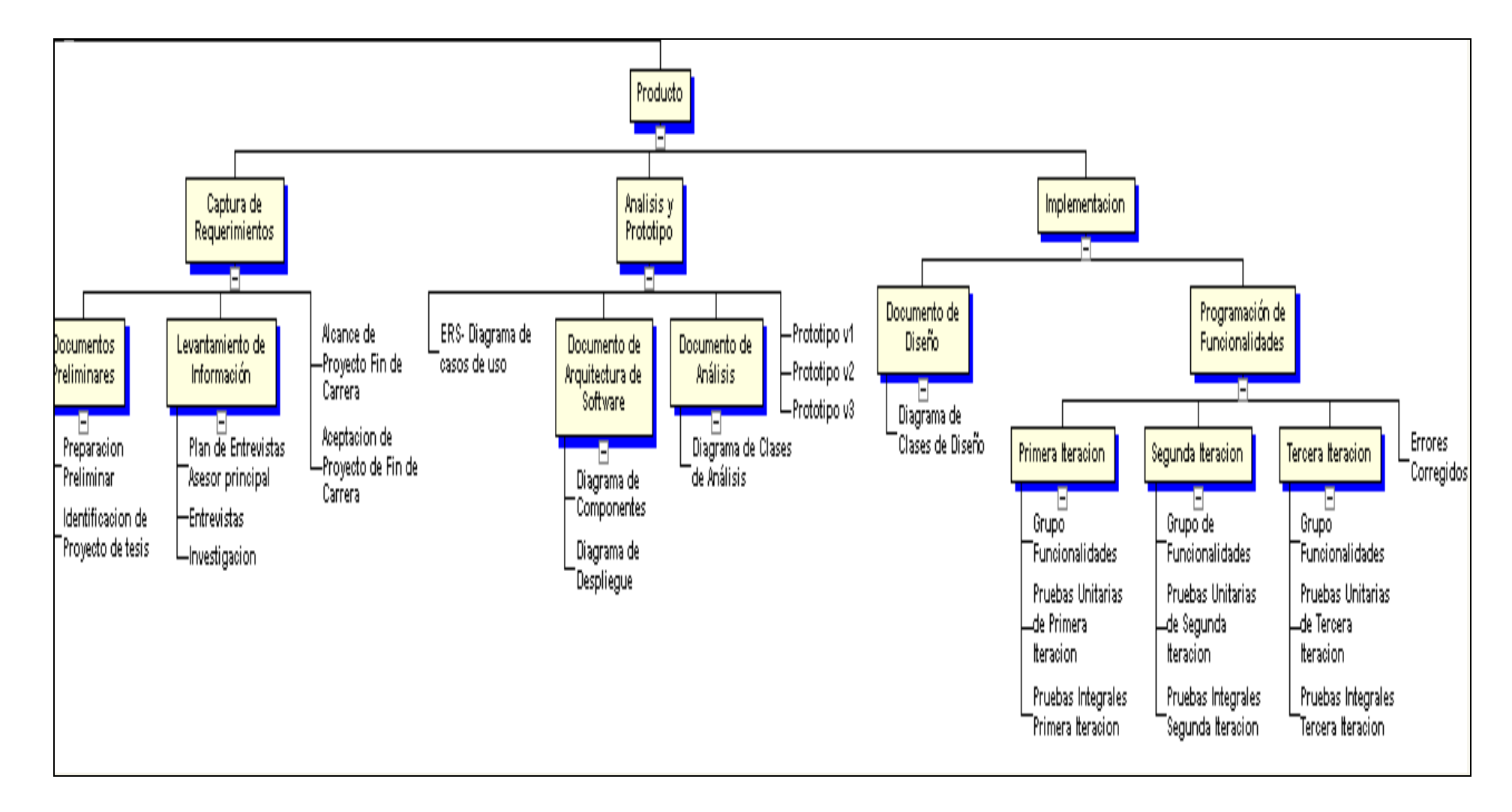

*Figura 1.4. WBS del Producto (elaboración propia)* 

<span id="page-18-0"></span>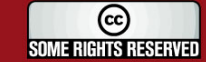

17

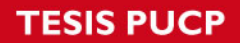

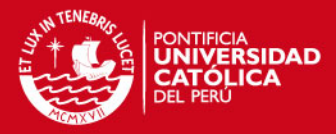

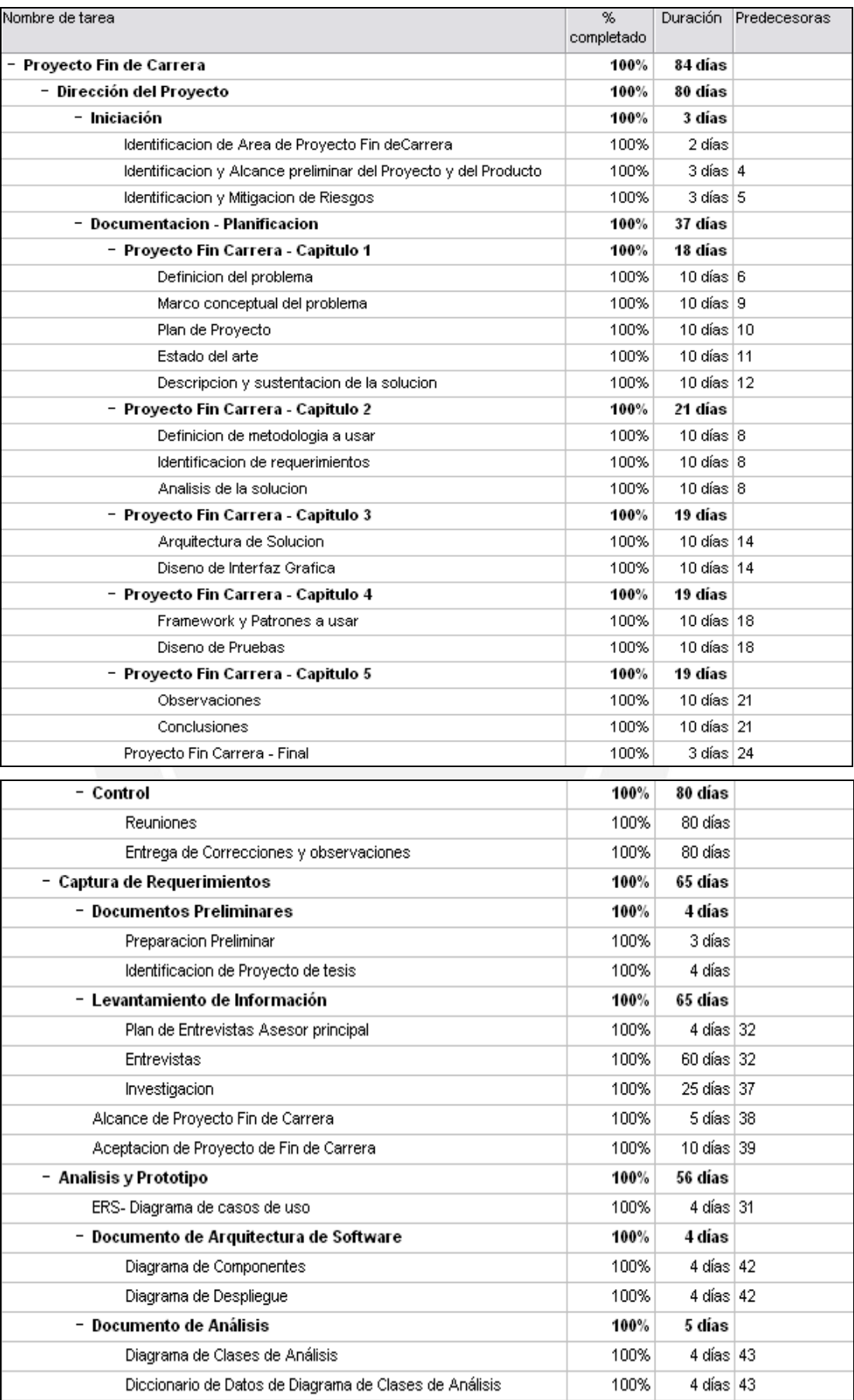

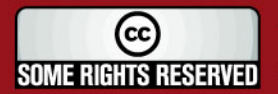

<span id="page-20-0"></span>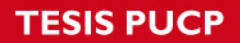

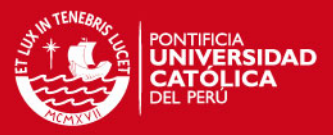

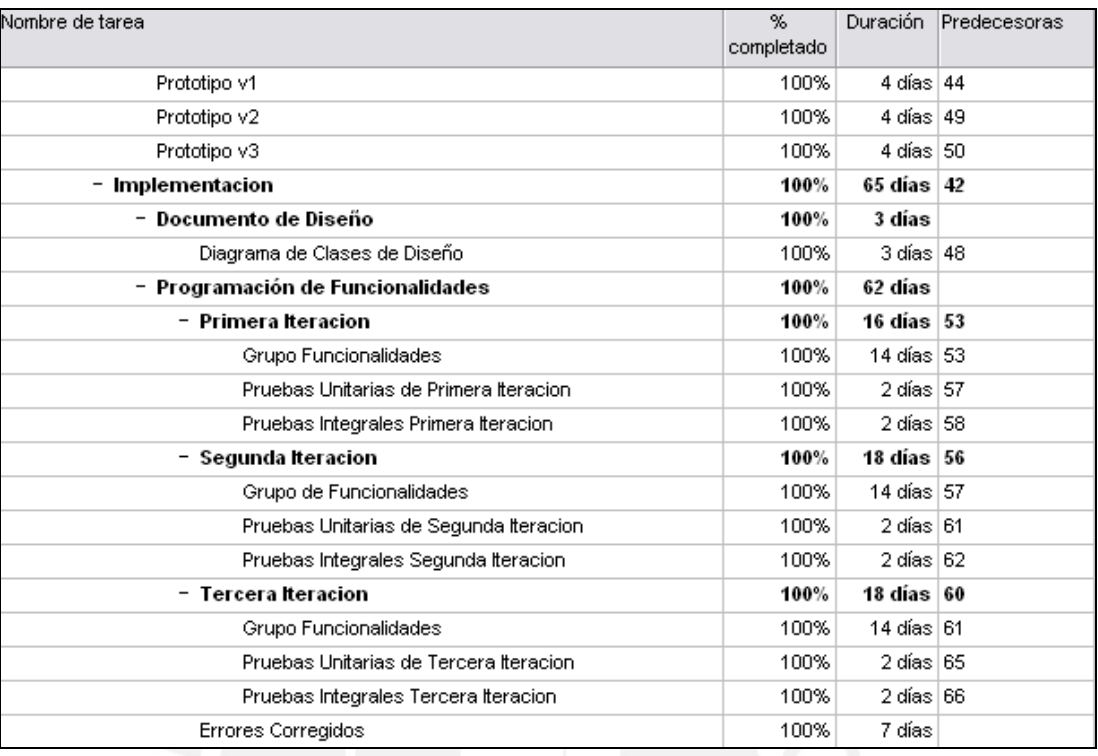

*Figura 1.5. Cronograma de Tareas (elaboración propia)* 

### **Gestión de Calidad del Proyecto**

En la planificación de la calidad, inicialmente se tiene que definir políticas de calidad para el proyecto. El documento de alcance también servirá de entrada para esta planificación. Los resultados de este proceso son la dirección de la calidad, las definiciones operativas que sabemos podrán asegurar la calidad, y las listas de chequeo. Como agente de la calidad se tiene al asesor del tema de tesis.

El aseguramiento de la calidad es la aplicación de la planificación. Para esto se necesita las medidas del control de calidad y las definiciones operativas delineadas en el proceso anterior. Como herramienta principal se tiene la aplicación de las mejoras propuestas en las reuniones de asesoría del proyecto.

Finalmente, el control de la calidad involucra la revisión de las definiciones operativas aplicadas en el desarrollo, las listas de chequeo, y se tiene como resultado la mejora final de la calidad, las listas de chequeo complementadas y los ajustes del proceso. A este punto se complementa el anexo de Pruebas Unitarias.

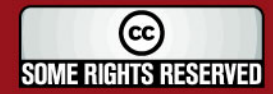

<span id="page-21-0"></span>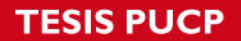

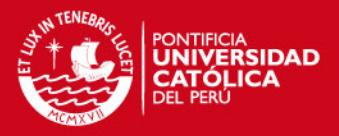

### *1.4 Estado del arte*

*Es la explicación de cómo se resuelve actualmente el problema planteado ya sea a través de procedimientos computaciones o manuales.* 

Ya que en este tema de tesis se propone realizar una herramienta de apoyo al profesor de pregrado de la Facultad de Ciencias e Ingeniería de la Pontificia Universidad Católica del Perú, que simule el uso de una pizarra digital mediante un dispositivo Pen Tablet, y que tiene como objetivo principal digitalizar las anotaciones del profesor e integrarlas a la lista de correo y FTP con las que cuenta la universidad, además de reutilizar la infraestructura con la que cuenta la universidad. Se ha investigado algunas soluciones software/hardware existentes en el mercado que pudieran satisfacer esta necesidad. Cabe recalcar que el propósito de este tema de tesis no tiene como objetivo mejorar el aprendizaje del alumno ya que esto implicaría una investigación netamente pedagógica.

En la actualidad existen varios programas que permiten trabajar con dispositivos Pen Tablet y que permiten digitalizar las anotaciones a mano alzada dentro los objetivos generales de estos programas tenemos:

- Tener una herramienta donde se pueda encontrar la información previamente anotada en forma eficaz.
- Remarcar información según la necesidad del usuario.
- Organizar la información que necesitamos de manera sencilla mediante categorización.
- Contar con una interfaz de entrada y salida rápida, intuitiva y que permita la escritura a mano alzada.

Entre las aplicaciones que existen en el mercado tenemos: *EverNote*, que es un programa para tomar notas eficientemente cuyo precio de licencia es de \$40, sus características más relevantes son:

- Permite guardar notas de diferentes formatos: Se pueden crear notas en formatos tales como: texto, html, letra alzada.
- Gran potencial de búsqueda: Se puede buscar palabras, incluso las escritas a mano alzada, en texto, por categorías y palabras claves. Las palabras encontradas se resaltan con color amarillo.

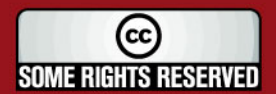

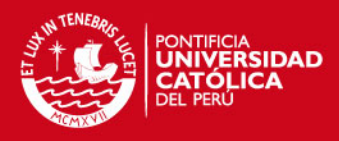

• Múltiples Categorías: Asigna categorías múltiples a las notas

automáticamente o manualmente, esto nos otorga una gran organización y una fácil recuperación de las notas en un futuro. Además cuenta con iconos que identifican a cada categoría, lo cual hace el programa más intuitivo y amigable.

- Es intuitivo: *EverNote* trabaja bajo el esquema de un rodillo de papel que nunca se acaba, gracias a esto se puede explorar rápidamente a través de las notas similares, además, la sensación de la utilización de un cuaderno de notas.
- Protección de las notas: Cuenta con un pequeño sistema de seguridad donde ciertas notas pueden ser protegidas dependiendo el criterio del usuario.
- Impresión y mail: Se puede seleccionar cualquier plantilla para imprimir o enviar a cualquier recipiente del mail.
- Importación/exportación: *EverNote* proporciona los comandos de Importar y Exportar, los cuales bajo un esquema de XML hacen nuestras notas portables y fáciles de compartir con otros usuarios del mismo programa.
- Requisitos del sistema: Por ultimo, este programa trabaja bajo la plataforma de Windows 2000 hacia adelante, sobre un sistema que tenga como mínimo un procesador Pentium III y 128MB de memoria RAM.

Otro programa es el *OneNote*, es un programa desarrollo por Microsoft en el año 2003 con el objetivo de maximizar el trabajo de oficina de las diferentes compañías, el precio normal es de \$199 por licencia y dentro de sus principales características tenemos:

- Re utilización: Se integra fácilmente con las herramientas de la oficina de Microsoft Office, así que podemos reutilizar las notas de: Microsoft Word, Microsoft PowerPoint, etc.
- Fácil distribución: Las notas pueden ser compartidas fácilmente por mail o publicándolas en HTML.
- Notas audio: Permite registrar notas de audio para ser acopladas a la información que se esta manejando.
- Mover la información: Tiene gran facilidad para mover el texto de una nota hacia otra, esta característica lo hace realmente práctico.
- Agregar cuadros y diagramas: Permite insertar cuadros y diagramas en las notas según el usuario crea conveniente.

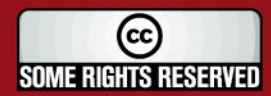

### **IS PUCP**

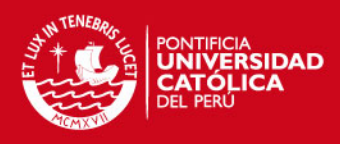

• Escribir donde se desee: Permite escribir texto donde se requiera en la

- página, algo útil durante las reuniones de trabajo por dar un ejemplo.
- Requisitos del sistema: procesador Pentium III, con 128MB de memoria RAM, sistema operativo Windows 2000 en adelante.

Se debe indicar, que si bien estos programas sirven para tomar notas mediante dispositivos Pen Tablet, su objetivo principal no es servir de herramienta de apoyo para los profesores además no se pueden integrar a la lista de correos de la universidad ni el FTP que brinda la misma.

Cabe recalcar que la curva de aprendizaje de estos programas es mínima ya que se podría aprender a usarlos en un día de trabajo y que esta tecnología se usa en varios rubros como: gerencia, trabajo de oficina, diseño y etc.

De otro lado, actualmente existen soluciones como las pizarras digitales, que son una solución hardware/software que les permite realizar las clases de manera sencilla, práctica y didáctica, pero tienen un elevado costo. A continuación se muestra un cuadro comparativo de estas soluciones por marca, modelo y costo.

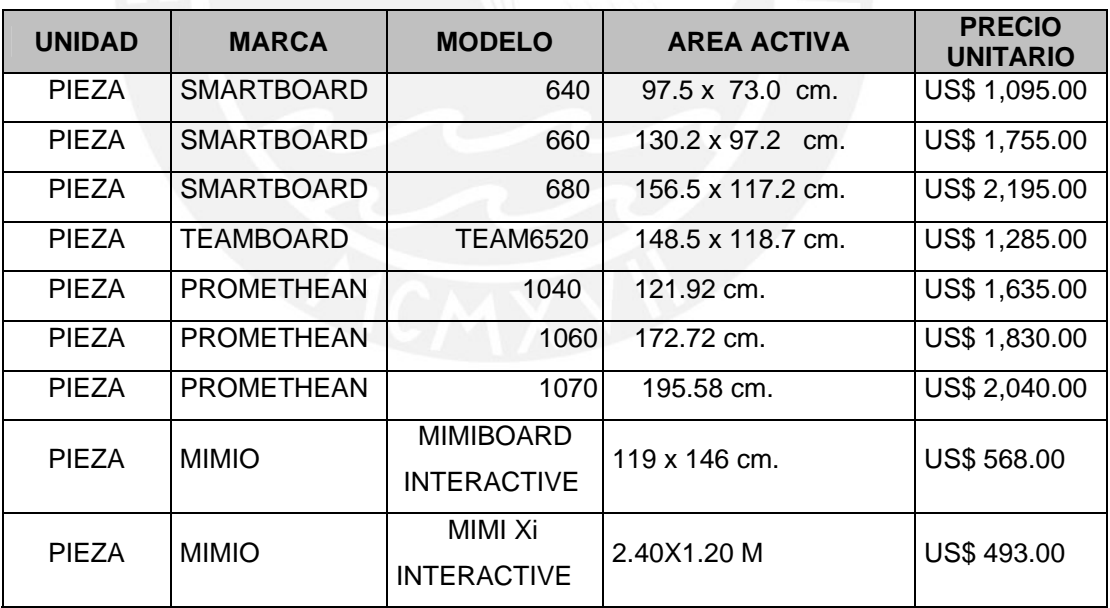

### *Tabla 1.1 Comparación de precios de pizarras digitales [5]*

Una propuesta de solución usando dispositivos Pen Tablet y aprovechando la infraestructura de una Institución educativa ya ha sido probada e implementada en una universidad de Alemania, según WACOM (fabricante de Pen Tablet) cuenta en sus casos de estudio [12] que la universidad Alemana karisruhe en su facultad de

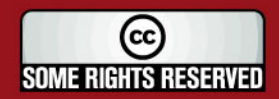

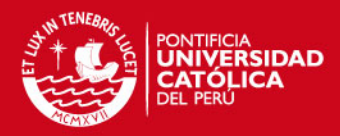

<span id="page-24-0"></span>Informática, una de las mejores y más grandes de ese país, en el semestre del año

2000 aumentaron drásticamente el número de estudiantes que cursaba el primer semestre académico y que las aulas existentes eran insuficientes para las clases del primer ciclo, por ende era necesario retransmitirlas y grabarlas con fines pedagógicos. La solución fue implantar soluciones Pen Tablet lo que les permitió adaptar la manera tradicional de trabajo en la pizarra al empleo de tecnología digital. Esta institución ya contaba con un entorno tecnológico para la retransmisión y grabación en sus aulas (sonido, video) además que las mismas contaban con equipamiento multimedia por lo tanto la solución fue aprovechar al máximo la infraestructura existente e integrarla a soluciones Pen Tablet.

### *1.5 Descripción y sustentación de la solución*

*Se explica detalladamente la solución a desarrollarse, explicándose además porque es ventajoso y adecuado el desarrollo del proyecto.* 

Lo que se plantea en este tema de tesis es la realización de una herramienta que permita digitalizar las anotaciones del profesor y organizar las notas de clases eficazmente, brindarles a los profesores una herramienta que facilite el manejo de sus apuntes de clase y que los alumnos tengan un medio común de compartir las notas, además de brindarle a los profesores y expositores la facilidad de manejo de una interfaz o herramienta natural de trabajo usando dispositivos Pen Tablet que simulen el uso de un lapicero.

Para esto se propone utilizar la infraestructura tecnológica con la que cuenta la Facultad de Ciencias e Ingeniería, elementos como: proyector multimedia, écran, computador de escritorio, listas de correo y servidor FTP.

Hoy en día existen dispositivos electrónicos con interfaz USB llamados Pen Tablet que constan de un pequeño tablero típicamente de 10x12cm y un apuntador en forma de lapicero, la función de este dispositivo es capturar todo lo escrito en el tablero mediante el lapicero simulando un cuaderno de notas, la propuesta de este tema de tesis consiste en diseñar y elaborar un software que apoye al profesor de pregrado de la Facultad de Ciencias e Ingeniería permitiéndole la simulación de una pizarra digital y permita digitalizar sus anotaciones además de organizar y clasificar las exposiciones y notas fácilmente, intercambiar contenidos entre docentes y alumnos de manera eficiente además de brindarle la comodidad y rapidez de una escritura a mano alzada. Para este objetivo, se propone utilizar un dispositivo Pen Tablet, una PC personal y un proyector multimedia; el dispositivo Pen Tablet

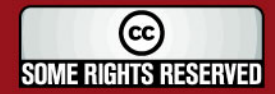

<span id="page-25-0"></span>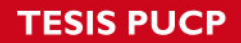

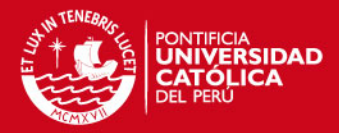

brindará los datos que son capturados por el software a desarrollar, este los

procesará y el resultado será visualizado en un écran por medio del proyector multimedia, finalmente el profesor podrá subir las anotaciones realizadas al servidor FTP y lista de correo asociadas de este modo se planea mitigar los problemas previamente planteados.

### **1.5.1 Objetivo general**

Este tema de tesis tiene como objetivo elaborar el análisis, diseño e implementación de un software que permita simular el uso de una pizarra usando un dispositivo electrónico USB Pen Tablet para el apoyo del dictado de clases a los profesores escolares, universitarios o expositores que cuenten con un ambiente equipado de un proyector multimedia y una PC personal.

### **1.5.2 Objetivos específicos**

Dentro los objetivos específicos se tienen:

- Desarrollar un software robusto, escalable y de fácil mantenimiento aplicando el paradigma de Programación Orientada a Objetos.
- Elaborar y ejecutar un plan de pruebas unitarias, integrales y de aceptación con la finalidad de obtener un producto con cierto grado de calidad.
- Desarrollar un software capaz de tomar anotaciones simulando el uso de una pizarra con el cual la interacción entre el humano y el computador sea más natural, tomando como referencia los principios de *The Human Machine Interface* que es apoyada por la *Internacional Engineering Consortium [6]*.
- Potenciar la explotación de recursos de la universidad tales como proyectores multimedia y computadores personales ubicados en cada salón de clases para complementar y eventualmente aportar en la mejora de la calidad en la educación universitaria.

### **1.5.3 Resultados esperados**

Los resultados esperados de este tema de tesis son:

• Brindar un software a los profesores y alumnos para facilitar el dictado de clases y exposiciones, así como contar con una herramienta estándar para obtener notas de las investigaciones, artículos, periódicos o solución a problemas que se desarrollan día a día.

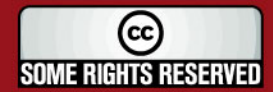

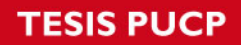

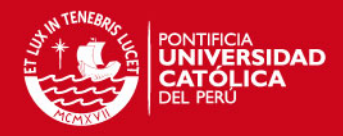

• Brindar un software parametrizable capaz de integrarse fácilmente a

desarrollos posteriores.

- Obtener un software dentro de la planificación establecida y los estándares de calidad adecuados.
- Incorporar el uso intensivo de la tecnología en el ambiente educativo, mediante el uso de dispositivos electrónicos y un computador personal.

Se obtendría además, en un mejor caso, otras ventajas tales como:

- Una reducción importante de los gastos de materiales como: tizas y plumones acrílicos.
- Obtener una herramienta que facilite el dictado de clases a los docentes que presenten algún problema al caminar o en general, algún tipo de limitación física.

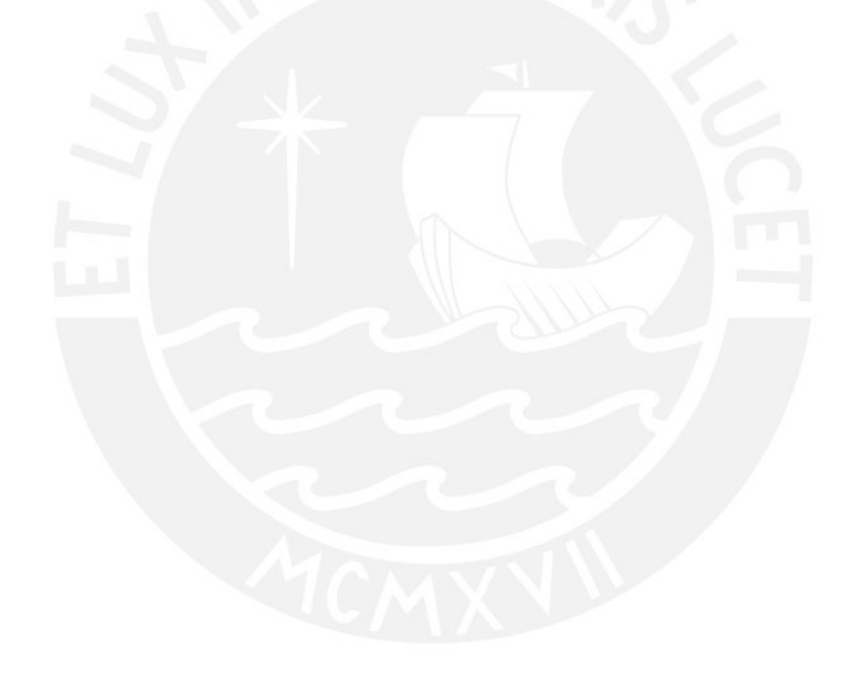

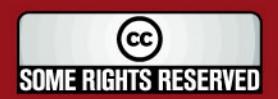

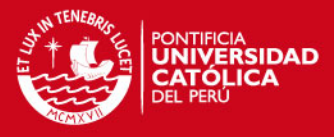

## <span id="page-27-0"></span>**Análisis**

En esta sección se presenta un estudio de la solución propuesta en el proyecto para lo cual se explicará la metodología de software escogida y el modelo de proceso a utilizar en la elaboración del Sistema, luego se identificaran los requerimientos, se realizará el análisis de la solución, la identificación del entorno tecnológico y las funciones principales del software y hardware.

### *2.1 Definición de la metodología de la solución*

*Se selecciona un modelo de proceso según la naturaleza del proyecto y de la aplicación, los métodos y las herramientas a utilizarse en el desarrollo del mismo.* 

Actualmente existen varias metodologías para el desarrollo de software, dentro de las cuales podemos destacar a: RUP (Proceso Unificado Rational) y XP (Programación Extrema). Cada una de estas tiene diferentes enfoques, fortalezas y debilidades dependiendo de las características del proyecto que se este ejecutando, se debe tener en cuenta una metodología no es mejor que la otra, más bien los criterios para discernir entre la elección de una y otra deberán estar acorde a las necesidades, recursos y herramientas que el proyecto amerita.

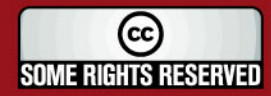

### **SIS PUCP**

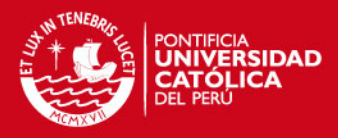

Dentro de las características de estas metodologías podemos mencionar lo

siguiente. Para la metodología RUP:

- Se divide en 4 fases (Incepción, Elaboración, Construcción y Transición).
- Recomendado para proyectos de gran escala es decir donde el alcance del proyecto sea relevante y se cuente con un equipo grande de trabajo.
- Utiliza UML como principal herramienta.
- Requiere una variedad de roles en el proyecto y genera gran número de entregables.

Para la metodología Programación Extrema:

- Se basa en una comunicación estrecha y efectiva del cliente con el equipo de desarrollo.
- Orientada a la programación en parejas.
- Diseño evolutivo teniendo como premisa: "realizar la funcionalidad requerida en la forma más sencilla posible", esto puede dar lugar a no considerar una etapa de análisis como independiente.
- Genera poca documentación.

Para el desarrollo de este tema de tesis se ha visto conveniente utilizar y presentar una metodología de acuerdo a las características del proyecto, con el fin de que la misma nos ayude a organizar el desarrollo del proyecto y poder contar con procesos ligeros que nos permitan validar con el cliente o usuario la usabilidad del sistema, además se debe tener en cuenta que se trata de un proyecto relativamente de corta duración (6 meses), que se cuenta con un sólo recurso (proyectista) y que se debe encontrar un balance en la documentación a generar.

Entonces se ha decidido optar por tres grandes fases de desarrollo: captura de requerimientos, Análisis - Prototipo e Implementación. Además el ciclo de vida del sistema se basará en el modelo espiral de Boehm [7] ya que a diferencia del modelo de cascada [2] el cual parte de la premisa que una vez se supone se ha terminado con una fase nunca se vuelva a ella, todo proyecto que siga el proceso espiral atraviesa sucesivos análisis, planificaciones, análisis de requisitos, diseño, implementación y pruebas en donde el número de iteraciones es arbitrario. Esto quiere decir que mientras se vaya avanzando en las fases del proyecto se podrá realimentar la fase o proceso anterior, y con esto, se conseguirá tener un mayor

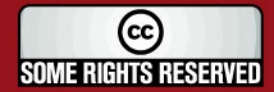

<span id="page-29-0"></span>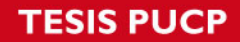

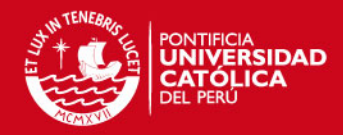

balance entre el producto final entregado y el producto final esperado. Cabe

recalcar que el modelo en espiral no indica como y cual es el resultado de cada fase más bien se acomoda a las características del proyecto en curso. A continuación se muestran algunas ventajas del modelo en espiral:

- Entender el problema se quiere resolver antes de tratar de resolverlo.
- Examinar diferentes alternativas de acción y elegir la mas adecuada.
- Asegurar que el sistema que se esta construyendo este acorde a lo solicitado por el cliente.
- Conocer los niveles de riesgo, que se tendrá que optar en el proyecto.

Luego de escoger el modelo de espiral surge la necesidad que escoger algún método de construcción o implementación incremental que después de cada iteración la siguiente iteración tenga valor agregado respecto a la anterior bajo este enfoque la fase de construcción iterativa que propone el Proceso Unificado de Rational [14] es la más indicada para cubrir esta necesidad ya que en cada iteración en la etapa de construcción se plantea trabajar con entregas parciales de objetivos, para esto, se usará la planificación mediante iteraciones, en este punto, lo que se pretende es obtener un grupo de funcionalidades desarrolladas por cada iteración, para que los usuarios puedan validar el funcionamiento del sistema y de esta manera asegurar la aceptación del producto final.

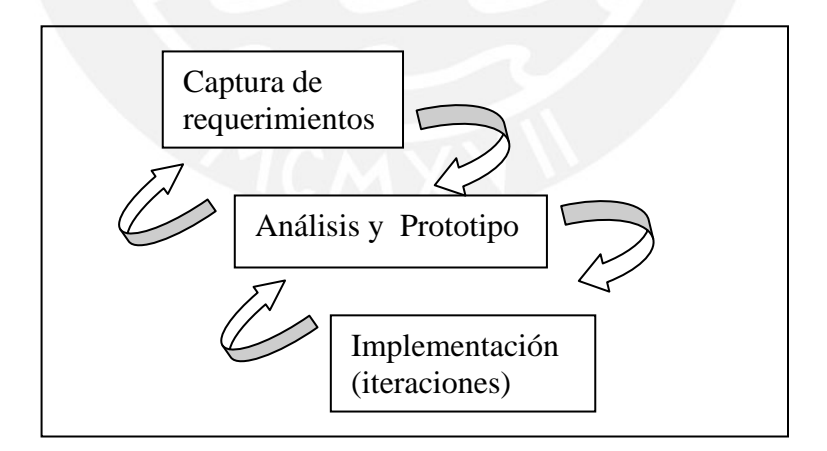

 *Figura 2.1 Esquema de metodología de solución (elaboración propia)*

A continuación se describen cada uno de estas fases, se identifican objetivos, involucrados y entregables por cada uno de estos.

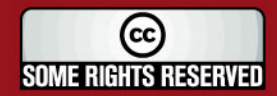

 $\sim$  28  $^{28}$ 

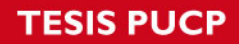

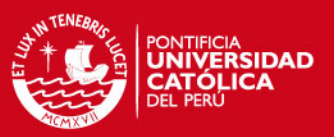

#### **Captura de Requerimiento**

Este proceso comienza con la identificación de los usuarios involucrados en el sistema y su propósito es obtener las necesidades y los requerimientos de los mismos según el tema propuesto. Otros objetivos de este proceso son:

- Conocer a los usuarios.
- Identificar a los usuarios relevantes para la elaboración del proyecto.
- Reducir la incertidumbre de las necesidades de los usuarios.
- Involucrar a los usuarios en el proyecto.

Con el cumplimiento de estos objetivos se podrá tener un mayor entendimiento de los requerimientos particulares de los usuarios, se podrá identificar los roles que los usuarios deberán cumplir en el proyecto, se identificarán posibles riesgos y problemas del proyecto, y además, se podrá identificar a los usuarios relevantes con quienes se podrá tocar temas específicos, como por ejemplo : definir usuarios que realizarán pruebas de aceptación de requerimientos , coordinar posibles reuniones o entrevistas para definición de prioridad de los requerimientos y aceptación de los mismos.

Las personas involucradas en este proceso son los profesores de la universidad, el asesor principal y el proyectista. Dentro de este proceso se realizaran las siguientes actividades:

- Investigación de componentes para desarrollo del tema propuesto.
- Identificación de usuarios relevantes y reuniones con los mismos.
- Investigación de esta solución en otras instituciones educativas y/o de investigación, sobre cómo la tecnología ha aportado al cumplimiento de la enseñanza y otros ámbitos.
- Realizar las entrevistas previamente acordadas o planificadas.
- Identificación de requerimientos comunes entre los usuarios, priorizar requerimientos, viabilidad de los mismos, etc.
- Obtener una lista tentativa de requerimientos.

Después de terminar con este proceso se obtendrá una lista de requerimientos que será evaluada y negociada con el asesor principal. La evaluación de éxito y cumplimiento de este proceso estará a cargo del asesor principal y el proyectista.

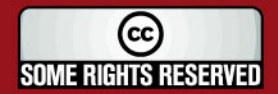

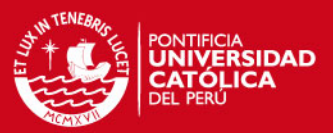

#### **Análisis y Prototipo:**

Este proceso comienza una vez finalizado el proceso de captura de requerimientos y tiene como propósito analizar la viabilidad de los requerimientos bajo el punto de vista técnico y mostrar prototipos parciales para que el usuario pueda interactuar con la solución del aplicativo así como para que pueda validar si sus requerimientos fueron entendidos como se esperaba. Este proceso se divide en dos etapas: la primera es mostrar al usuario un prototipo parcial de pantallas, este prototipo se realizará en la herramienta de desarrollo escogida, y básicamente, este punto trata de agilizar el proceso y disminuir la incertidumbre de parte del usuario sobre el producto final, además de confirmar si se esta cubriendo las expectativas y necesidades de los usuarios. Cabe recalcar que el prototipo de la primera etapa no será muy elaborado porque lo que se busca es confirmar si lo que se entendió es lo que se necesita. La segunda etapa es realizar el prototipo más elaborado en la herramienta de diseño para que los usuarios estén probando y confirmando sus expectativas; en este punto todavía habrá compensaciones en el prototipo en relación a los compromisos con la interrelación entre humano – computador, es decir, que si hubieran modificaciones de facilidad de uso, estas se evaluarán y se medirá el impacto en el proyecto. Luego, se negociarán con el asesor principal para su posible atención. Cabe recalcar que los prototipos se desarrollarán bajo un esquema horizontal.

Dentro de este proceso se desarrollarán las siguientes actividades:

- Diseño y elaboración de pantallas parciales en la herramienta de desarrollo.
- Reunión con usuarios para mostrar el diseño de prototipos.
- Obtener aprobación de usuarios respecto a prototipos desarrollados.
- Verificación de requerimientos para cumplir con la aceptación del aplicativo.

Después de terminar con este proceso se obtendrá una aceptación y aprobación previa de los usuarios finales respecto a los prototipos del aplicativo. La evaluación de éxito y cumplimiento de este proceso estará a cargo del asesor principal y de los usuarios.

Cabe recalcar que en este proceso se trabajará con los usuarios previamente identificados y los requerimientos que se obtuvieron del proceso anterior.

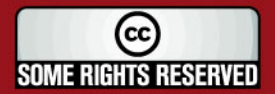

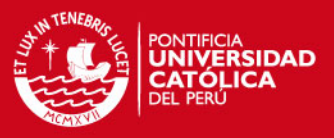

#### **Implementación:**

Esta fase comienza una vez tocado los dos procesos anteriores, y tiene como propósito la construcción, verificación y validación del funcionamiento del aplicativo. Las personas involucradas en este proceso son el asesor principal y el proyectista. Este proceso se realizará en tres iteraciones, ya que cada iteración es una oportunidad de obtener indicadores de la aceptación del aplicativo y de evaluar diversos aspectos del producto, cada iteración estará compuesta por un grupo de funcionalidades y pruebas de aceptación a realizar.

Dentro de este proceso de desarrollarán las siguientes actividades:

- Desarrollo de funcionalidades según iteraciones.
- Realización de pruebas unitarias e integrales.
- Realización de pruebas de aceptación a cargo del asesor principal; estas pruebas serán realizadas según de vayan acabando las funcionalidades del aplicativo.

Después de terminar con este proceso, se habrá terminado de desarrollar el aplicativo y deberá pasar a una etapa de pruebas de todo el sistema.

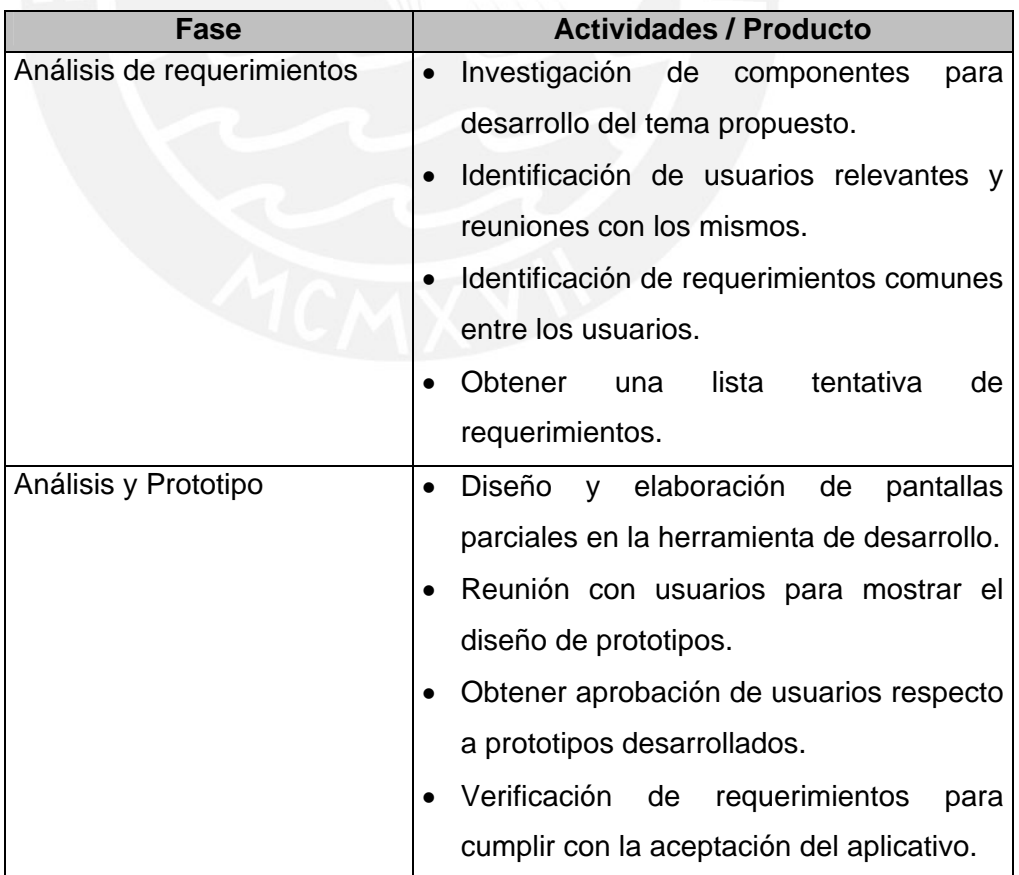

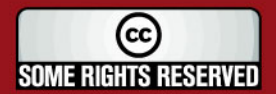

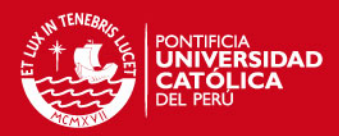

<span id="page-33-0"></span>

| Implementación | <b>• Desarrollo de funcionalidades según</b> |  |  |
|----------------|----------------------------------------------|--|--|
|                | iteraciones.                                 |  |  |
|                | · Realización de pruebas unitarias e         |  |  |
|                | integrales.                                  |  |  |

 *Tabla 2.1. Fases de la metodología de la solución (elaboración propia)* 

La combinación de la metodología propuesta y el modelo a usar facilitará la evolución del sistema a lo largo del desarrollo del proyecto, ya que cada etapa del proyecto está directamente involucrada con la anterior. El producto, a lo largo de su desarrollo, puede considerarse como una sucesión de prototipos que progresan hasta llegar alcanzar el estado deseado.

### *2.2 Identificación de requerimientos*

*Se deben indicar requerimientos funcionales y no funcionales. Así mismo se debe señalar como dichos requerimientos resuelven el problema planteado.* 

### **2.2.1 Requerimientos funcionales**

A continuación se definen las funciones necesarias que el sistema será capaz de realizar para resolver el problema planteado. Cada requerimiento resuelve una o grupo de necesidades que los usuarios han podido plantear. Cabe mencionar que los requerimientos han sido obtenidos durante sesiones de trabajo con el asesor de este tema de tesis y que el asesor forma parte de los docentes de esta casa de estudio por ende es un usuario potencial del sistema a desarrollar.

### **Paquete Diseño**

- El sistema permitirá escribir trazos tomados desde el dispositivo electrónico Pen Tablet que simulen el uso de un lapicero, estos trazos deberán visualizarse en la aplicación dando la sensación que se esta escribiendo en una hoja de papel, además la aplicación tendrá que mostrar opciones para aumentar y disminuir el ancho del trazo.
- El sistema permitirá borrar los trazos o anotaciones previamente realizados, utilizando el lapicero del dispositivo electrónico Pen Tablet, además de mostrar opciones para aumentar o disminuir el área de borrado.

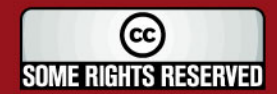

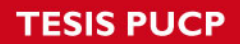

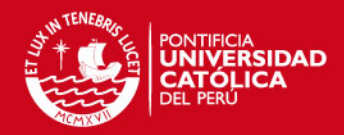

• El sistema permitirá escoger una variedad de colores para realizar los trazos

correspondientes simulando el uso de varios colores de tizas o en su defecto de plumones acrílicos.

- El sistema permitirá realizar las opciones básicas de copiar, pegar y cortar partes de las notas hacia otras notas o la misma. Además de permitir que lo copiado o cortado pudiera pegarse como dibujo en el programa Microsoft Word.
- El sistema deberá permitir la ampliación total de una nota de trabajo para ocupar mejor el ancho del monitor en caso de una exposición o una presentación al público.
- El sistema deberá mostrar las figuras geométricas básicas para ser incorporadas como parte de la nota.
- La funcionalidad del sistema deberá ser accedida mediante combinación de teclas.

### **Paquete Administrador**

- El sistema permitirá categorizar las notas creadas, el usuario deberá tener la libertad de categorizar las notas según su criterio.
- El sistema permitirá crear nuevas categorías para que el usuario pueda categorizar sus notas según le convenga además deberá ser posible poner una contraseña a las categorías para que solo puedan ser accedidas mediante el ingreso de la misma.
- El sistema permitirá poner contraseñas a las notas que el usuario cree conveniente y de esa manera asegurar la confidencialidad de las notas del usuario
- El sistema permitirá buscar notas según su nombre o según su categoría.
- El sistema deberá permitir enviar las notas que se elaboren mediante correo electrónico y así tener un medio de compartir las notas con otros usuarios.
- El sistema mostrará un menú contextual agrupando la funcionalidad más relevante cuando el usuario presione el click secundario, esto le permitirá al usuario una facilidad para acceder a las funciones básicas del software.

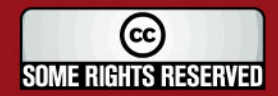

### <span id="page-35-0"></span>SIS PUCP

#### **Paquete Manejo de Notas**

- El sistema deberá permitir grabar notas en formatos exportables como HTML para que puedan ser visualizados mediante un explorador Web como por ejemplo Internet Explorer.
- El sistema facilitará la impresión de las notas desarrolladas por el usuario.
- El sistema mostrará opciones de configuración básicas para la impresión.
- El sistema contará con un repositorio común para guardar todas las notas del usuario.
- El sistema deberá permitir subir a las notas a la cuenta FTP de los usuarios.

Este punto se complementa con el Anexo Especificación de Casos de Uso del Sistema.

### **2.2.2 Requerimientos no funcionales o técnicos**

- El sistema se deberá desarrollarse el paradigma de la programación orientada a objetos para asegurar el nivel de abstracción entre sus capas además de conseguir una aplicación de fácil mantenimiento.
- Se utilizara la notación UML para especificar y diseñar los componentes de sistema a desarrollar.
- El sistema deberá ser intuitivo y de fácil acceso.
- El sistema utilizará como plataforma de trabajo el sistema operativo Windows XP o superior.
- El sistema requiere como hardware mínimo: un computador con procesador Pentium III con 512 MB de memoria RAM, un dispositivo Pen Tablet con interfaz USB para su correcto funcionamiento.

### *2.3 Análisis de la solución*

*El análisis de sistemas se realiza teniendo presente los siguientes criterios: necesidades del cliente, viabilidad del sistema, análisis técnico y económico, además de establecer restricciones de costo y tiempo acorde del proyecto.* 

### **2.3.1 Identificar las necesidades del cliente**

Entre las necesidades más resaltantes de los usuarios tenemos:

• Los profesores o expositores necesitan una herramienta fácil e intuitiva que les permita crear las notas respectivas durante el dictado de las clases con

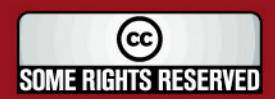

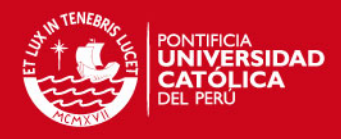

<span id="page-36-0"></span>el fin de reemplazar el uso de las tizas y plumones acrílicos y así mitigar los

problemas planteados en el capitulo anterior.

- Los estudiantes necesitan obtener de modo sencillo y rápido las notas que el profesor desarrolla en la clase, para que así dispongan de esta información en el momento oportuno.
- Los usuarios necesitan digitalizar, organizar y compartir notas fácil e intuitivamente en sus computadoras personales.

### **2.3.2 Evaluar la viabilidad del sistema**

En este punto, lo que se pretende es medir los diferentes aspectos del posible éxito del tema de tesis además de obtener la seguridad que el proyecto brinde el beneficio esperado en el tiempo requerido.

#### **Factibilidad de Negocio**

Como se ha mencionado, este tema de tesis esta enfocado a la Facultad de Ciencias e Ingeniería de la Pontificia Universidad Católica del Perú que tienen como unos de sus objetivos aportar a la educación del estudiante brindándole los conocimientos, valores y virtudes para su formación profesional.

Como se mencionó en la sección 1.5, existen productos o alternativas para implementar esta solución, pero tales soluciones están enfocadas a nivel empresarial, es decir, soluciones para aportar al trabajo dentro de oficinas, además están herramientas no se pueden personalizar para usar la capacidad tecnológica que ofrece la facultad de Ciencias e Ingeniería.

Para desarrollar este tema de tesis se cuenta con los recursos de hardware y de software necesarios en cada salón de clases de la Facultad de Ciencias e Ingeniería de la Pontificia Universidad Católica del Perú, lo que permite una posible implantación del sistema, además, la adquisición de los dispositivos de *Pen Tablet* está al alcance de alumnos y profesores.

Algunos profesores de nuestra universidad ya han probado algunas soluciones como *Evernote* en el dictado de sus clases, los resultados han sido alentadores ya que los profesores que utilizaron esta solución afirman que la idea es innovadora y además les permite manejar y ordenar de una mejor forma el dictado de clases. En

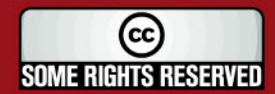

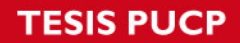

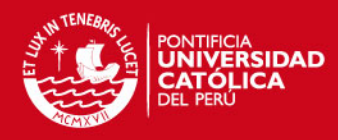

la sección de pruebas de este documento se muestran algunas opiniones de los

alumnos al respecto.

La propuesta de este tema de tesis permitirá que:

- Se disponga de una herramienta que le permita guardar las notas de clase del profesor.
- Los alumnos que por algún motivo se ausenten a la clase podrán acceder a los apuntes de la misma y anotaciones que el profesor elaboró en clase.
- Los profesores podrán reutilizar, compartir y mejorar las notas de clases que ya dictaron en clases anteriores o ciclos pasados.
- Los profesores con alguna limitación física como por ejemplo: edad avanzada, problemas al caminar, baja estatura, alergia; podrán utilizar esta solución para realizar sus clases normalmente.

#### **Factibilidad Operativa**

Los usuarios involucrados en este proyecto de tesis son profesores y alumnos; bajo el punto de vista de los profesores, algunos de estos ya han utilizado productos que se mencionan en la sección 1.5 para realizar sus clases bajo la perspectiva que se plantea. Al igual, los alumnos del horario donde se realizaron las clases siguiendo esta perspectiva fueron encuestados vía mail y sus respuestas han sido a favor para implementar esta herramienta ya que les trae ciertos beneficios. En la sección de pruebas de este documento se muestran algunas opiniones de los alumnos al respecto.

Cabe mencionar que la implementación de este proyecto de tesis no involucra ningún cambio en el nivel organizacional de la universidad y que el desarrollo de este sistema se puede llevar a cabo dentro de los tiempos requeridos (2 semestres académicos), además, se cuenta con el conocimiento técnico adquirido durante la carrera universitaria para implementarlo.

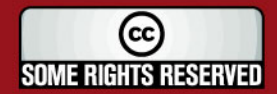

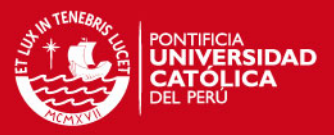

#### <span id="page-38-0"></span>**2.3.3 Realizar Análisis Técnico y Económico**

#### **Análisis Económico**

Para implementar esta solución en esta institución educativa se debe invertir en:

• Compra de dispositivos Pen Tablet para el dictado de clases de los profesores, en promedio estos dispositivos cuestan US\$. 35 dólares.

Con la implementación de este tema de tesis se podría ahorrar lo siguiente:

- La compra de tizas, motas o plumones acrílicos para el desarrollo de las clases ya que estos materiales resultarían innecesarios o en todo caso su uso se vería disminuido.
- Los alumnos que se ausenten a clases por algún motivo ya no tendrían la necesidad de obtener o sacar fotocopias del cuaderno del compañero ya que las notas del profesor ya se encontrarían digitalizadas.

Actualmente, nuestra casa de estudios cuenta con los recursos de hardware necesarios más costosos (computador, proyector multimedia) el sistema en las aulas de Ciencias e Ingeniería y, por ende, la implantación de este tema de tesis es económicamente viable.

#### **Análisis Técnico**

El sistema que se propone en este tema de tesis es una solución de escritorio ya que no se necesita centralizar los datos, ni procesamiento de la aplicación; el equipo de trabajo para realizar este sistema estará constituido por usuarios principales, personal de consultoría que vendrá a ser el asesor del tema de tesis y el personal de tecnología que vendría a ser el proyectista.

Además existen librerías fabricadas por Microsoft referentes a soluciones de Tablet PC que disminuyen la complejidad para el desarrollo de tales aplicaciones y aumentan la productividad de las mismas, estas librerías se encuentran documentadas y están disponibles para su uso. En la sección de construcción de este documento se muestra un mayor detalle sobre este punto.

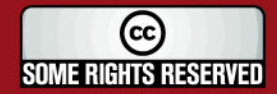

 $\mathbf{S}^2$  and  $\mathbf{S}^2$  are the set of the set of the set of the set of the set of the set of the set of the set of the set of the set of the set of the set of the set of the set of the set of the set of the set of the

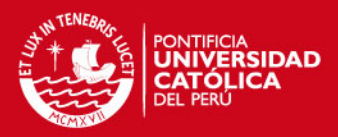

#### <span id="page-39-0"></span>**2.3.4 Asignar funciones al software, hardware y usuarios**

Las funciones que los usuarios cumplirán a lo largo del proyecto son las siguientes:

- Definir de manera oportuna los requerimientos y posibles ajustes que puedan surgir en el desarrollo del tema de tesis en coordinación con el proyectista.
- Disponibilidad para efectuar las pruebas de software necesarias y posibles reuniones que se ameriten a lo largo del tema de tesis para definir acuerdos respecto al sistema.

Las funciones que el hardware debe cumplir son:

- La PC deberá contener los requerimientos físicos mínimos para que la aplicación pueda ejecutarse de manera adecuada.
- El proyector multimedia deberá conectarse a la PC para proyectar el sistema a desarrollar en una sección del salón de clases donde pueda ser visualizada por los alumnos.
- El dispositivo Pen Tablet será el dispositivo o interfaz de entrada entre los usuarios y el sistema, es decir, el elemento a cargo de brindar los datos de entrada para que el sistema los procese.

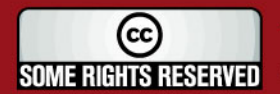

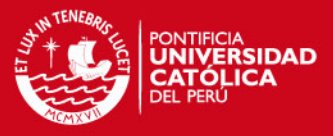

## <span id="page-40-0"></span>**Diseño**

El diseño de la solución tiene como objetivo la definición de la arquitectura del sistema y del entorno tecnológico que le dará soporte, la presente sección del documento centra el diseño del sistema en dos actividades: la arquitectura de la solución y el diseño de la interfaz gráfica.

### *3.1 Arquitectura de la solución*

*La arquitectura constituye el diseño a alto nivel de una aplicación donde se incluye la definición de componentes e interfaces.* 

Para elaborar la arquitectura del sistema se usará el patrón arquitectónico de capas, ya que ayuda a estructurar aplicaciones que pueden ser descompuestas en grupos o subtareas. Cada uno de estos subgrupos se encargará de realizar una función específica, asegurando con esto el nivel de abstracción de cada capa. Se utilizarán 3 capas:

- Capa de presentación
- Capa de lógica de negocio

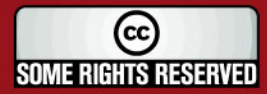

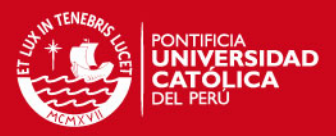

#### • Capa de datos

<span id="page-41-0"></span>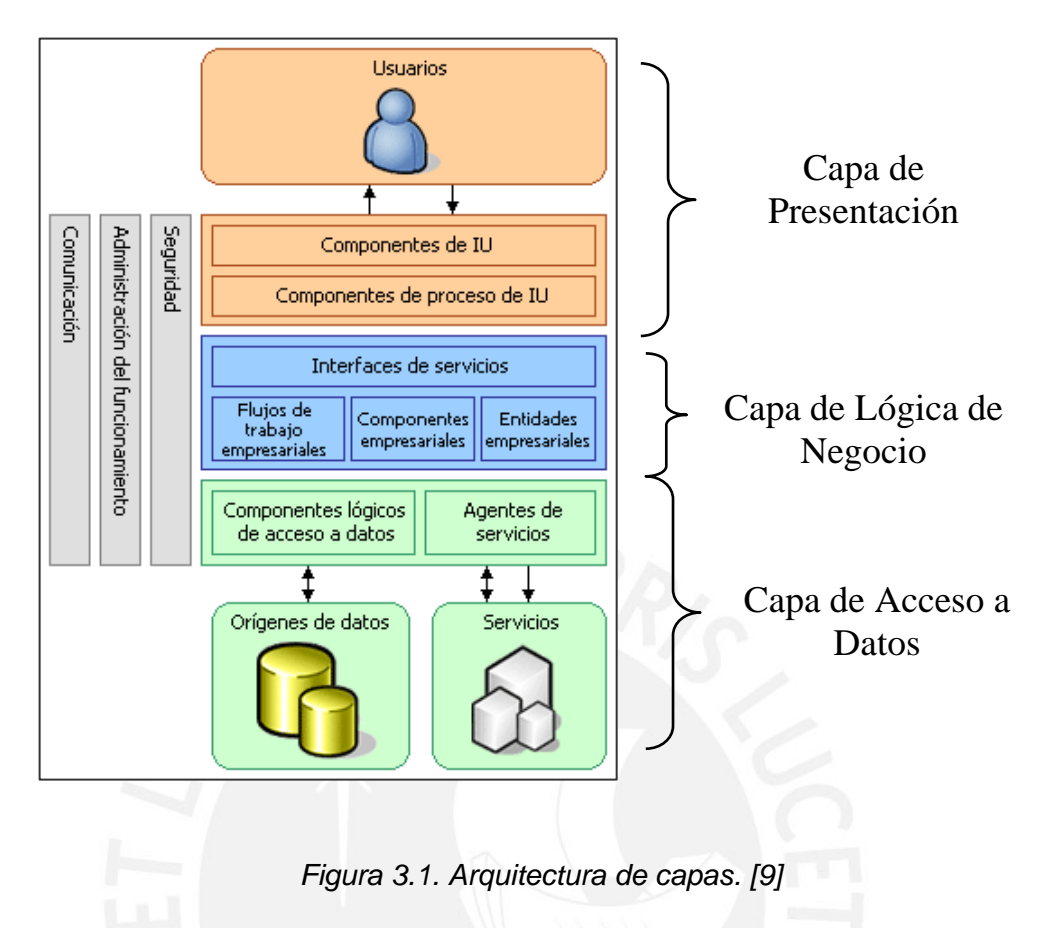

El siguiente paso será obtener un modelo de arquitectura planteada bajo diferentes puntos de vista.

Cada vista constituirá una perspectiva para los involucrados en el desarrollo del tema de tesis, de modo que así puedan entender el sistema de acuerdo a sus necesidades de información, a continuación se muestra el modelo de 4 +1 vistas:

• **Vista Funcional**: Es lo que se espera que el sistema haga y esta orientada hacia los usuarios finales. Para esta vista se usarán los diagramas de caso de uso.

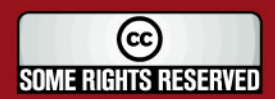

<span id="page-42-0"></span>**TESIS PUCP** 

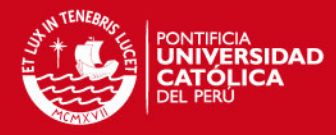

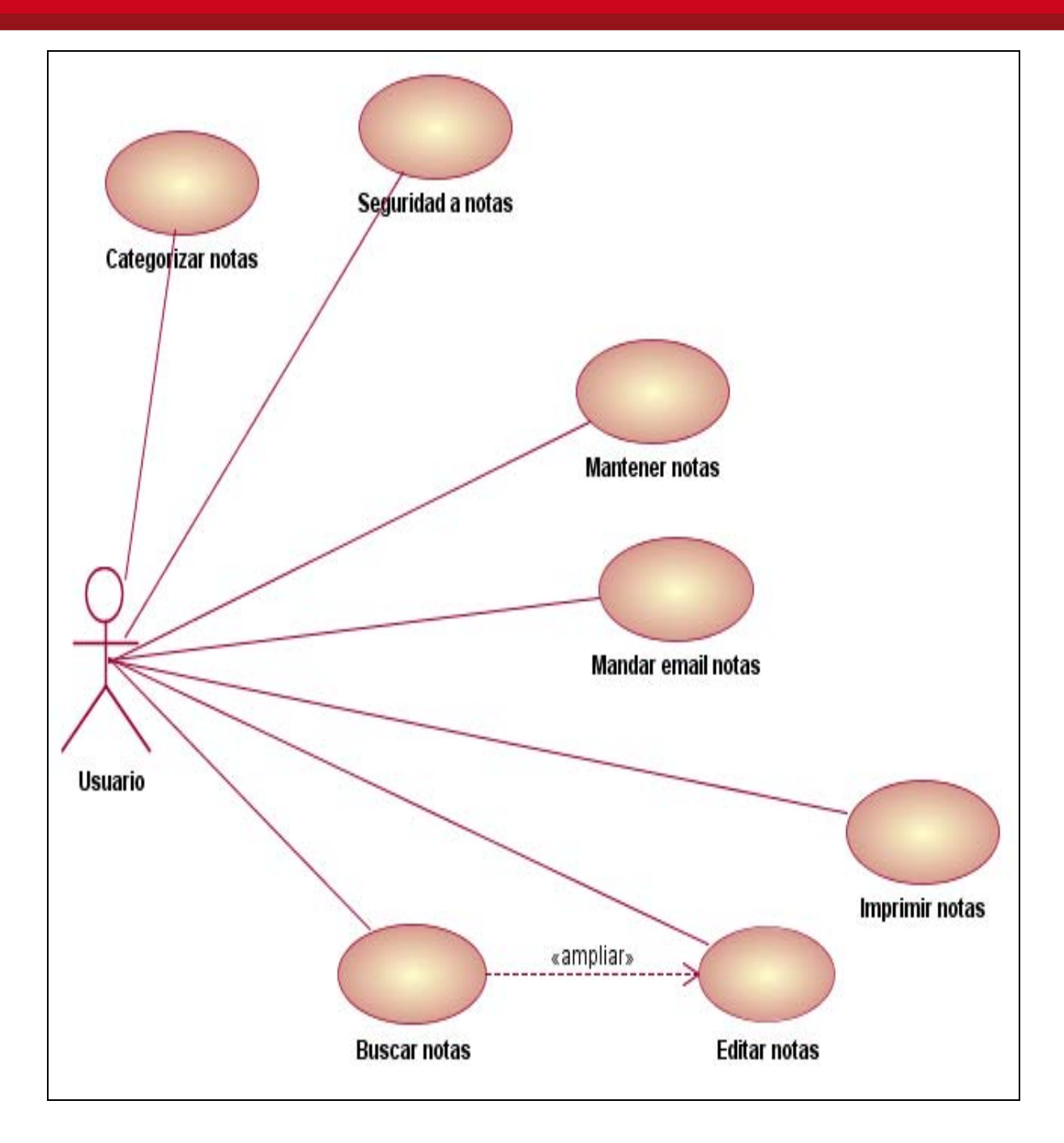

*Figura 3.2. Diagrama de Casos de Uso (Elaboración propia)* 

• **Vista Estructural**: Son elementos fundamentales y su organización en subsistemas está orientada hacia los analistas y diseñadores. Para esta vista se usarán los diagramas de clases de análisis y diagrama de clases de diseño.

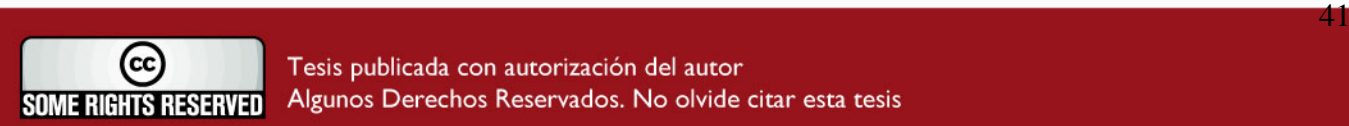

<span id="page-43-0"></span>**TESIS PUCP** 

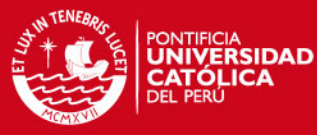

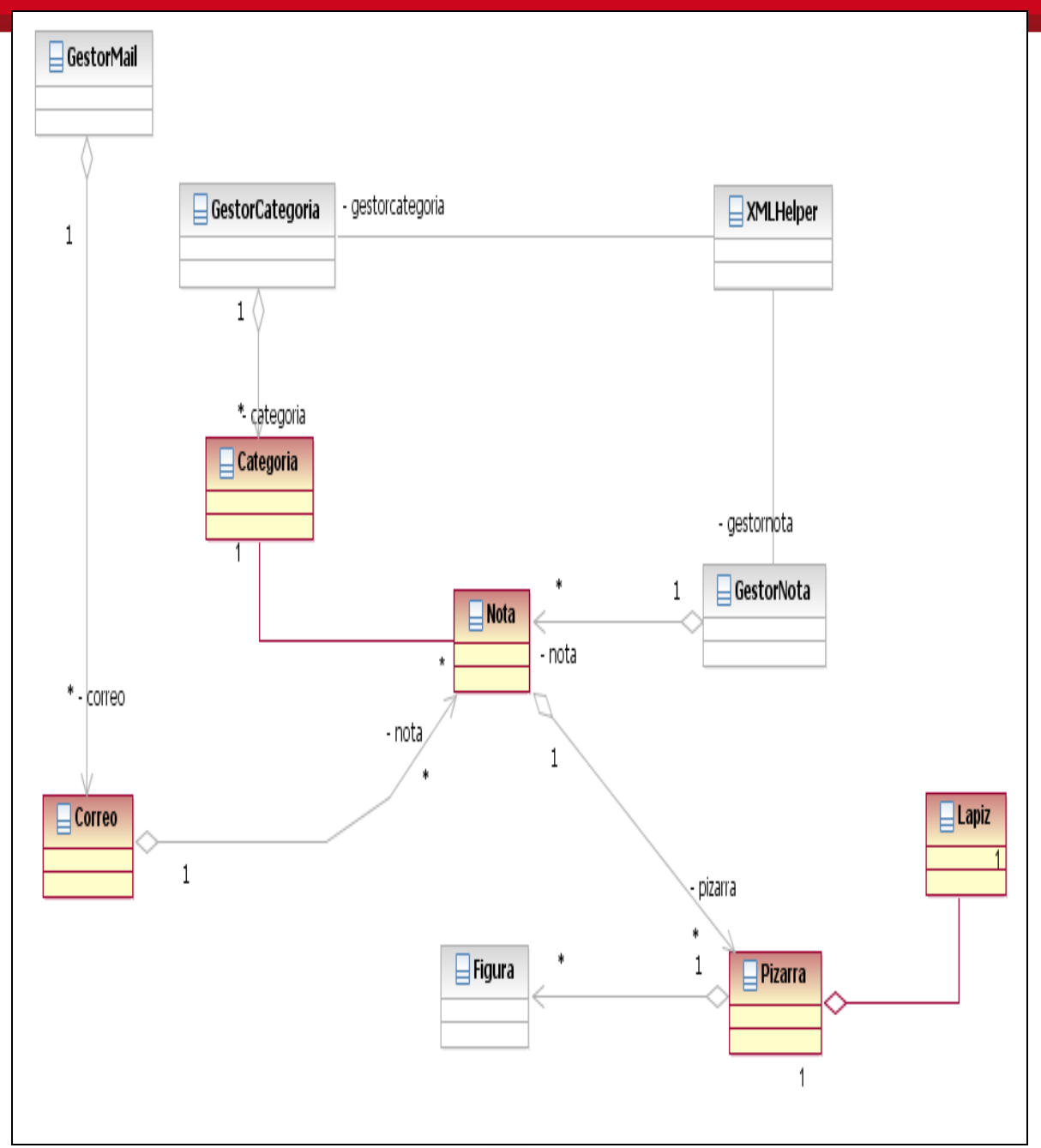

*Figura 3.3 Diagrama de Clases (elaboración propia)* 

• **Vista de Implementación**: Es la organización de los elementos que conformaran el sistema y la secuencia de estos para alcanzar el objetivo del sistema; está orientada a los programadores, para esta vista se usarán los diagramas de componentes y paquetes.

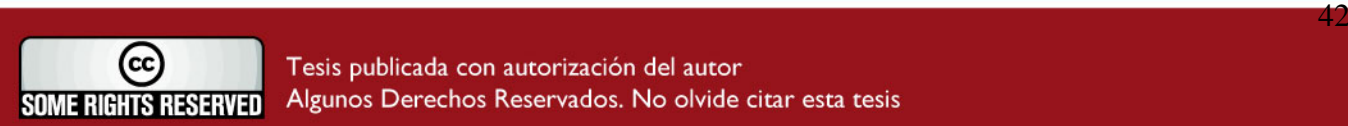

<span id="page-44-0"></span>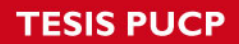

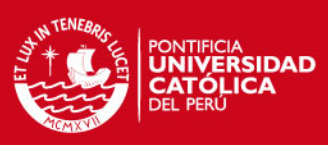

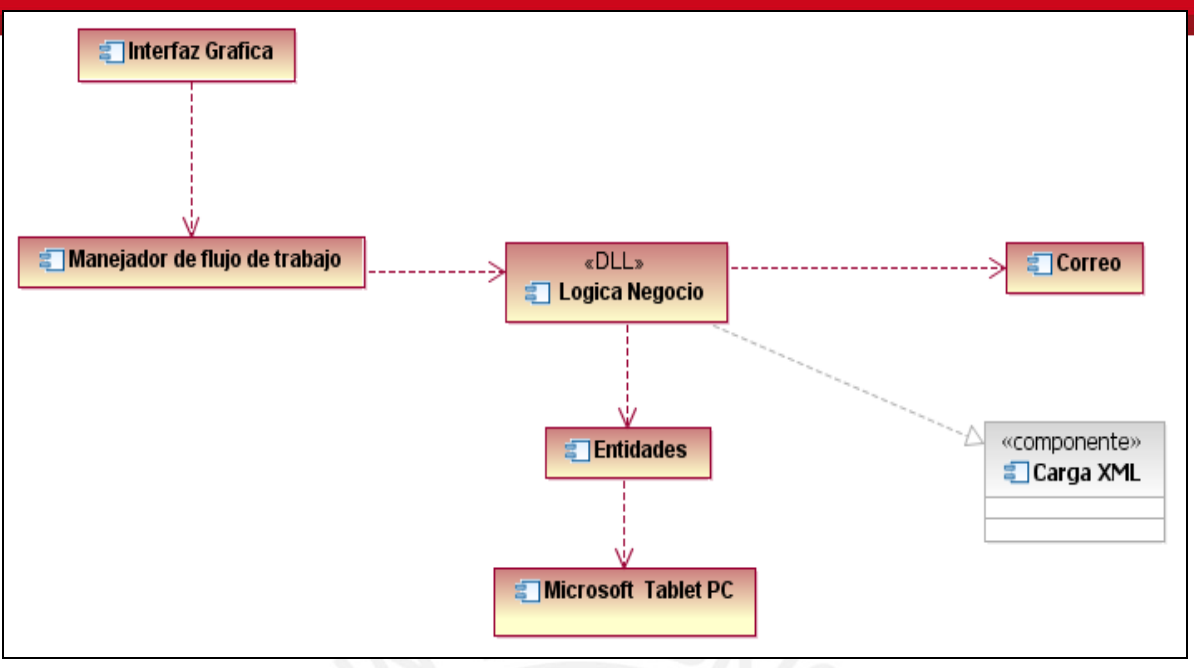

*Figura 3.4 Diagrama de Componentes (elaboración propia)* 

• **Vista de Despliegue o física**: Es el punto de unión entre el software y el hardware que conformarán el sistema, y está dirigido para los ingenieros o arquitectos del sistema. Para esta vista se usarán los diagramas de despliegue.

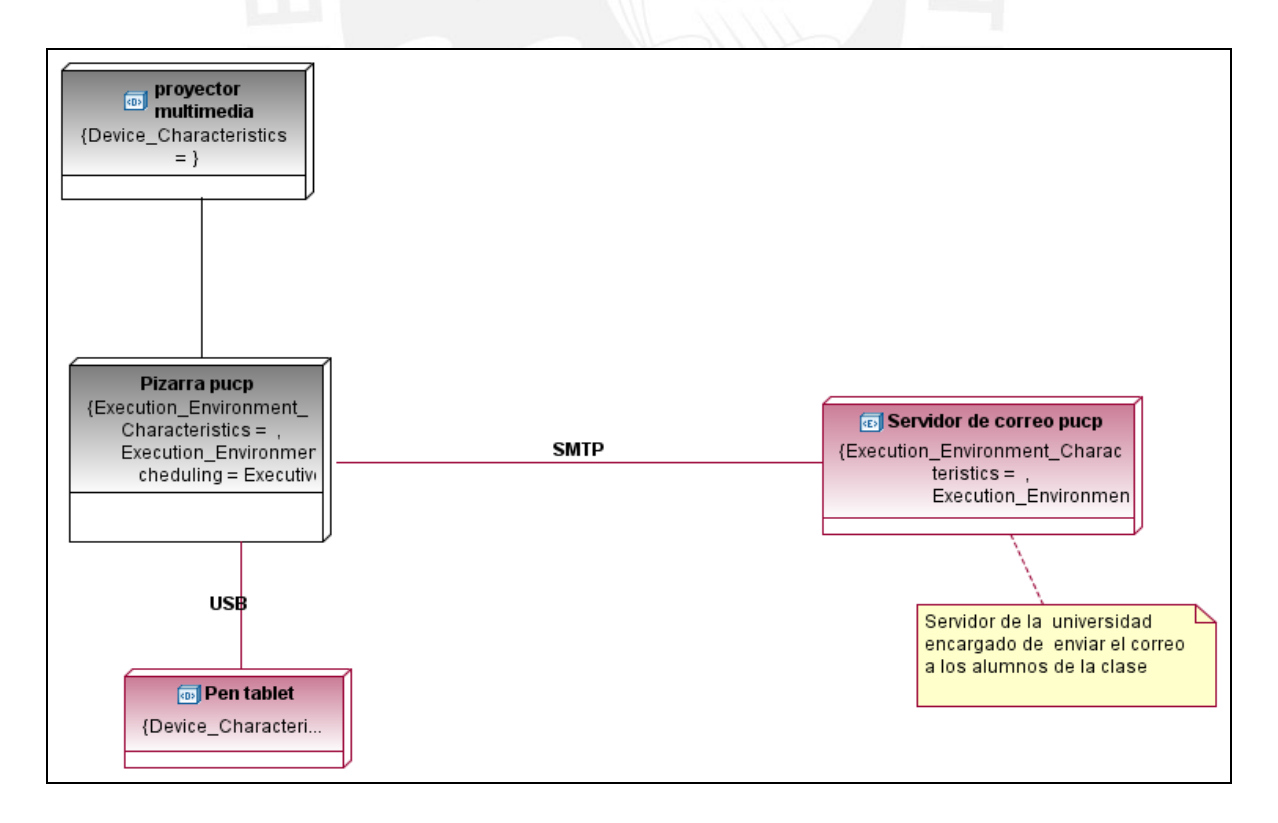

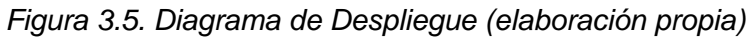

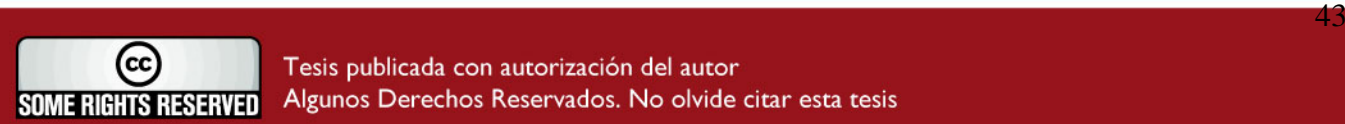

### <span id="page-45-0"></span>**SIS PUCP**

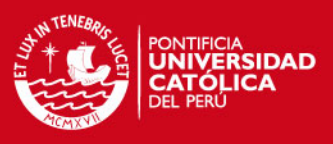

### *3.2 Diseño de la Interfaz Gráfica*

*En esta sección se presenta los criterios utilizados para el diseño de la interfaz grafica.* 

La interfaz gráfica es el medio por el cual el usuario final interactúa con el sistema, por lo general, la aceptación y el posicionamiento de un producto de software en el mercado depende mucho de las facilidades que el sistema otorga para su interacción con el usuario, es decir, el usuario debe tener la sensación que la aplicación le ayuda, acelera y facilita su trabajo, sin presentar muchas complicaciones; si se logra obtener estas cualidades se tendrá una mayor probabilidad de que el sistema sea aceptado según lo planificado. A continuación se muestran algunas características que deberá tener el sistema para lograr este objetivo:

- **Ser intuitivo:** La interfaz del sistema debe ser visual, conceptual y lingüísticamente sencilla, por ello, se usarán elementos visuales, pues son de compresión inmediata y están relacionados por analogías con el mundo real. Son organizados y su funcionalidad se hace comprensible.
- **Ser configurable:** La interfaz debe ayudar al usuario y no debería interferir con el flujo del mismo. En lo posible, el sistema deberá permitir organizar y ordenar el espacio de trabajo que se le otorga al usuario y de esa manera el usuario tendrá la sensación que se le ofrece un producto personalizado.
- **Formas directas para realizar tareas:** Se busca que el sistema minimice el número de pasos necesarios para llevar a cabo una operación que el usuario desee realizar para permitir así un rápido desempeño.
- **Contemplar posibles errores de los usuarios**: La interfaz debe solucionar posibles errores del usuario, minimizando las oportunidades de error y manejándonos. Un mensaje de error deberá indicar el problema objetivo y ofrecer posibles soluciones. Además los mensajes que presente el sistema deberán ser apropiados para la comprensión del usuario.

Respecto a los componentes visuales del sistema, se detalla a continuación las características y uso de los componentes principales que tendrá el sistema a desarrollar:

### **Ventanas**

- Existirá una ventana principal que se utilizará como marco de trabajo para usuario.
- Se minimizará el número de ventanas para que el trabajo del usuario sea más fluido e intuitivo.

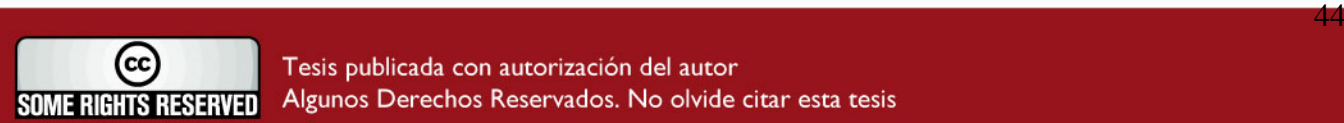

<span id="page-46-0"></span>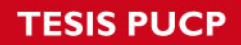

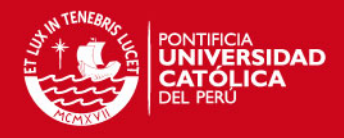

• El tamaño de la ventana principal será suficiente para mostrar toda la información

relevante, minimizando el uso de las barras de desplazamiento y dejando su uso a disposición del usuario.

• Los títulos de las ventanas describirán su funcionalidad o propósito general.

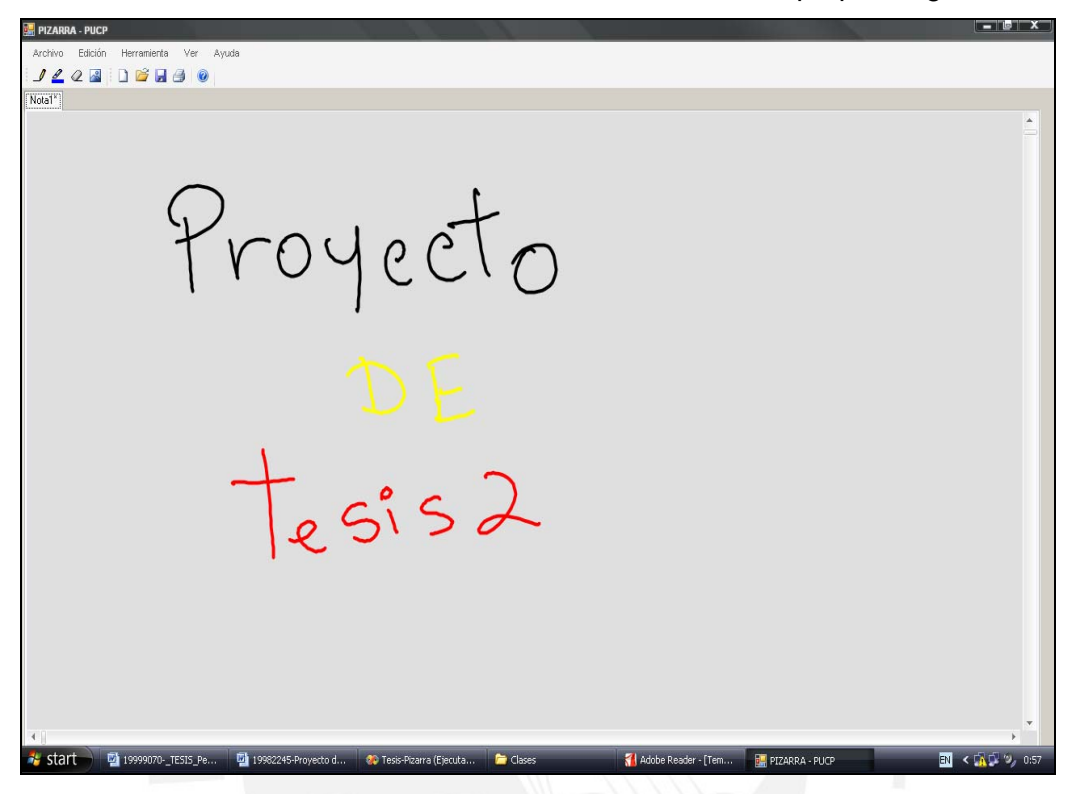

 *Figura 3.6 – Ejemplo de ventana principal (elaboración propia)* 

#### **Menús**

- Los menús se usarán para agrupar funcionalidades del sistema.
- Deberán ser comprensibles para el usuario, utilizando para esto palabras que engloben de manera general la funcionalidad del menú seleccionado y que estén dentro del vocabulario del usuario.
- Se minimizará el número de los subniveles para que no incomode la visualización de la pantalla principal del usuario.
- La distribución de las opciones en forma horizontal y vertical será proporcional para mantener el equilibrio entre estas
- Se usarán descripciones únicas dentro del menú

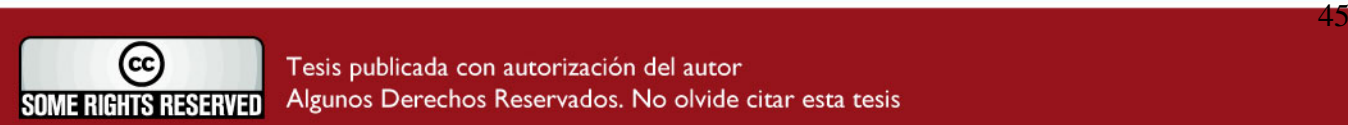

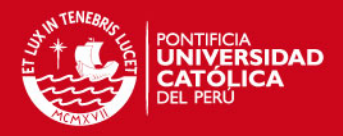

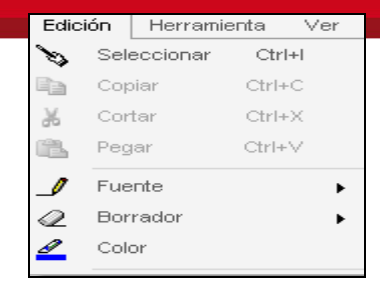

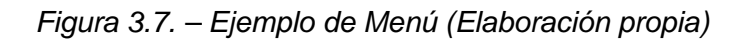

#### <span id="page-47-0"></span>**Cajas de Diálogo**

Son un tipo de ventana especial, ya que no tienen una posición fija, ni un tamaño predefinido y constituyen una herramienta para solicitar al usuario información adicional con el fin de poder completar una determinada tarea.

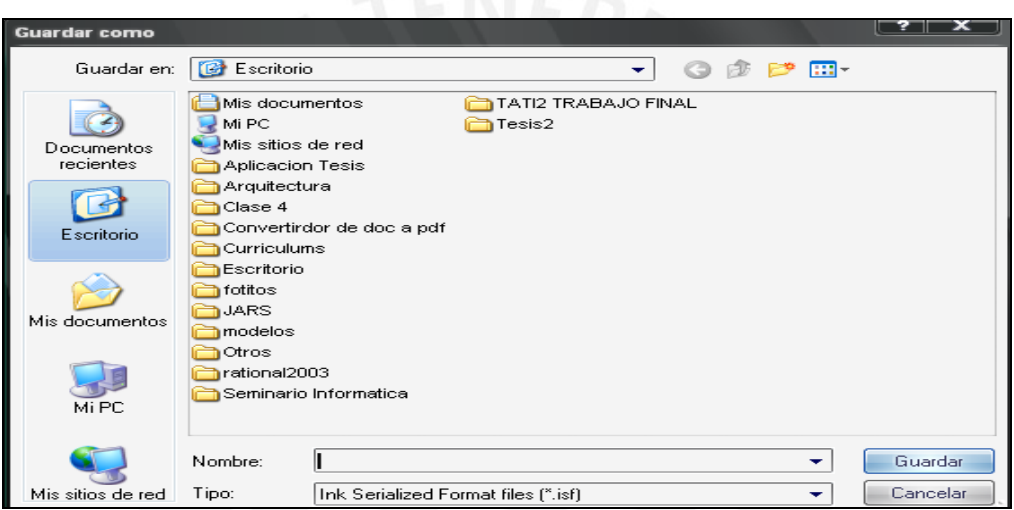

*Figura 3.8. – Ejemplo de caja de dialogo (elaboración propia)* 

#### **Botones**

- Se usarán para representar las acciones mas comunes o frecuentes
- Los botones que estén disponibles tendrán una etiqueta en gris.
- Los botones deberán tener las mismas dimensiones, estar agrupados por tipos de acciones y mantener un orden lógico de operación
- Los botones que incluyen dibujos tendrán dimensiones variables dependiendo de la imagen que contengan, guardando simetría entre ellos.

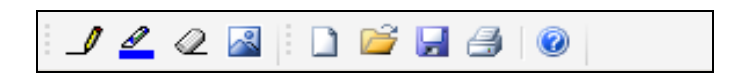

 *Figura 3.9. – Ejemplo de botones gráficos (Elaboración propia)* 

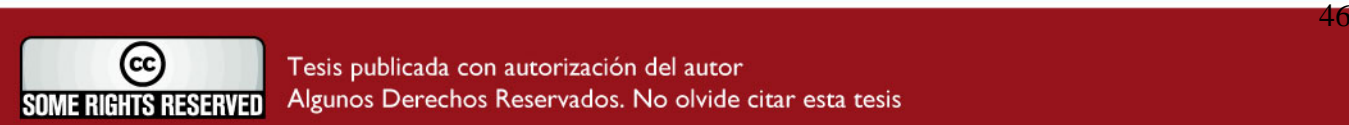

<span id="page-48-0"></span>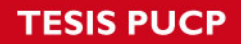

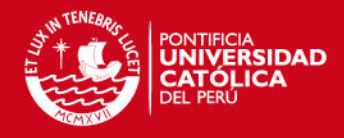

A continuación se muestra el prototipo de las pantallas principales que se obtuvieron

luego de la presentación de las pantallas preliminares y los acuerdos que se sostuvo con el usuario y los acuerdos obtenidos en las sesiones de trabajo.

#### **Pantalla Principal**

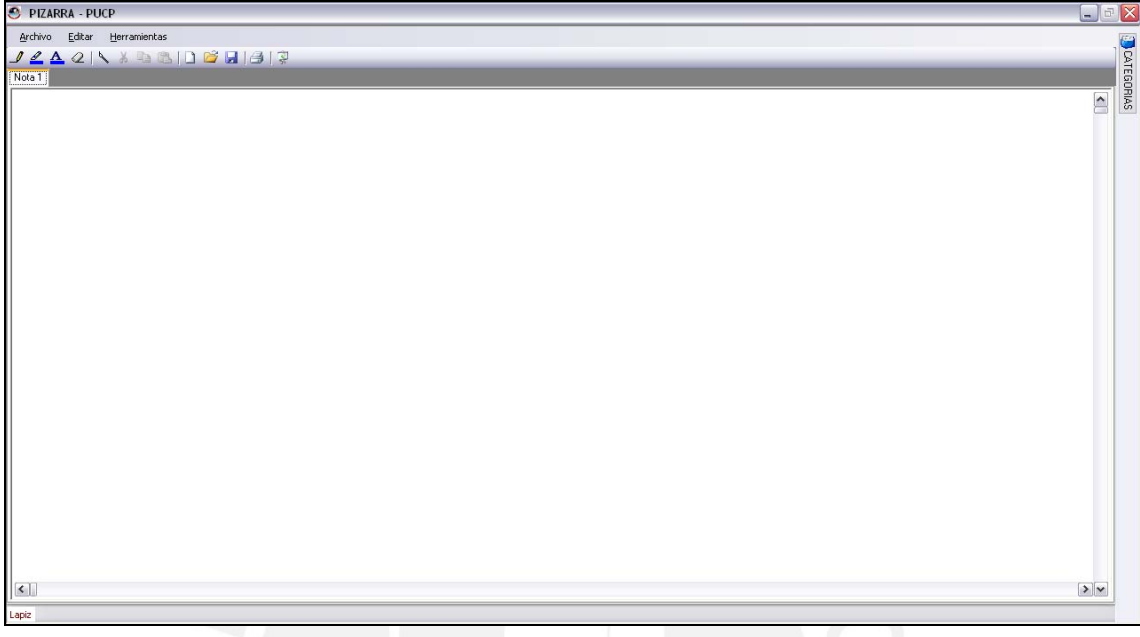

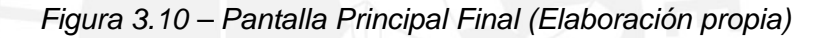

**Categorías** 

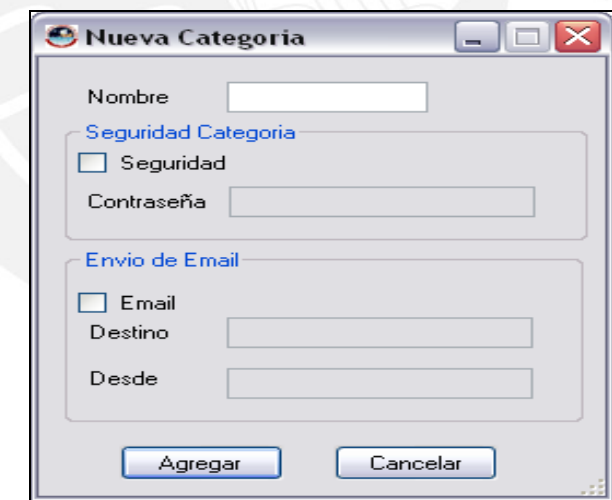

*Figura 3.11 – Nueva Categoría (Elaboración propia)* 

En esta pantalla el usuario podrá ingresar una categoría nueva al sistema, indicando su nombre, contraseña y los correos de emisor y receptor que las notas dentro de esta tendrá de forma automática para el envió de correos.

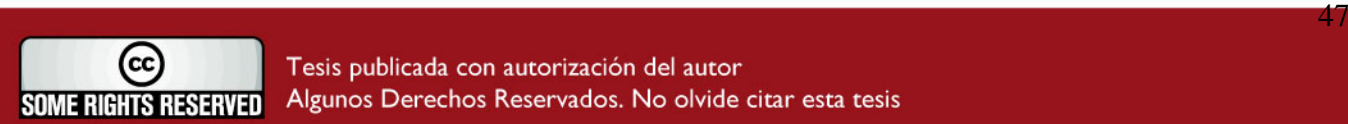

### <span id="page-49-0"></span>**ESIS PUCP**

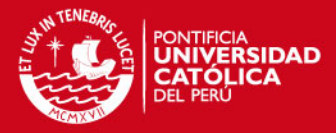

**Buscar Notas** 

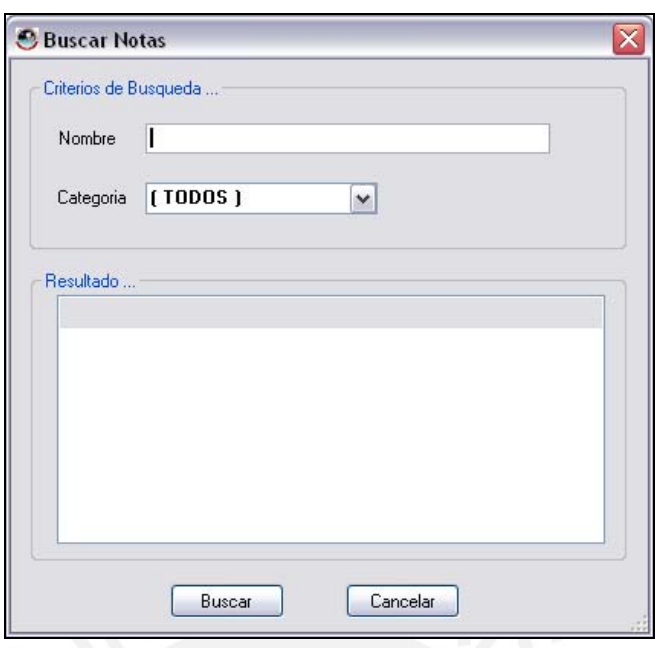

*Figura 3.12 – Buscar Notas (Elaboración propia)* 

En esta pantalla el usuario podrá buscar las notas según un nombre correspondiente y en todas o alguna categoría especifica.

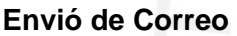

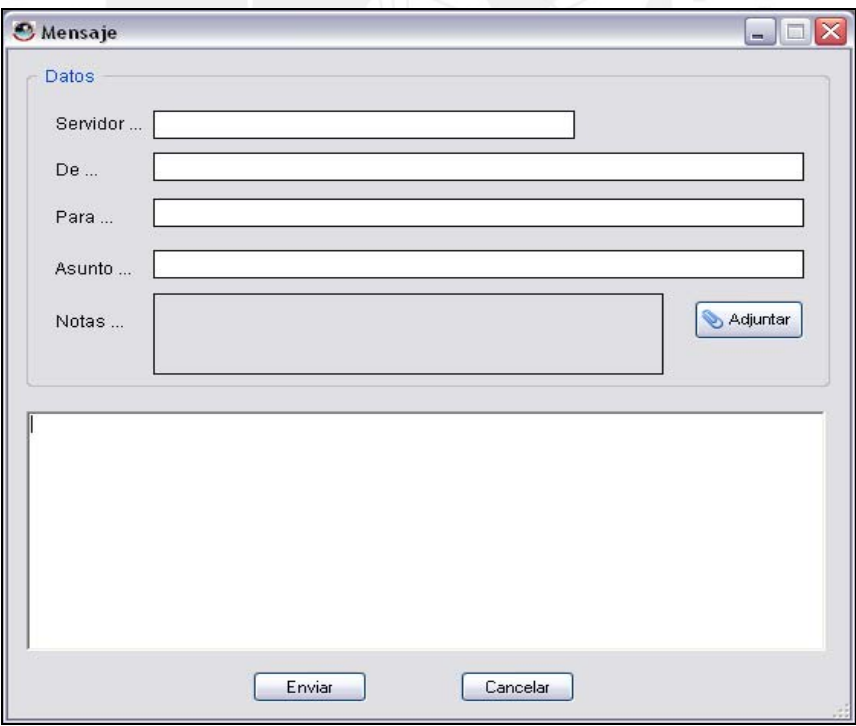

### *Figura 3.13 – Enviar Correo (Elaboración propia)*

En esta pantalla el usuario podrá ingresar el servidor de correo correspondiente (atenea, palas, macareo, etc.), deberá ingresar el correo emisor, receptor y si desea podrá adjuntar las notas que crea conveniente.

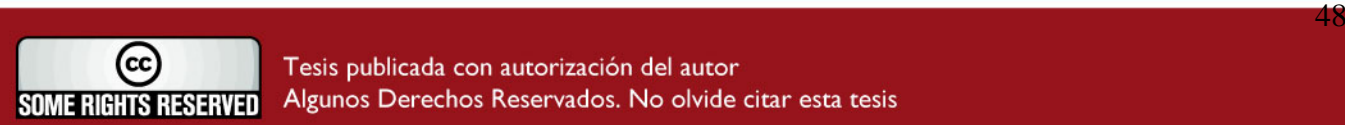

<span id="page-50-0"></span>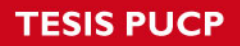

**FTP** 

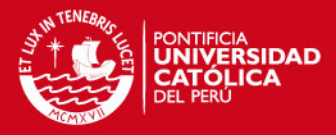

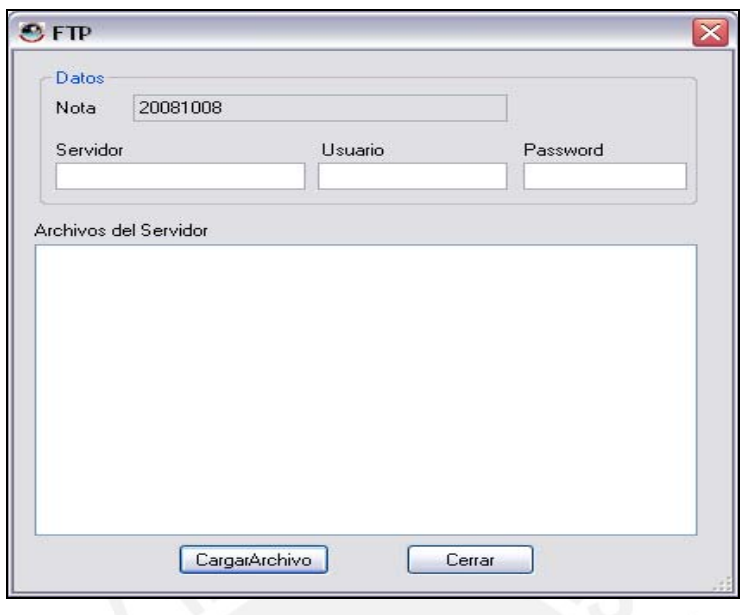

*Figura 3.14 – Subir FTP (Elaboración propia)* 

Nos permite subir el archivo o Nota que se encuentra en trabajo a un servidor FTP, previamente deberá ingresar el usuario y contraseña correspondientes y una vez realizada la carga del archivo, se visualizará la lista de archivos que se encuentra en la cuenta FTP del servidor.

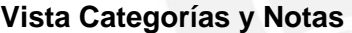

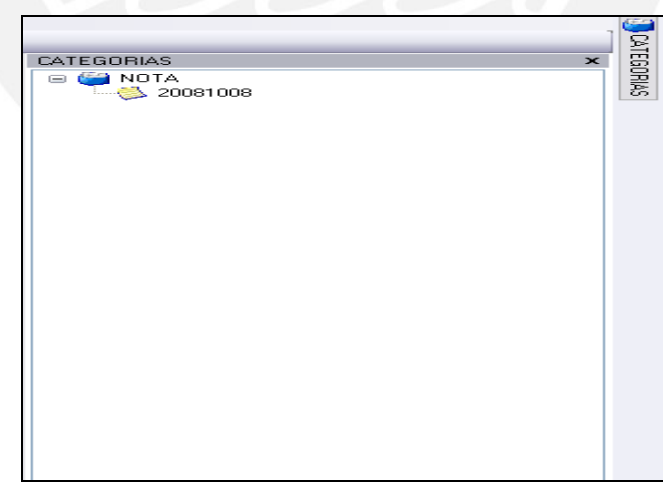

 *Figura 3.15 – Vista Categoría y Notas (Elaboración propia)* 

Esta vista nos permite visualizar las categorías que tiene el aplicativo además de cada una de las notas correspondientes.

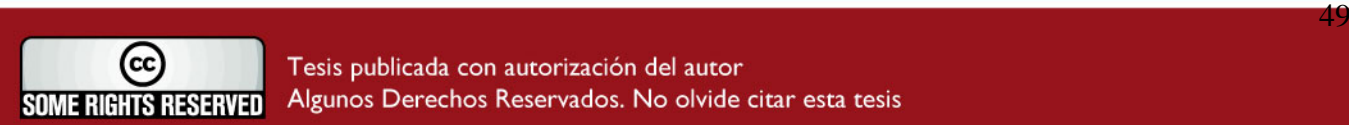

### <span id="page-51-0"></span>**ESIS PUCP**

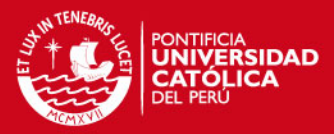

**Vista Prelimina** 

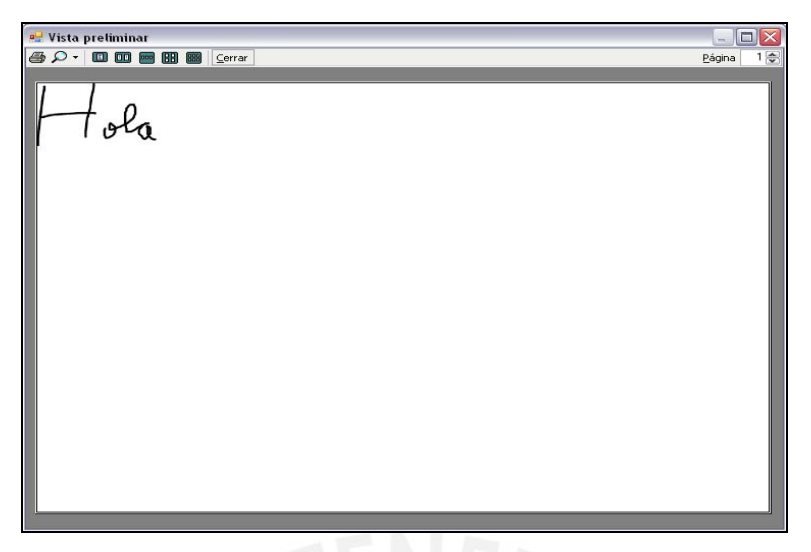

 *Figura 3.16 – Vista Preliminar (Elaboración propia)* 

La vista preliminar nos permite visualizar la nota antes de ser impresa.

#### **Menú Contextual**

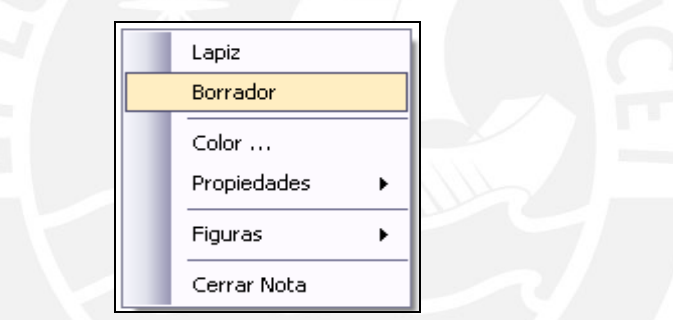

### *Figura 3.17 – Menú Contextual (Elaboración propia)*

El menú contextual aparece cuando el usuario hace click derecho sobre el área de Trabajo y agrupa a una serie de funcionalidades básicas del aplicativo.

#### **Desproteger**

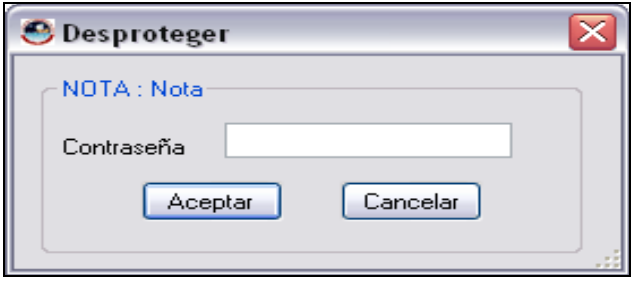

 *Figura 3.18 – Desproteger Nota (Elaboración propia)* 

La opción de desproteger nos permite ingresar la contraseña de una nota o categoría si esta estuviese protegida.

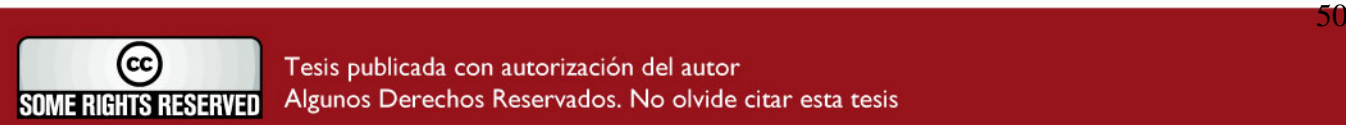

### <span id="page-52-0"></span>**TESIS PUCP**

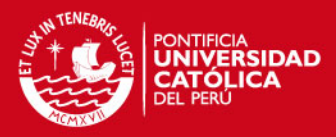

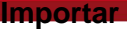

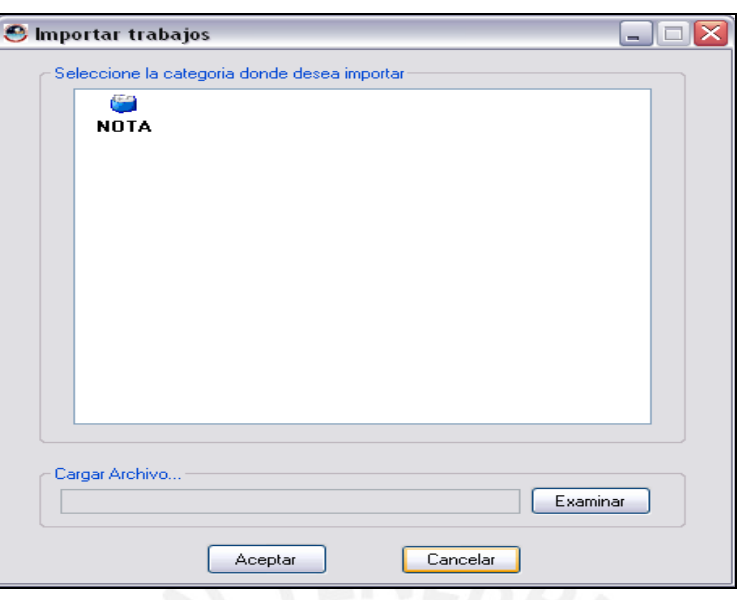

 *Figura 3.19 – Importar Nota (Elaboración propia)* 

La opción de Importar nos permite importar una nota que fue enviada por correo electrónico por ejemplo, además solo permite importar las notas que fueron realizadas usando el aplicativo ya que se reconoce el formato utilizado (ISF).

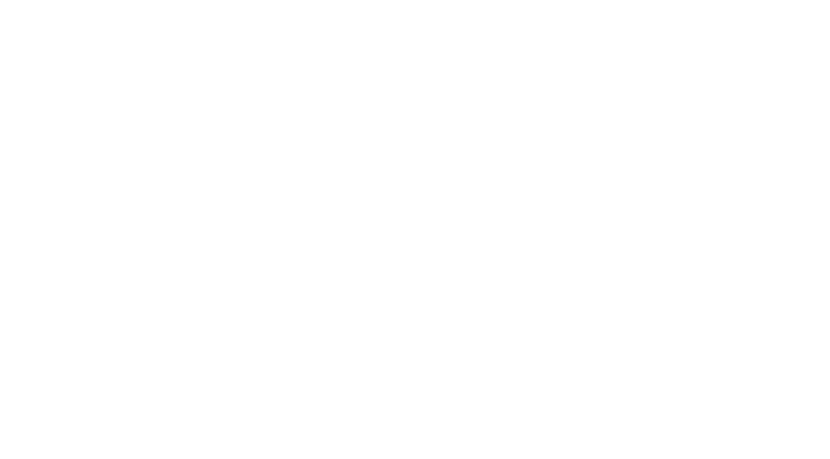

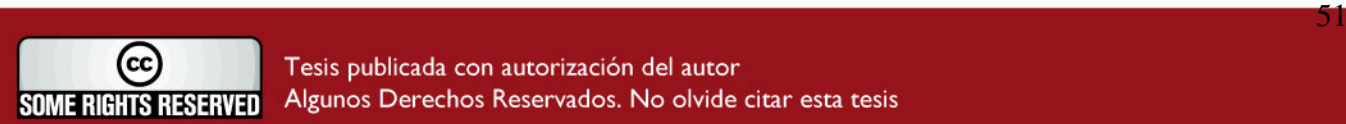

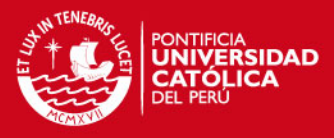

## <span id="page-53-0"></span>**Construcción**

La construcción es el paso para generar código de los componentes de los Sistemas de Información y se desarrolla procedimientos de operación y seguridad con el objetivo de asegurar el correcto funcionamiento del sistema.

Para conseguir dicho objetivo, este proceso explica las tecnologías que se utilizarán para la construcción del sistema y los patrones de programación que aseguraran el éxito del correcto funcionamiento del mismo.

### *4.1 Construcción*

*En esta sección se indica y justifica la selección de tecnologías usadas, frameworks, patrones de programación, etc.* 

### **4.1.1 Tecnologías usadas**

En este punto se discutirá que tecnologías existen para interactuar con dispositivos Pen Tablet y cual de estas trae un mejor beneficio al desarrollo del proyecto de tesis, teniendo como lineamientos para su elección los siguientes factores:

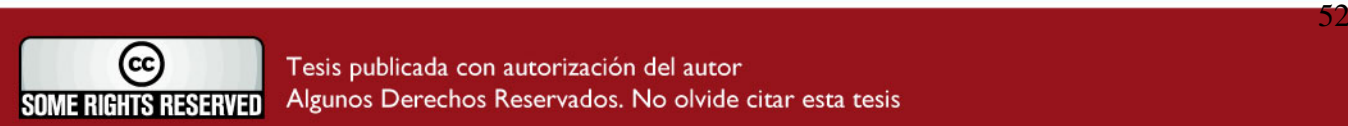

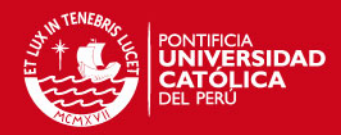

ncias de componentes o librerías

y que tengan un grado de madurez aceptable, es decir, que las funcionalidades ofrecidas en la medida de lo posible hayan sido utilizadas y probadas para asegurar el buen funcionamiento de las mismas. Se tendrá preferencia al componente o librería que tenga una serie de funcionalidades implementadas que permitan el uso correcto de la escritura a mano alzada, edición de los trazos y que a su vez tengan otras funcionalidades o capacidades para complementar el desarrollo con dispositivos Pen Tablet.

• Tiempo de desarrollo, ya que la implementación del producto de tesis tiene una duración de 6 meses, por ende este factor es un punto a tomar en cuenta. Para medir este punto se tendrá en cuenta el número de ejemplos y complejidad de los mismos que brindan las posibles tecnologías a utilizar. Es decir si es que se tiene un mayor número de ejemplos elaborados donde se usen diferentes funciones y capacidades del componente será más beneficioso para la construcción del producto ya que en el mejor de los casos se podrá reutilizar el código o se puede tener una base para construir otras funcionalidades requeridas.

Teniendo estos dos factores planteados, se analizará el posible usó de tecnologías Java y .NET para el desarrollo del producto de tesis. Se debe tener en cuenta que la tecnología elegida para el desarrollo de esta tesis no significa que una tecnología sea mejor que la otra, sino que bajo el contexto planteado la mejor alternativa fue elegida.

Para tal efecto se ha encontrado una librería llamada JPEN – Java Pen Tablet Acces Library [14], es una librería que ha sido desarrollada bajo tecnología Java y que ha sido probada en sistemas operativos Windows NT, 2000 y XP además en XInput extensión de X11 de Linux. Según su página Web oficial su primer release fue el 18/11/2007 y desde esa fecha se han realizado varias modificaciones lo que ha llevado que la ultima versión se publique 17/11/2008, con esto se puede apreciar que es un proyecto relativamente joven ya que tiene casi 1 año de su primer lanzamiento, esta librería viene con su JavaDoc correspondiente y tiene un ejemplo básico de su uso.

En el caso de .NET se encontró en la pagina Web de Microsoft un componente que podía ser descargado desde su pagina principal [8], se trata del SDK para desarrollos bajo Tablet PC usada para las aplicaciones que se ejecutan bajo los sistemas operativos Windows XP Tablet PC y que además podría ser incluido en desarrollo de Windows Forms. La primera versión de este SDK fue lanzado el 22 de Abril del 2004. A pesar que este SDK fue elaborado para sistemas Operativos Windows XP Pen Tablet, éste puede

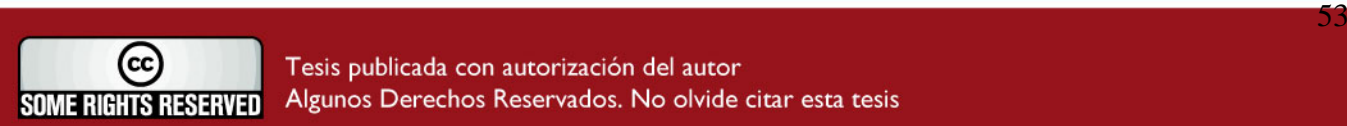

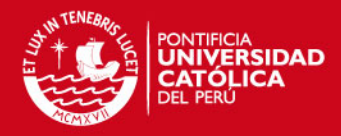

ado bajo sistemas Windows que cuenten con el .NET Framework

el SDK Tablet PC incluye documentación relacionada al componente, ejemplos donde se muestra varias funcionalidades y el código fuente de su desarrollo. El código fuente que se muestra esta elaborado bajo los lenguajes de Visual Basic.NET y Visual C#.NET.

Teniendo en cuenta que la librería JPEN de Java es relativamente nueva y por ende esta en pleno proceso de mejora y que sólo se muestra un ejemplo básico de su uso, comparando con el SDK de Microsoft que tiene más de 3 años de lanzado su primer release, y sobre todo, la variedad de ejemplos que se muestran para su aplicación hacen de .NET una buena alternativa, ya que gracias a la variedad de ejemplos que trae consigo el SDK la curva de aprendizaje de este componente es mucho menor a la opción de Java ya que tendríamos que dedicarle más tiempo para la revisión y prueba de la librería.

#### **Framework .NET**

.NET Framework es un componente integral de Windows que admite la creación y ejecución de aplicaciones de escritorio y servicios Web, se eligió este entorno de trabajo por lo explicado anteriormente además se requiere que el desarrollo sea amigable, y se quiere aprovechar las herramientas que provee esta tecnología para dicho cometido. Entre las principales características de este entorno que ayudaron a su elección tenemos:

- Un entorno coherente de programación orientada a objetos, en el que el código de los objetos se pueda almacenar y ejecutar de forma local.
- Un entorno de ejecución de código que reduce al mínimo posible la implementación de software y los conflictos de versiones.
- Toda la comunicación basada en estándares del sector para asegurar que el código de .NET Framework se pueda integrar con otros tipos de código.

.NET Framework contiene dos componentes principales: Common Language Runtime y la biblioteca de clases de .NET Framework.

Common Language Runtime es el fundamento de la tecnología. El motor de tiempo de ejecución se puede considerar como un agente que administra el código en tiempo de ejecución y proporciona servicios centrales, como la administración de memoria, la administración de subprocesos y la interacción remota, al tiempo que aplica una seguridad estricta a los tipos y otras formas de especificación del código que fomentan su seguridad y solidez. La biblioteca de clases, el otro componente principal de .NET Framework, es una completa colección orientada a objetos de tipos reutilizables que se pueden emplear para desarrollar aplicaciones que abarcan desde las tradicionales herramientas de interfaz

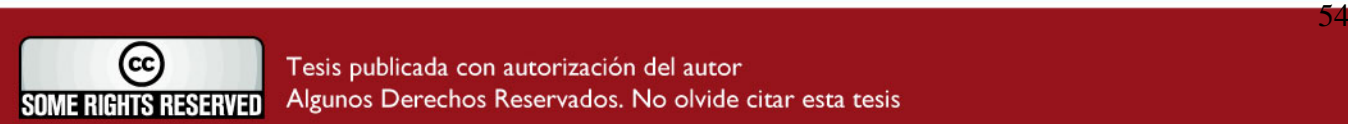

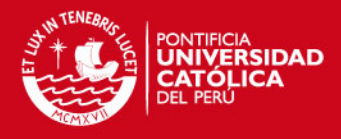

gráfica de usuario (GUI) o de línea de comandos hasta las aplicaciones basadas en las

innovaciones más recientes proporcionadas por ASP.NET, como los formularios Web Forms y los servicios Web XML.

#### **Tecnología XML**

Según W3C [11] XML es un conjunto de reglas para diseñar formatos de texto que permitan estructurar los datos. XML no es un lenguaje de programación, y no hace falta ser un programador para usarlo o aprenderlo. XML facilita a la computadora la tarea de generar datos, leerlos, y asegurar que su estructura no es ambigua. XML evita las fallas comunes en diseño de lenguajes: es extensible, independiente de la plataforma.

El diseño de XML para trabajar con el .NET Framework, esta basado en los siguientes objetivos: Compatibilidad con los estándares del W3C, extensibilidad, rendimiento e integración estrecha con ADO.NET. Además .NET Framework nos proporciona un set de clases que se encuentran categorizadas de acuerdo a sus funcionalidades, como lectura y escritura de documentos XML, validación de documentos XML, navegación y selección de nodos. Toda esta capacidad que nos ofrece .NET Framework para trabajar con archivos XML hace de esta una buena alternativa. A continuación se muestra las estructuras de principales archivos XML que se manejarán en el proyecto.

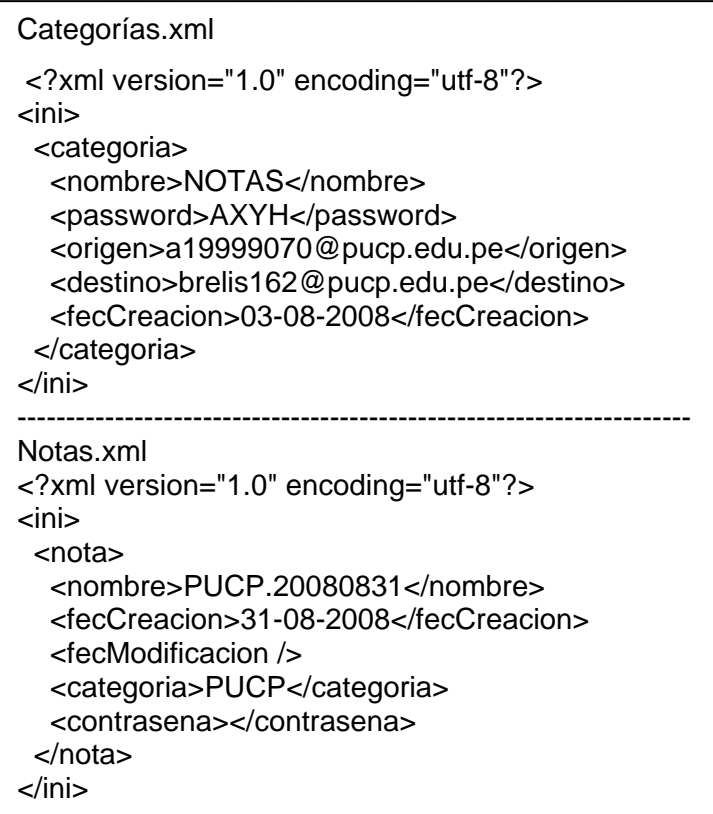

Figura 4.1. Estructura de archivos XML (elaboración propia)

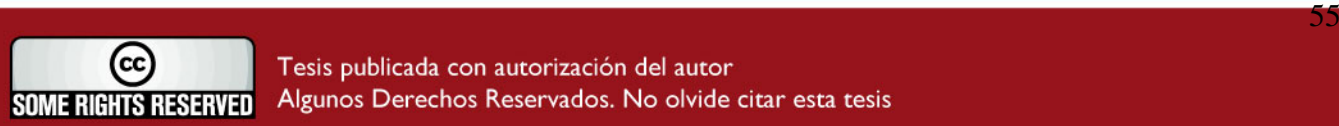

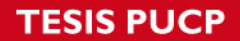

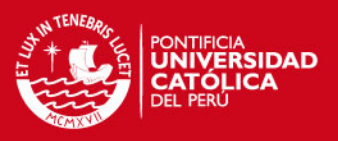

### **Microsoft Ink (Librería SDK)**

La librería Microsoft INK nos permite construir aplicaciones Windows Forms y hardware de apoyo para el Tablet PC. La última versión de esta librería es 1.7 y dentro de los requerimientos de hardware necesarios para su uso solo se necesita 8 MB de espacio en disco duro para una instalación completa que consta de ejemplos y la documentación respectiva. Los requerimientos de software son los siguientes sistemas operativos:

- Windows XP Tablet PC Edition 2005
- Windows Server 2003
- Windows XP Professional SP 2.

La distribución de esta librería se puede dividir en tres componentes:

- Objetos para obtener los trazos elaborados (Ink Collector)
- Objetos de gestión de datos para los trazos elaborados.
- Objetos de reconocimiento de trazos

Ink Collector, comienza cuando el usuario coloca un lápiz sobre la tableta digitalizadora y empieza a escribir (dispositivo Pen Tablet), se recoge las características de los trazos y los "flujos" de siguió el lápiz en el Tablet y los puede plasmar en tiempo real en una Ventana Windows Forms además de tener acceso a la información sobre el hardware (Pen Tablet). Por ejemplo, se puede determinar si el Tablet con el que está trabajando se Integra con la pantalla o es un dispositivo externo.

Ink Data, después de que se recogen los trazos, las aplicaciones pueden manejar, manipular, y editar los mismos. Las acciones de seleccionar, copiar, mover, guardar, ver, y la alteración de los trazos se llevará a cabo en los objetos de este componente Este componente tiene los tipos de datos fundamentales que gestionan, manipulan y almacenan los insumos recogidos de InkCollector. Además se puede obtener información de los datos tales como coordenadas, bolígrafo de presión, ángulo de la pluma, y cualquier otro dato que el hardware puede transmitir.

Ink Recognition, no todas las aplicaciones requieren el uso de reconocimiento de trazos. Dado que la mayoría de las aplicaciones se han diseñado para realizar trazos a mano alzada como su principal tipo de datos, la capacidad de reconocer los trazos en texto es muy valiosa. Estos objetos proveen la capacidad de buscar y reconocer escritura a mano alzada. A continuación se muestra la estructura de objetos para estos componentes:

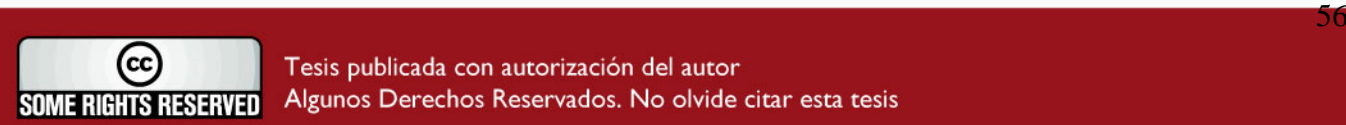

### <span id="page-58-0"></span>**TESIS PUCP**

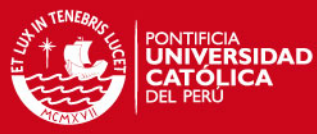

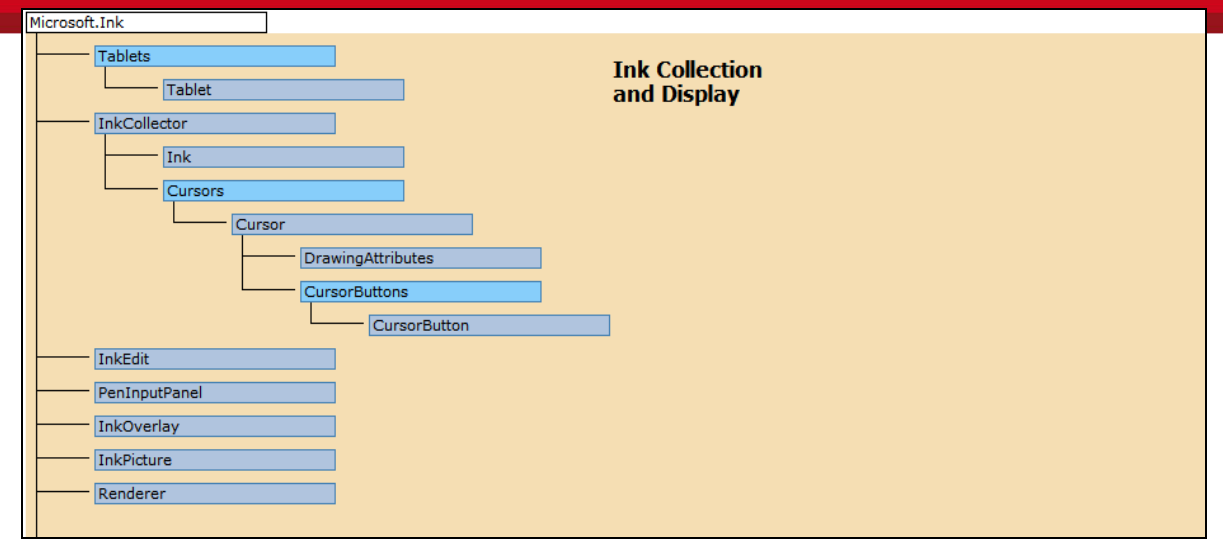

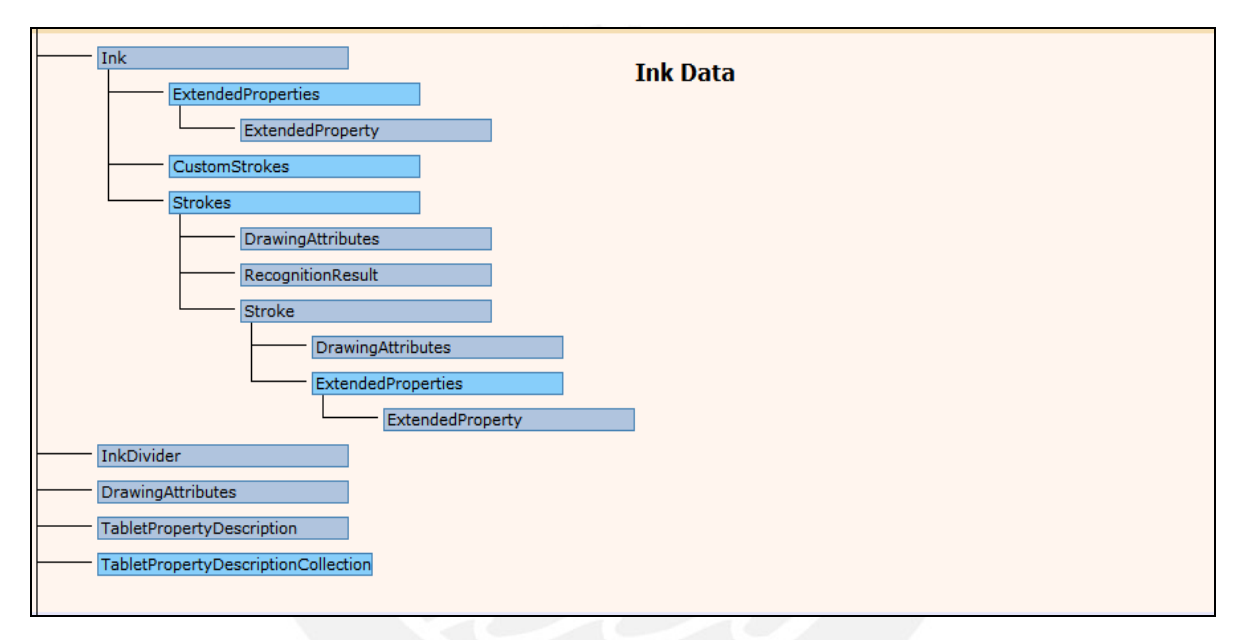

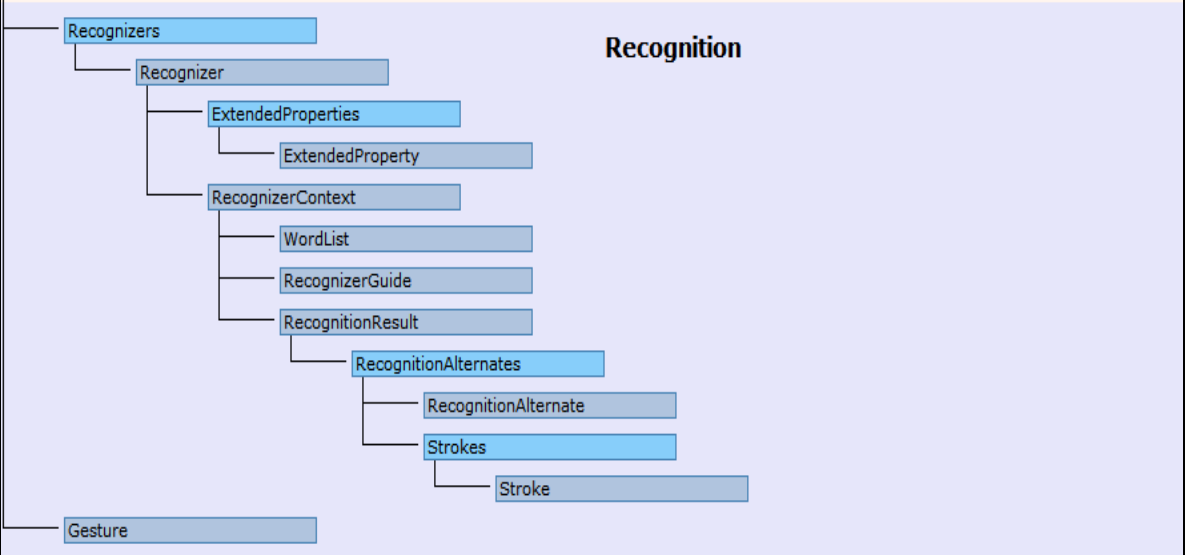

 *Figura 4.2. Estructura de Microsoft INK* 

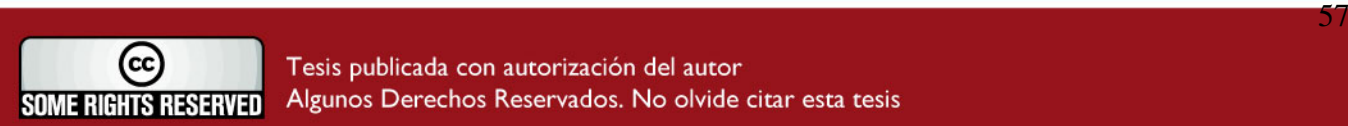

### <span id="page-59-0"></span>**TESIS PUCP**

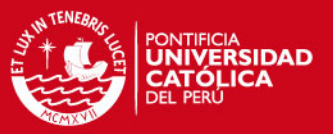

#### **4.1.2 Patrones de diseño a usar**

En este punto se nombrarán los patrones que serán tomados en cuenta en la arquitectura del sistema tales que permitan un mejor desempeño del mismo, además de usar patrones altamente reconocidos en la industria del software.

Estos se dividen en tres grupos: patrones de creación, patrones de estructura y patrones de diseño.

#### **Patrón fachada**

Según [1] el patrón *fachada* es de tipo estructural y sirve para reducir la complejidad del sistema, este será dividido en subsistemas o capas que atiendan un grupo de funcionalidades específicas. El problema radica que cada subsistema puede requerir comunicarse con más de un subsistema; además como se mencionó en la arquitectura, el sistema está dividido en capas pero aun falta definir como se comunicarán las capas.

Se usará para definir un punto de entrada en cada nivel del subsistema para que la comunicación entre subsistemas que dependen uno del otro sea simplificada. Como consecuencia del uso de este patrón también se promoverá un débil acoplamiento entre subsistemas o capas, lo cual permitirá modificar los componentes del subsistema sin que sus clientes se vean afectados.

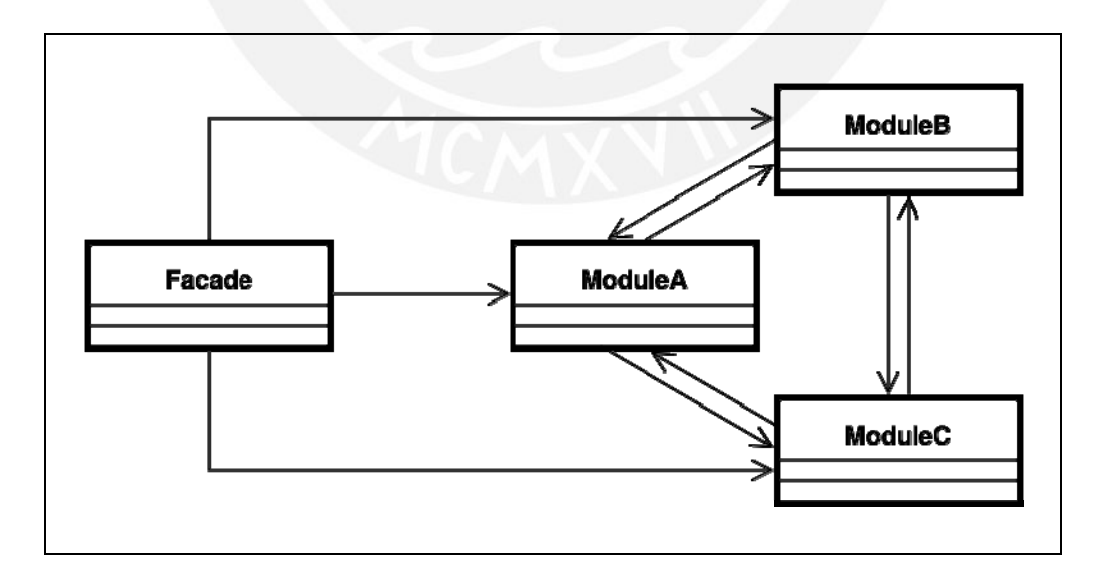

 *Figura 4.3. Patrón Estructural Fachada*

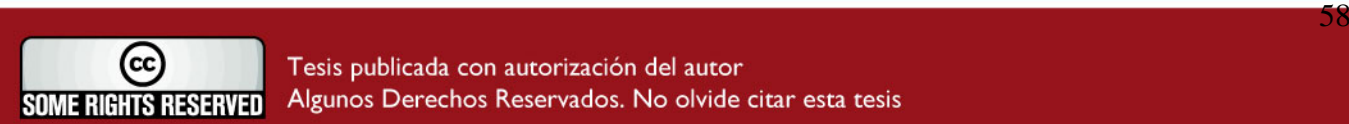

### <span id="page-60-0"></span>**SIS PUCP**

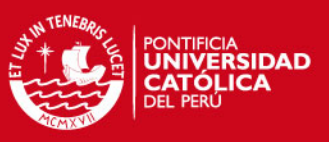

Según [1] el patrón *comando* es de tipo comportamiento. Analizando la funcionalidad del sistema a realizar, en su mayoría el usuario ingresará o borrará texto a mano alzada además de acceder de manera directa e indirecta a operaciones mediante menús desplegables, botones y atajos de teclado.

El sistema proporcionará diferentes interfaces de usuario para llevar a cabo tales operaciones, pero no se quiere asociar una operación a una interfaz particular ya que las interfaces pueden variar en el tiempo. Además el sistema deberá estar en la capacidad de deshacer las operaciones que el usuario ha realizado recientemente, con la salvedad de algunas operaciones que no tienen esta propiedad.

Este patrón describe como encapsular una petición, mediante la prescripción de una interfaz uniforme para emitir peticiones y se pretende conseguir un mecanismo simple y extensible que satisfaga todas las necesidades previamente mencionadas.

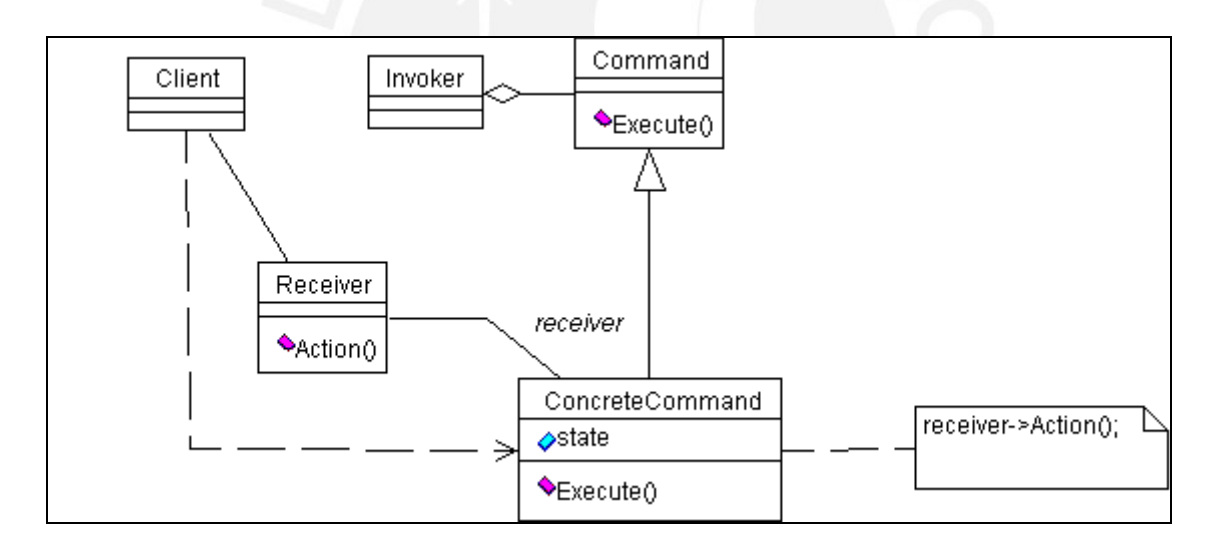

*Figura 4.4. Patrón de Comportamiento Comando* 

### *4.2 Pruebas*

*A continuación se presenta y discute la estrategia de prueba utilizada, los tipos de pruebas usadas y catalogo de pruebas correspondiente.* 

Las pruebas que se realizarán al sistema serán: **pruebas unitarias.**

 A continuación se ofrece una breve descripción de los objetivos de cada grupo de pruebas.

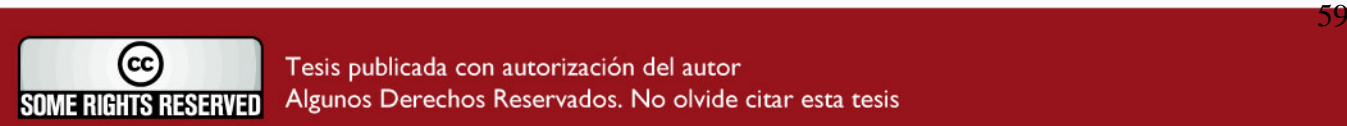

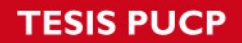

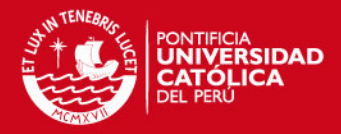

• Las pruebas unitarias, tienen por objetivo el demostrar que las funcionalidades del

sistema operan en forma correcta e independiente una de otra, estas pruebas podrán ser preparadas y ejecutadas por el proyectista.

Con la ejecución de este grupo de pruebas se tratará de:

- Proveer un sistema con un nivel de calidad aceptable para que el usuario tenga la confianza necesaria al utilizar este producto.
- Garantizar que el producto final ha sido probado en todas sus funcionalidades y módulos disminuyendo la probabilidad de error.

Los posibles resultados de las pruebas son:

- Éxito: El resultado de la prueba es conforme al resultado esperado.
- Aceptable. El resultado de la prueba indica que el sistema difiere con los resultados esperados, se tendrá que analizar si se requiere cambios en la aplicación o se requiere hacer cambios en la especificación funcional.
- Error: El resultado de prueba es incorrecto; la falla deberá ser rectificada en un periodo de tiempo acordado.

Generalmente las actividades que se realizarán antes de las pruebas serán:

- Definición del ámbito de las pruebas.
- Definición y preparación de los formularios de pruebas a ejecutar.
- Preparación y disposición de equipos de pruebas.
- Preparación y disposición de usuarios para pruebas.
- Preparar cronograma de pruebas a realizar.
- Preparar horarios de pruebas a realizar.
- Ejecución de las pruebas
- Procedimientos de rechazo y aceptación de las pruebas.

Para la elaboración de los *scripts* de prueba se necesitará analizar la especificación de requerimientos de la aplicación bajo prueba, a fin de determinar los requerimientos que deberán ser probados.

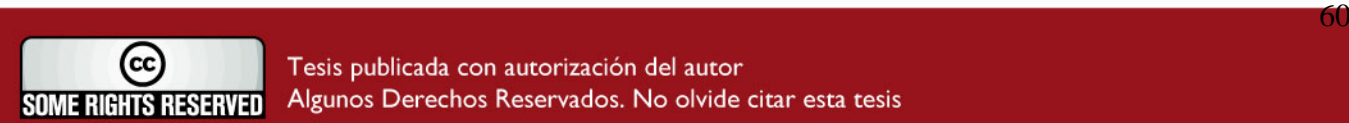

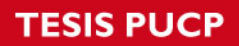

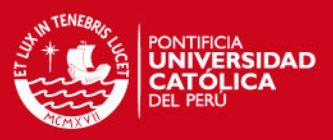

#### **Casos de prueba unitarias**

Realizar y borrar notas utilizando el dispositivo Pen Tablet

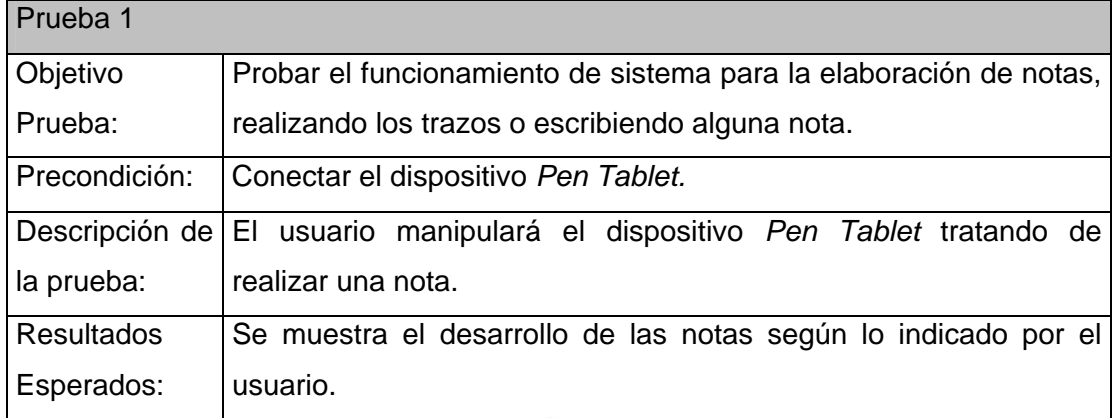

Cortar, copiar y pegar partes de notas elaboradas.

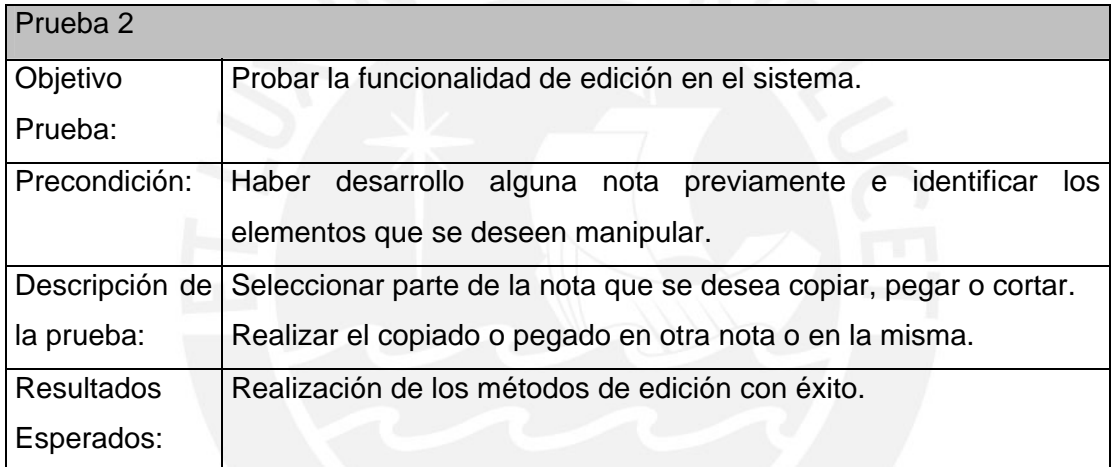

### Categorización de las notas

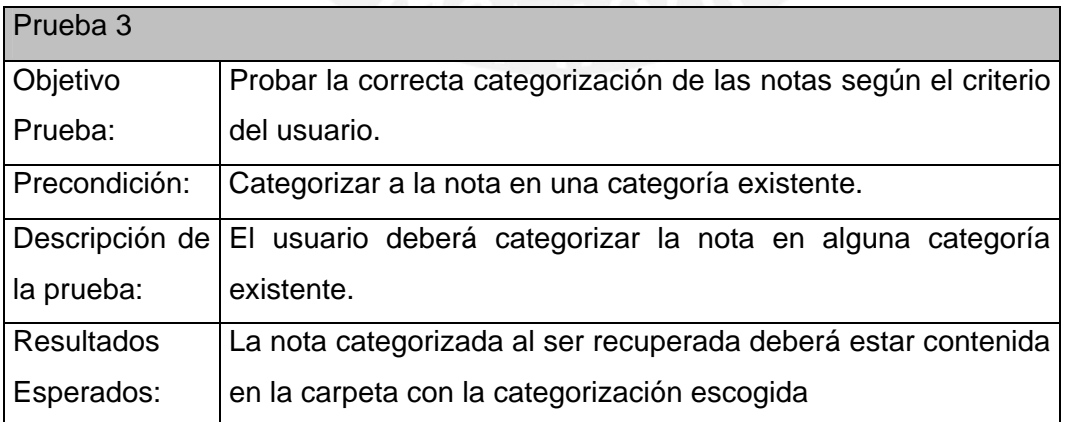

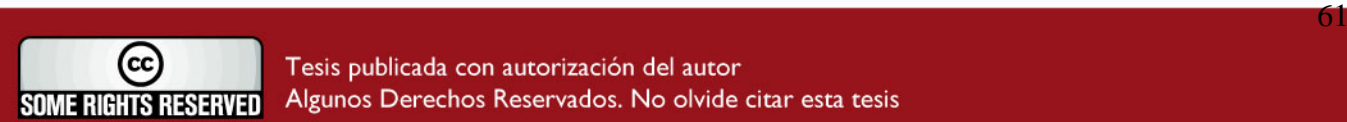

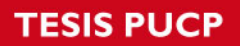

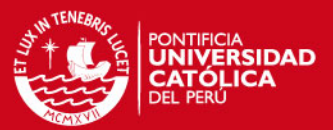

#### Distribución de nota por correo electró

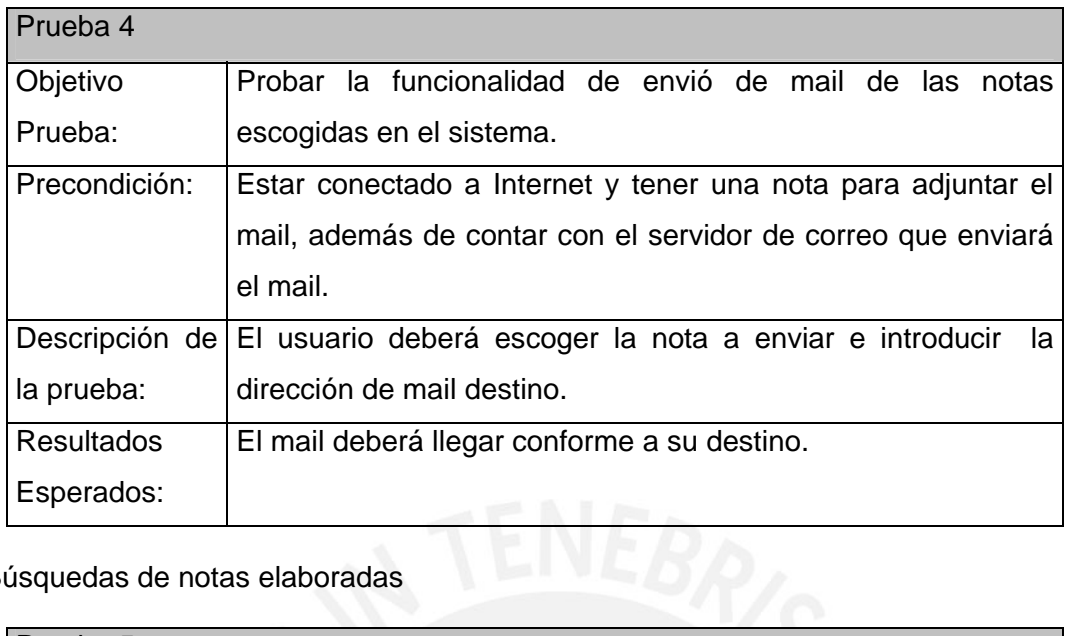

Búsquedas de notas elaboradas

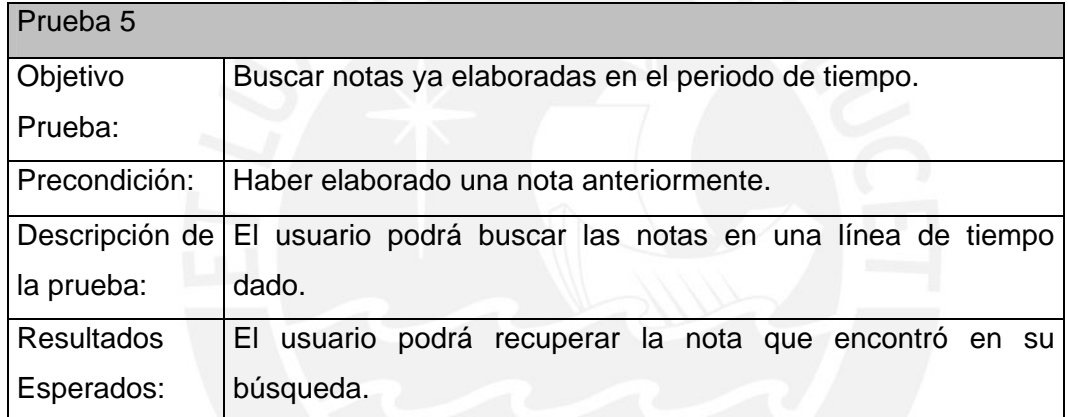

Guardar notas

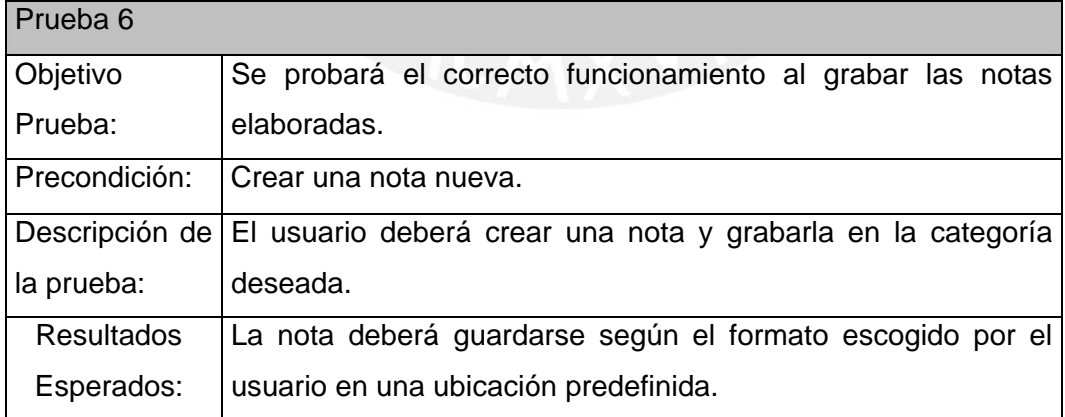

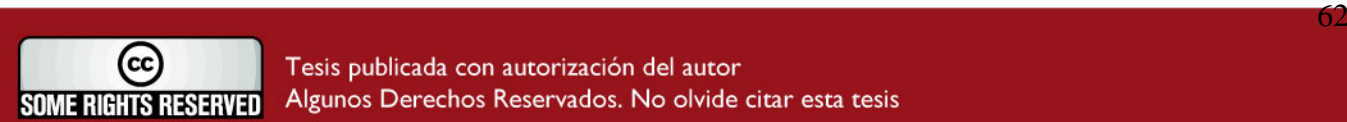

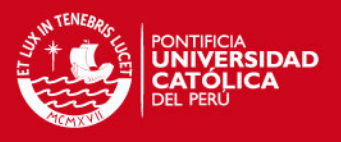

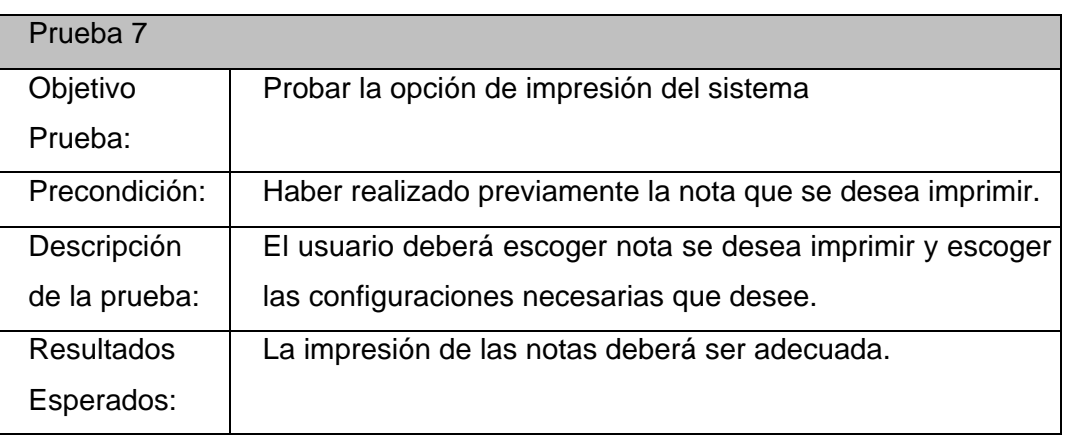

En un entorno experimental el ingeniero Hugo Carrillo – asesor principal de este tema de Tesis y profesor de pregrado de la facultad de Ciencias e Ingeniería, realizo varias sesiones de clase utilizando una solución Pen Tablet, bajo esta situación se envió un correo electrónico a los alumnos de su clase que en promedio son 35 alumnos donde se les pedía sus comentarios o sugerencias respecto a la utilización de esta tecnología en clase, sólo respondieron 3 alumnos, debajo los comentarios.

Comentarios de alumnos:

- "*Es más claro lo que escribe el profesor, además se puede prestar más atención en clase en vez de estar copiando de la pizarra, ayuda al profesor ya que es más limpio usar esta herramienta que una tiza."*
- *"Ya no tengo que escribir las explicaciones del profesor, de esa manera puedo concentrarme más en la clase sin tener que preocuparme en tratar de escribir las anotaciones."*
- *"La clase ahora es más visual porque puede usar todo tipo de colores y además de lograr una mejor visualización con la ayuda del proyector; la clase se hace mucho más ágil y rápida*."

De igual forma se le pidió la opinión al profesor Hugo Carrillo para que nos cuente su experiencia utilizando esta tecnología en clase.

### Comentarios del profesor:

*"Personalmente consideró positivo el impacto de la utilización de un elemento tal como un Pen Tablet para la exposición en clase por los siguientes aspectos:* 

 $\frac{1}{2}$  , and the set of the set of the set of the set of the set of the set of the set of the set of the set of the set of the set of the set of the set of the set of the set of the set of the set of the set of the set **SOME RIGHTS RESERVED** 

#### **ESIS PUCP**

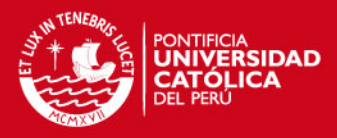

*- La opción de utilizar un Pen Tablet es considerablemente económica frente a la alternativa de un Tablet PC, y aún así, por un costo ínfimo si se les compara, se obtiene prácticamente la misma funcionalidad para una PC de escritorio o para una laptop, me refiero a la posibilidad de insertar notas a mano dentro del material que se emplea para las clases, lo cual facilita por ejemplo marcar presentaciones, gráficos y la elaboración misma de las explicaciones en clase (llamémoslas "pizarras").* 

*- Centrar la atención de los estudiantes en la explicación, antes que en ponerse a apuntar o copiar la clase, es para mi, la segunda gran*  ventaja, además con el apoyo de una grabadora de voz se puede generar de *manera inmediata y cómoda el material suficiente para asistir a un alumno que por alguna razón no pudo estar presente en la clase.* 

*- Resulta sumamente cómoda la experiencia del dictado de clase: puedo estar sentado frente a mis estudiantes o de pie junto al módulo de cómputo del aula y ya no tengo que darle la espalda al auditorio para escribir, no debo desplazarme para borrar la pizarra o anotar nada, no me ensucio con algún tipo de material (como tiza o tinta de plumón) y al abandonar el aula, sé que mis apuntes van conmigo y que quedarán disponibles pronto para todos mis alumnos, más aun, dejo el espacio libre y limpio para la siguiente clase en muy poco tiempo y casi sin ningún esfuerzo que no sea guardar el tablero o llevar mi laptop. En mi caso tal vez eso representa un poco más de confort, pero puedo imaginar que ello puede hacer mucha diferencia para una persona de edad avanzada, una dama o alguien con algún tipo de limitación física, temporal o permanente.* 

*- La inclusión de tecnología en una clase en un aula de ingeniería es cuando menos algo muy motivador para los alumnos, en más de una ocasión he conversado con mis estudiantes sobre el tema de interfaz humana, la mejora de la efectividad de una presentación usando medios tecnológicos, hardware de computadores y asuntos similares, conversaciones de las cuales han surgido muchas ideas interesantes, de mejora y de potenciales proyectos por realizar; y lo que es mejor, la mayoría de veces -sino son casi todas- la iniciativa ha partido de ellos.* 

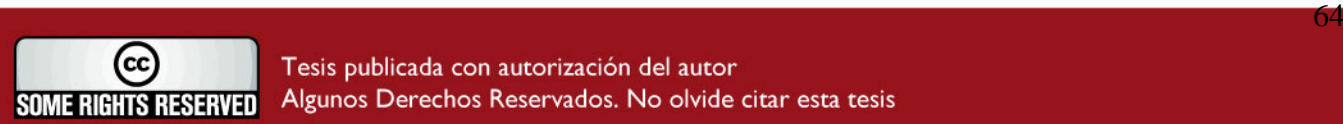

### **TESIS PUCP**

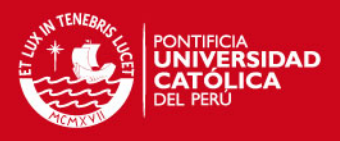

*Finalmente el implicar a nuestros propios estudiantes en la reflexión y*  resolución de la problemática en su entorno más cercano (desde el *momento que inicia la clase, creo que todos nos involucramos en el tema de la incorporación de medios tecnológicos en la exposición de contenidos) es tal vez el resultado más importante para mi, quiero decir, que el tema no se agotaría con contar con un pen tablet por aula y un software suficientemente potente y flexible que lo soporte sino que en lo personal, considero que se puede seguir pensando siempre en innovar y que es este un comienzo interesante."* 

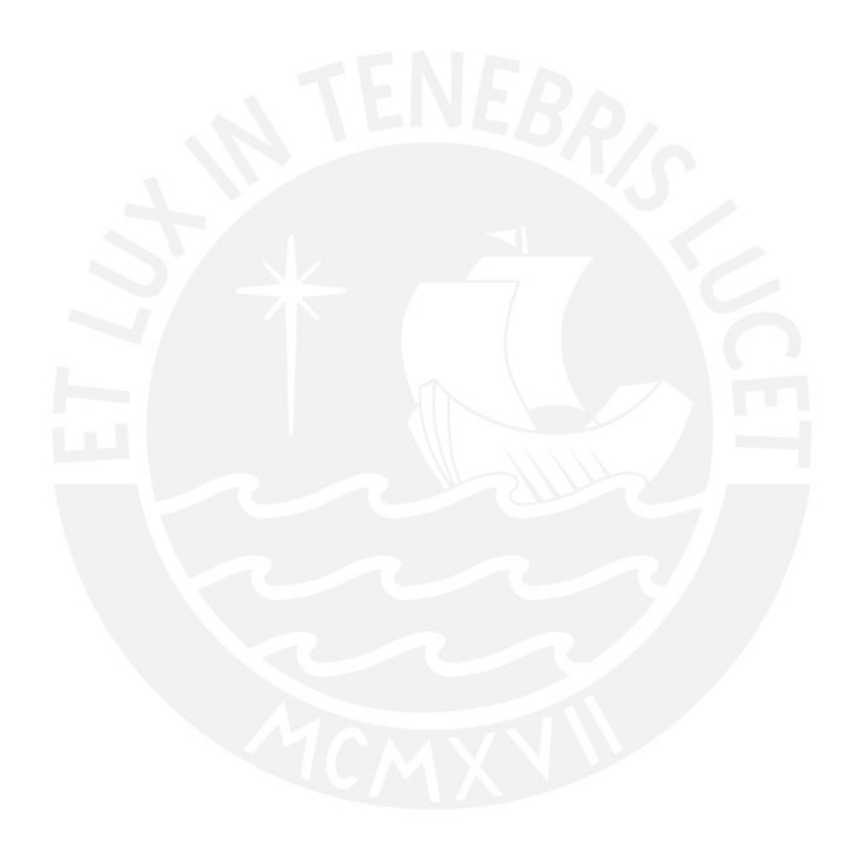

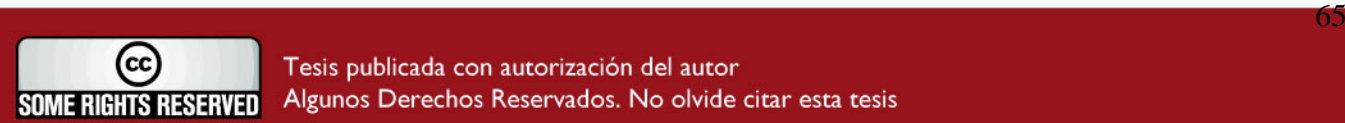

Tesis publicada con autorización del autor Algunos Derechos Reservados. No olvide citar esta tesis

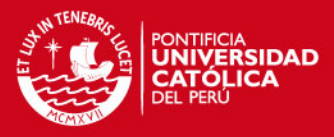

## <span id="page-67-0"></span>**Observaciones, conclusiones y recomendaciones**

En base a lo propuesto en el presente proyecto de tesis, se presentan las siguientes observaciones, conclusiones y recomendaciones.

### *5.1 Observaciones*

*Son los puntos vistos en el proyecto a los cuales se les desea dar énfasis.* 

- De acuerdo a la prueba realizada por el ingeniero Hugo Carrillo y los comentarios realizados por los alumnos de pregrado de un curso de Ingeniería Informática de la Facultad de Ciencias e Ingeniería trabajar con dispositivos electrónicos como el Pen Tablet puede proveernos de ciertos beneficios en el manejo de las notas de clase, por ende bajo este pequeño entorno experimental los resultados fueron alentadores y nos dan un indicio de cierto grado de aceptación por parte del alumnado.
- El uso de metodologías y tecnologías a utilizar en un proyecto de desarrollo de software depende del contexto del mismo, es decir no se puede afirmar que una metodología o tecnología es mejor que otra, esto dependerá de otros factores como : costo, tiempo, recursos, herramientas , etc. Por ende para la elección de una estrategia de solución dependerá de la evaluación de los factores y según esto se podrá escoger una estrategia mas adecuada para el problema.

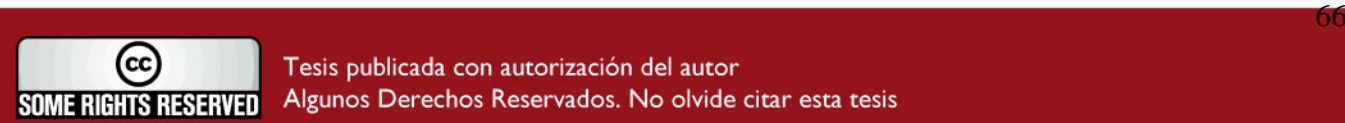

### <span id="page-68-0"></span>**SIS PUCP**

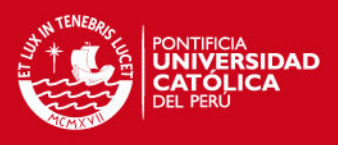

### *5.2 Conclusiones*

*Son las verdades deducidas o refinadas como consecuencia del trabajo realizado. Se refiere principalmente a los objetivos propuestos y al trabajo realizado.* 

- Es recomendable el reuso de componentes software que pudieran existir para afrontar un problema específico con el fin de reducir tiempo y costo en la elaboración de proyectos. En este proyecto de tesis el uso de la librería Microsoft.Ink usada para soluciones Tablet PC la cual disminuyo en gran medida la complejidad de la captura de datos del Pen Tablet, lo cual influyo positivamente en el tiempo de desarrollo para este proyecto de tesis.
- El uso de prototipos y entregas parciales en la etapas iniciales del proyecto disminuyen la incertidumbre que puedan existir entre usuarios y desarrolladores al igual que se asegura la usabilidad del sistema.
- El tener contacto permanente con los involucrados impactó positivamente en el proyecto ya que nos permitió llegar acuerdos en común rápidamente y se puedan aclarar las dudas si las hubiera.

### *5.3 Recomendación*

 *Consejos sobre el uso y ampliación del proceso seguido y el trabajo realizado.* 

- Se podría complementar esta solución y obtener mayor valor agregado integrando a este sistema los servicios que la universidad ofrece como la intranet e implementar la grabación de voz para complementar las anotaciones digitalizadas que se obtienen con la herramienta.
- El sistema podría usar dispositivos Pen Tablet inalámbricos los cuales se adaptarían perfectamente a esta solución y brindarían más libertad al expositor o profesor para desenvolverse en el salón de clase.

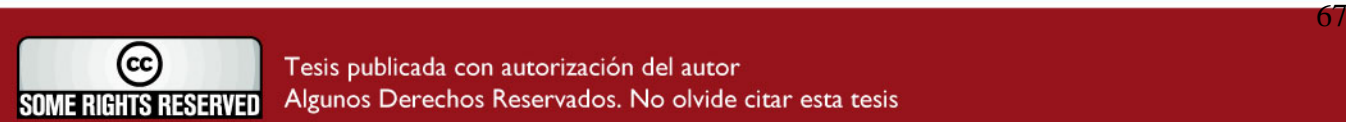

### <span id="page-69-0"></span>**ESIS PUCP**

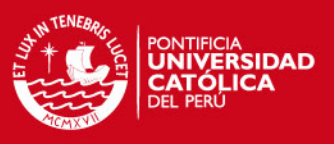

### **Bibliografía**

### **Libros**

[1] Patrones de diseño "Elementos de software orientado a objetos reutilizables" Addison Wesley Pags.171-178; 215-224.

[2] Utilización de UML en Ingeniería del Software con Objetos y Componentes Addison Wesley.

### **Referencias de fuentes electrónicas**

[3] Microsoft Corporation (2007). Página principal de: NET framework. Disponible en la página Web

[http://msdn.microsoft.com/library/spa/default.asp?url=/library/spa/netstart/html/sdk\\_n](http://msdn.microsoft.com/library/spa/default.asp?url=/library/spa/netstart/html/sdk_netstart.asp) [etstart.asp](http://msdn.microsoft.com/library/spa/default.asp?url=/library/spa/netstart/html/sdk_netstart.asp) Consultada el 10/12/2007

[4] Edward A. Jezierski y otros (2002). Arquitectura de aplicaciones de .NET: Diseño de aplicaciones y servicios. Disponible en la página Web

<http://www.microsoft.com/spanish/msdn/arquitectura/das/distapp.mspx> Consultada el 10/12/2007

[5] MIMIO Xi Interactive. Pizarrones Interactivos. Disponible en la página Web [http://www.lumtec.com.mx/html/mimio.html.](http://www.lumtec.com.mx/html/mimio.html) Consultada el 20/12/2007

[6] Human Machine Interface (HMI) International Engineering Consortium <http://www.iec.org/online/tutorials/hmi/topic01.html>Consultada el 10/03/2008

[7] A spiral model of software development and enhancement [http://ieeexplore.ieee.org/xpl/freeabs\\_all.jsp?arnumber=59](http://ieeexplore.ieee.org/xpl/freeabs_all.jsp?arnumber=59) Consultada el 20/03/2008 [8] Microsoft .Ink.dll Librería de Microsoft usada para desarrollos de Tablet PC [http://www.microsoft.com/downloads/details.aspx?familyid=84bbefa4-7047-41df-](http://www.microsoft.com/downloads/details.aspx?familyid=84bbefa4-7047-41df-8583-e3bdbf9d805f&displaylang=en#QuickInfoContainer)

[8583-e3bdbf9d805f&displaylang=en#QuickInfoContainer](http://www.microsoft.com/downloads/details.aspx?familyid=84bbefa4-7047-41df-8583-e3bdbf9d805f&displaylang=en#QuickInfoContainer) Consultada el 10/01/2008

[9] Arquitectura de aplicaciones de .NET: Diseño de aplicaciones y servicios <http://www.microsoft.com/spanish/msdn/arquitectura/das/distapp.mspx>Consultada el 12/02/2008

[10] Información básica sobre tecnología XML

[http://www.dotnetfitnesscenter.com/material/1XML/Step1/1Material/TecnologiaXML.p](http://www.dotnetfitnesscenter.com/material/1XML/Step1/1Material/TecnologiaXML.pdf)

[df](http://www.dotnetfitnesscenter.com/material/1XML/Step1/1Material/TecnologiaXML.pdf) Consultada 15/04/2008

[11] XML en 10 puntos<http://www.w3.org/XML/1999/XML-in-10-points.es.html> Consultada 11/05/2008

[12] Caso de Estudio

[http://www.wacom-](http://www.wacom-europe.com/int/products/casestudies/casestudy.asp?lang=es&pdx=1)

[europe.com/int/products/casestudies/casestudy.asp?lang=es&pdx=1](http://www.wacom-europe.com/int/products/casestudies/casestudy.asp?lang=es&pdx=1)

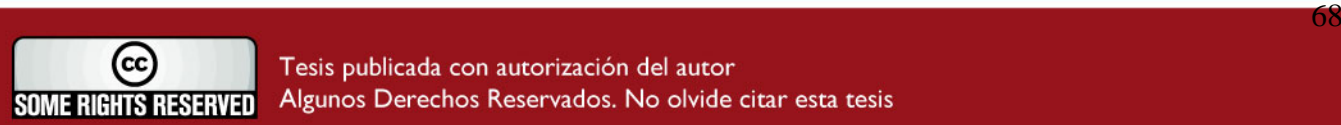

### *TESIS PUCP*

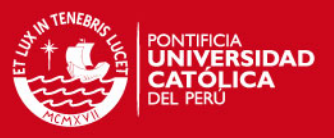

#### Consultada 02/12/2008

[13] Como funcionan las tabletas Pen Tablet

<http://www.wacom-europe.com/index2.asp?lang=es&pid=34> Consultada 04/12/2008

[14] Librería JPEN de Java

<http://jpen.wiki.sourceforge.net/> Consultada 04/12/2008

#### **Documentos de Investigación**

[12] Grupo de Investigación y Desarrollo en Ingeniería de Software (GIDIS). Documento de estándares.<http://gidis.inf.pucp.edu.pe/>

[13] Project Management Body of Knowledge (PMBOK) Fundamentos de la gestión

del proyectos – Áreas de Conocimiento de Alcance, Tiempo

[14] Proceso unificado de Rational (RUP) Mini aplicación

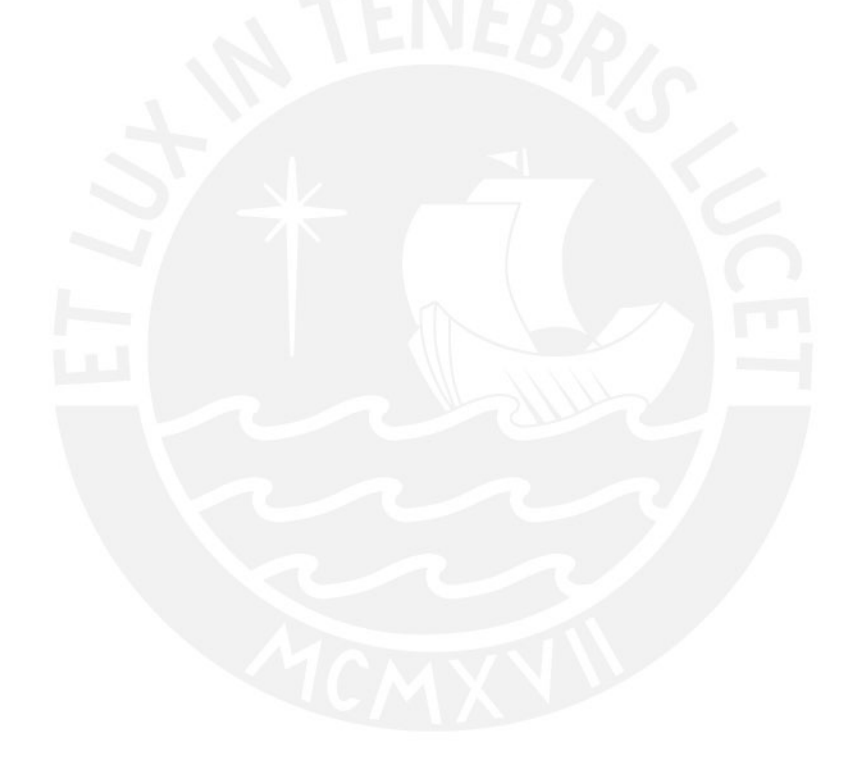

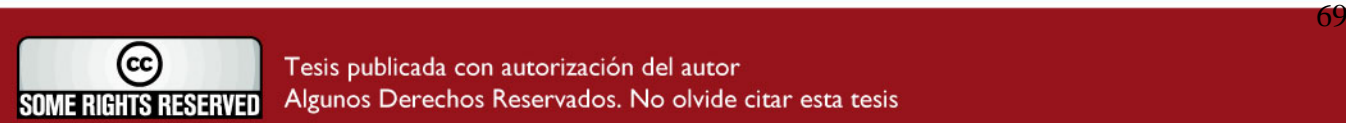